# Package 'rgee'

July 16, 2022

<span id="page-0-0"></span>Title R Bindings for Calling the 'Earth Engine' API

Version 1.1.4

Description Earth Engine <<https://earthengine.google.com/>> client library for R. All of the 'Earth Engine' API classes, modules, and functions are made available. Additional functions implemented include importing (exporting) of Earth Engine spatial objects, extraction of time series, interactive map display, assets management interface, and metadata display. See <<https://r-spatial.github.io/rgee/>> for further details.

License Apache License (>= 2.0)

Encoding UTF-8

LazyData false

RoxygenNote 7.1.1

**Depends** R  $(>= 3.3.0)$ 

- **Imports** methods, reticulate  $(>= 1.24)$ , rstudioapi  $(>= 0.7)$ , leaflet (>= 2.0.2), magrittr, jsonlite, processx, leafem, crayon, R6, cli
- Suggests leaflet.extras2, magick, geojsonio, sf, stars, googledrive  $(>= 2.0.0)$ , googleCloudStorageR  $(>= 0.6.0)$ , gargle, raster, rgdal, httr, digest, spelling, testthat, future, covr, knitr, rmarkdown, png
- URL <https://github.com/r-spatial/rgee/>,

<https://r-spatial.github.io/rgee/>,

<https://github.com/google/earthengine-api/>

BugReports <https://github.com/r-spatial/rgee/issues/>

#### VignetteBuilder knitr

Language en-US

NeedsCompilation no

Author Cesar Aybar [aut, cre] (<<https://orcid.org/0000-0003-2745-9535>>), Wu Qiusheng [ctb] (<<https://orcid.org/0000-0001-5437-4073>>), Lesly Bautista [ctb] (<<https://orcid.org/0000-0003-3523-8687>>), Roy Yali [ctb] (<<https://orcid.org/0000-0003-4542-3755>>),

Antony Barja [ctb] (<<https://orcid.org/0000-0001-5921-2858>>), Kevin Ushey [ctb], Jeroen Ooms [ctb] (<<https://orcid.org/0000-0002-4035-0289>>), Tim Appelhans [ctb], JJ Allaire [ctb], Yuan Tang [ctb], Samapriya Roy [ctb], MariaElena Adauto [ctb] (<<https://orcid.org/0000-0002-2154-2429>>), Gabriel Carrasco [ctb] (<<https://orcid.org/0000-0002-6945-0419>>), Henrik Bengtsson [ctb], Jeffrey Hollister [rev] (Hollister reviewed the package for JOSS, see https://github.com/openjournals/joss-reviews/issues/2272/), Gennadii Donchyts [rev] (Gena reviewed the package for JOSS, see https://github.com/openjournals/joss-reviews/issues/2272/), Marius Appel [rev] (Appel reviewed the package for JOSS, see https://github.com/openjournals/joss-reviews/issues/2272/)

Maintainer Cesar Aybar <csaybar@gmail.com>

Repository CRAN

Date/Publication 2022-07-16 07:30:11 UTC

## R topics documented:

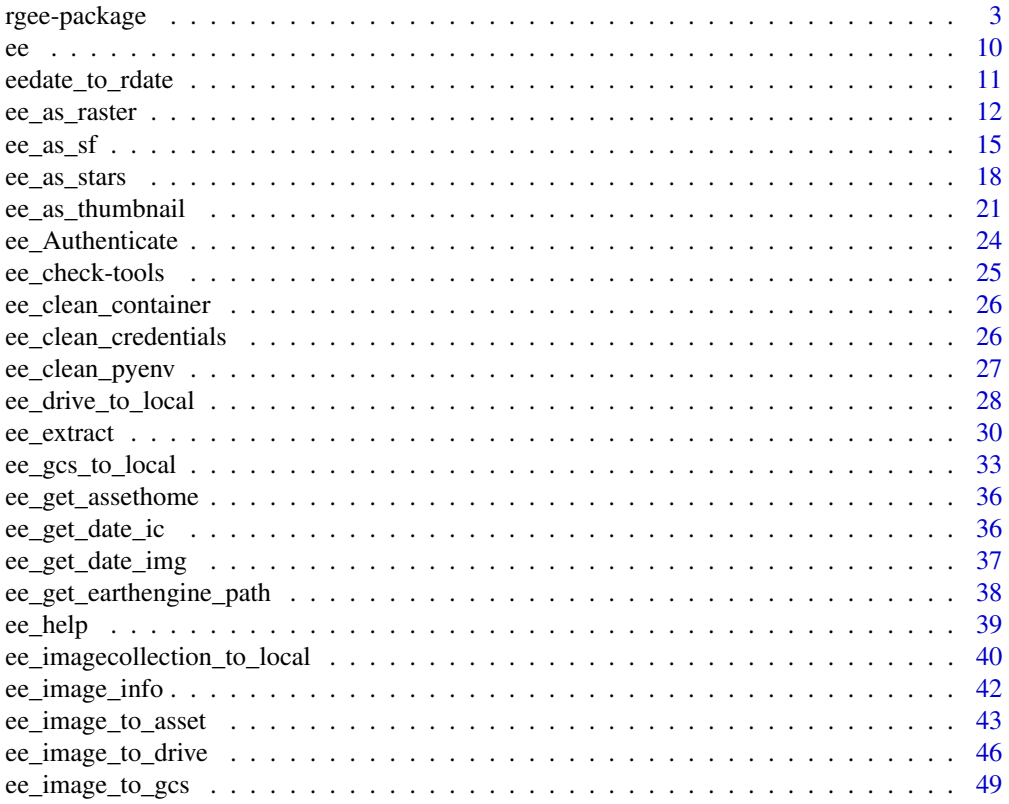

<span id="page-2-0"></span>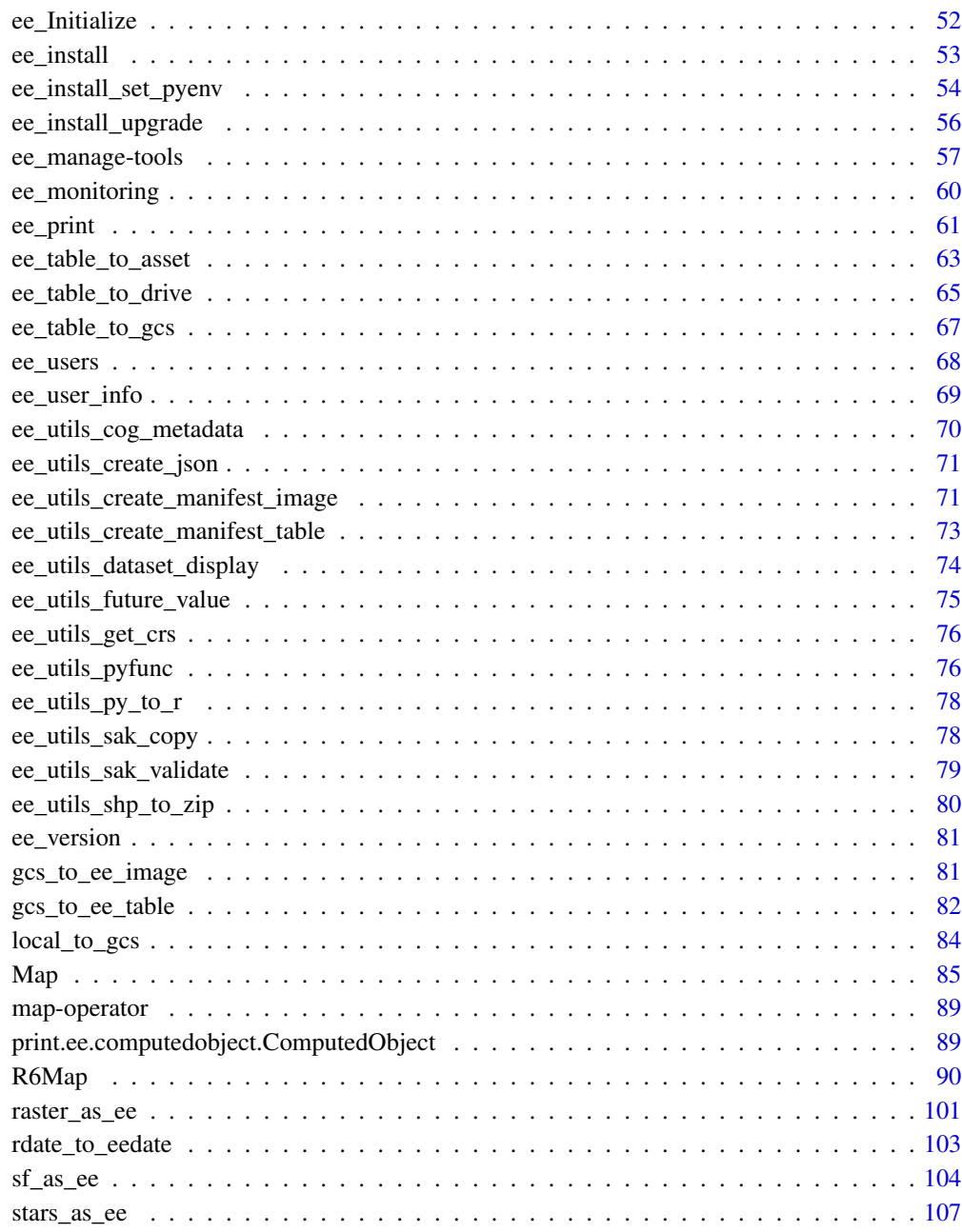

#### **Index** the contract of the contract of the contract of the contract of the contract of the contract of the contract of the contract of the contract of the contract of the contract of the contract of the contract of the co

rgee-package *rgee: An R package for interacting with Google Earth Engine*

## **Description**

Google Earth Engine (Gorelick et al., 2017) is a cloud computing platform designed for planetaryscale environmental data analysis that only can be accessed via the Earth Engine code editor, thirdparty web apps, and the JavaScript and Python client libraries. rgee is a non-official client library for R that uses reticulate to wrap the Earth Engine Python API and provide R users with a familiar interface, rapid development features, and flexibility to analyze data using open-source, R third-party packages.

## Details

The package implements and supports:

- Earth Engine Module
- Install or set all rgee dependencies
- Check non-R dependencies
- Clean non-R dependencies
- Session management
- Transform an R Date to an EE Date or vice versa
- Create Interactive visualization Maps
- Image download
- Vector download
- Generic download
- Assets management
- Upload raster
- Upload vector
- Upload generic
- Extract values
- Helper functions
- Utils functions

#### I. Earth Engine Module

Interface to main Earth Engine module. Provides access to top level classes and functions as well as sub-modules (e.g. ee\$Image, ee\$FeatureCollection\$first, etc.).

————————— —————————————————————————————————

————————— —————————————————————————————————

————————— —————————————————————————————————

[ee](#page-9-1) Main Earth Engine module.

## II. Install or set non-R rgee dependencies

## rgee-package 5

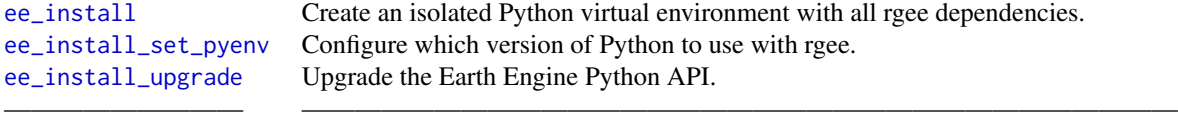

## III. Check non-R dependencies

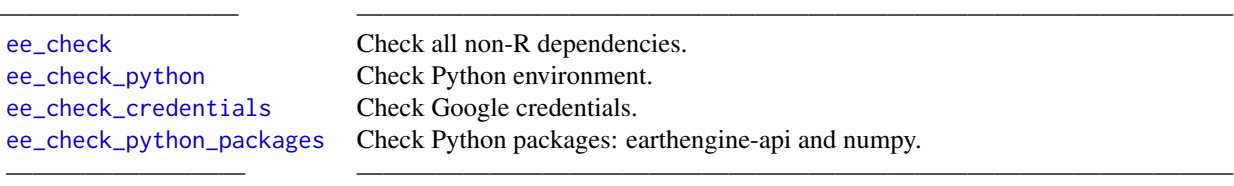

## IV. Clean container, credentials, or rgee system variables

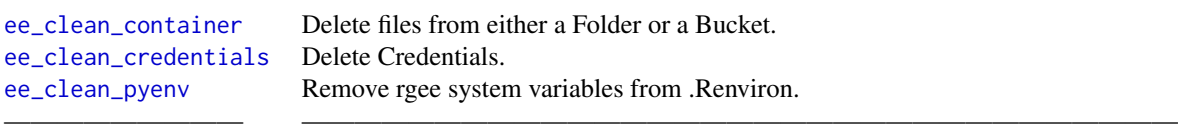

 $\overline{\phantom{a}}$  , and the contract of the contract of the contract of the contract of the contract of the contract of the contract of the contract of the contract of the contract of the contract of the contract of the contrac

## V. Session management

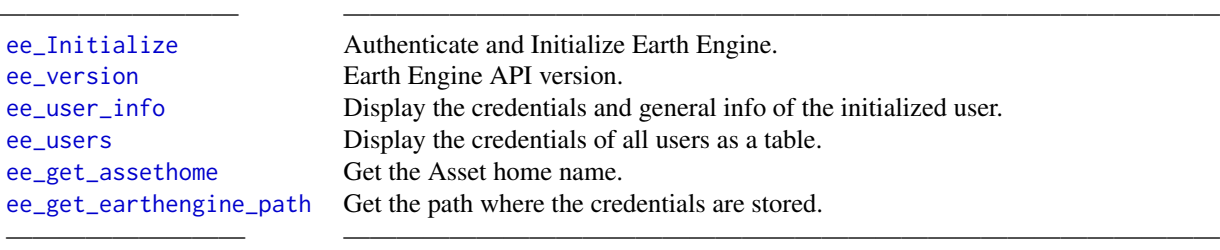

## VII. Transform an R Date to an EE Date or vice versa

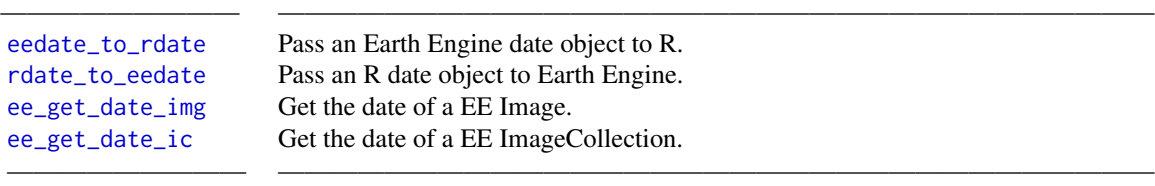

## VIII. Visualization Map

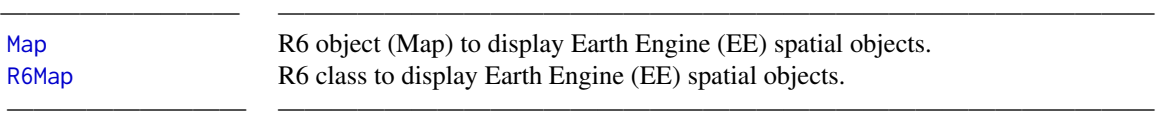

## IX. Image download

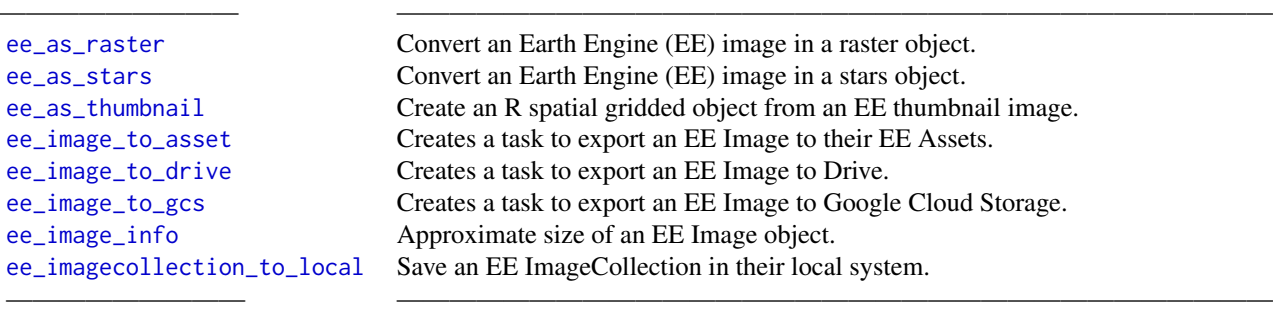

## X. Vector download

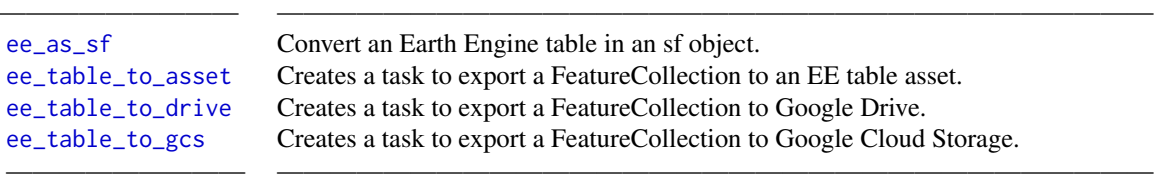

## XI. Generic download

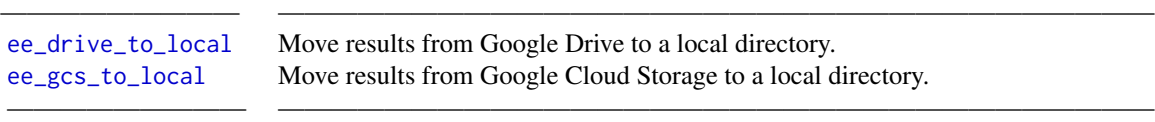

## XII. Assets management

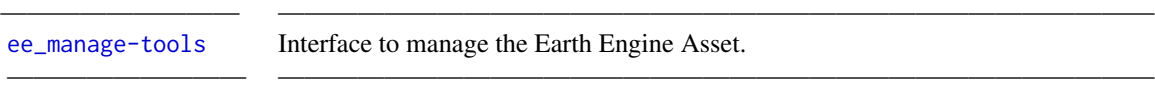

## XIII. Upload raster

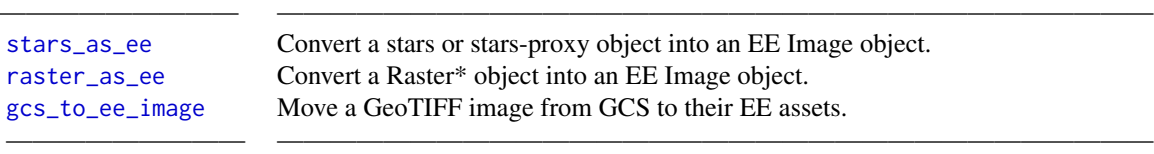

## XIV. Upload vector

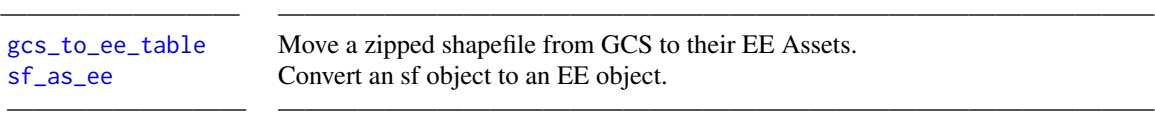

————————— —————————————————————————————————

## XV. Upload generic

## XVI. Extract values

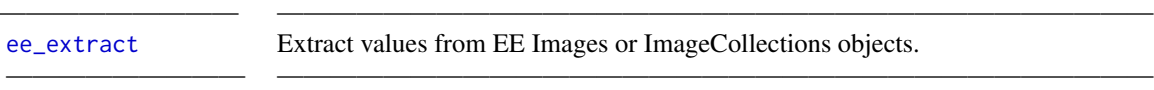

————————— —————————————————————————————————

## XVII. Helper functions

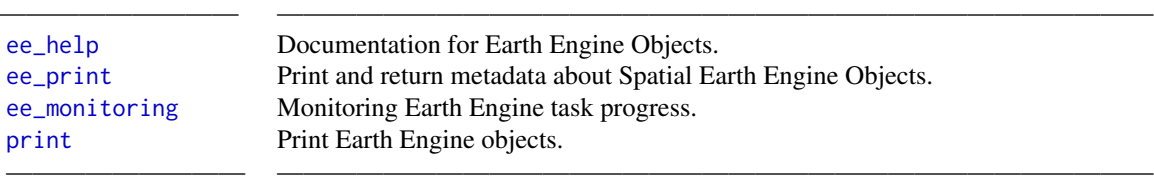

## XVIII. Utils functions

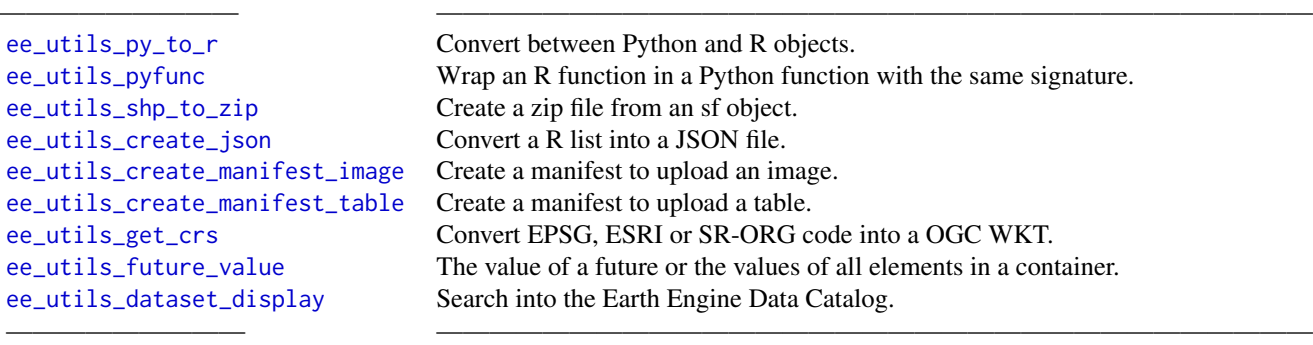

### rgee-package 9

#### Acknowledgments

We want to offer a special thanks to Justin Braaten for his wise and helpful comments in the whole development of rgee. As well, we would like to mention the following third-party R/Python packages for contributing indirectly to the improvement of rgee:

- gee\_asset\_manager Lukasz Tracewski
- geeup Samapriya Roy
- geeadd Samapriya Roy
- eemont David Montero Loaiza
- cartoee Kel Markert
- geetools Rodrigo E. Principe
- landsat-extract-gee Loïc Dutrieux
- earthEngineGrabR JesJehle
- sf Edzer Pebesma
- stars Edzer Pebesma
- gdalcubes Marius Appel

#### Author(s)

Maintainer: Cesar Aybar <csaybar@gmail.com> [\(ORCID\)](https://orcid.org/0000-0003-2745-9535)

Other contributors:

- Wu Qiusheng <giswqs@gmail.com> [\(ORCID\)](https://orcid.org/0000-0001-5437-4073) [contributor]
- Lesly Bautista <leslyarcelly.213@gmail.com> [\(ORCID\)](https://orcid.org/0000-0003-3523-8687) [contributor]
- Roy Yali <ryali93@gmail.com> [\(ORCID\)](https://orcid.org/0000-0003-4542-3755) [contributor]
- Antony Barja <antony.barja8@gmail.com> [\(ORCID\)](https://orcid.org/0000-0001-5921-2858) [contributor]
- Kevin Ushey <kevin@rstudio.com> [contributor]
- Jeroen Ooms <jeroen@berkeley.edu> [\(ORCID\)](https://orcid.org/0000-0002-4035-0289) [contributor]
- Tim Appelhans <tim.appelhans@gmail.com> [contributor]
- JJ Allaire <jj@rstudio.com> [contributor]
- Yuan Tang <terrytangyuan@gmail.com> [contributor]
- Samapriya Roy <samapriya.roy@gmail.com> [contributor]
- MariaElena Adauto <2a.mariaelena@gmail.com> [\(ORCID\)](https://orcid.org/0000-0002-2154-2429) [contributor]
- Gabriel Carrasco <gabriel.carrasco@upch.pe> [\(ORCID\)](https://orcid.org/0000-0002-6945-0419) [contributor]
- Henrik Bengtsson <henrikb@braju.com> [contributor]
- Jeffrey Hollister <hollister.jeff@epa.gov> (Hollister reviewed the package for JOSS, see https://github.com/openjournals/joss-reviews/issues/2272/) [reviewer]
- Gennadii Donchyts (Gena reviewed the package for JOSS, see https://github.com/openjournals/jossreviews/issues/2272/) [reviewer]
- Marius Appel <marius.appel@uni-muenster.de> (Appel reviewed the package for JOSS, see https://github.com/openjournals/joss-reviews/issues/2272/) [reviewer]

## <span id="page-9-0"></span>See Also

Useful links:

- <https://github.com/r-spatial/rgee/>
- <https://r-spatial.github.io/rgee/>
- <https://github.com/google/earthengine-api/>
- Report bugs at <https://github.com/r-spatial/rgee/issues/>

<span id="page-9-1"></span>

#### ee *Main Earth Engine module*

## Description

Interface to main Earth Engine module. Provides access to the top level classes and functions as well as sub-modules (e.g. ee\$Image, ee\$FeatureCollection\$first, etc.).

#### Usage

ee

## Format

Earth Engine module

## Examples

## Not run: library(rgee) ee\_Initialize()

ee\_img <- ee\$Image(0) ee\_ic <- ee\$ImageCollection(ee\_img)

```
print(ee_img$getInfo())
print(ee_ic$getInfo())
```
## End(Not run)

<span id="page-10-1"></span><span id="page-10-0"></span>

#### Description

Pass an Earth Engine date object to R

## Usage

eedate\_to\_rdate(ee\_date, timestamp = FALSE)

#### Arguments

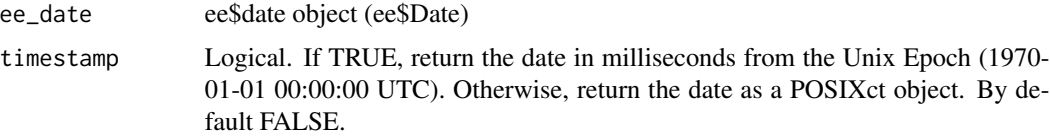

#### Details

eedate\_to\_rdate is essential to avoid potential errors that might appear when users call to retrieve dates. Currently, R integer only supports 32 bit signed (such integers can only count up to about 2 billion). This range is notably insufficient for dealing with GEE date objects represented by timestamps in milliseconds since the UNIX epoch. eedate\_to\_rdate uses Python in the backend to obtain the date and convert it in float before exporting to R.

#### Value

eedate\_to\_rdate will return either a numeric timestamp or a POSIXct object depending on the timestamp argument.

#### See Also

Other date functions: [ee\\_get\\_date\\_ic\(](#page-35-2)), [ee\\_get\\_date\\_img\(](#page-36-1)), [rdate\\_to\\_eedate\(](#page-102-1))

#### Examples

```
## Not run:
library(rgee)
ee_Initialize()
eeDate <- ee$Date$fromYMD(2010,1,1)
eedate_to_rdate(eeDate,timestamp = TRUE) # good
eeDate$getInfo()$value # bad
```
## End(Not run)

<span id="page-11-1"></span><span id="page-11-0"></span>

## Description

Convert an ee\$Image in a raster object

## Usage

```
ee_as_raster(
  image,
 region = NULL,
 dsn = NULL,
 via = "drive",
 container = "rgee_backup",
  scale = NULL,
 maxPixels = 1e+09,
 lazy = FALSE,
 public = TRUE,
  add_metadata = TRUE,
 timePrefix = TRUE,
 quiet = FALSE,
  ...
\mathcal{L}
```
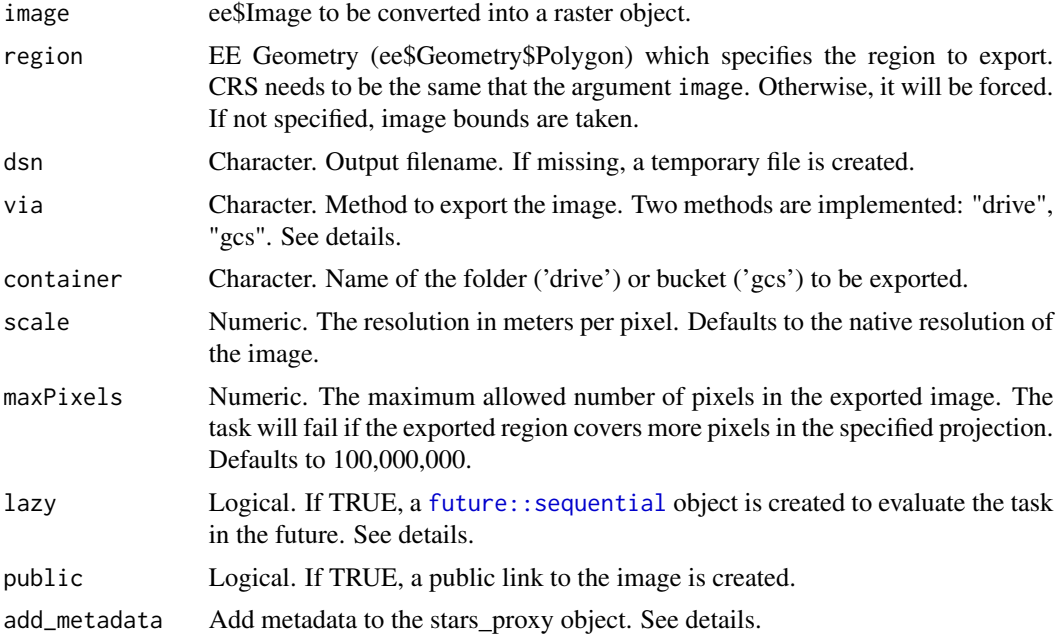

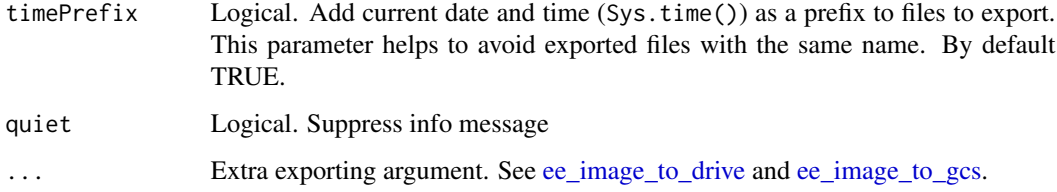

#### Details

ee\_as\_raster supports the download of ee\$Images by two different options: "drive" [\(Google](https://CRAN.R-project.org/package=googledrive) [Drive\)](https://CRAN.R-project.org/package=googledrive) and "gcs" [\(Google Cloud Storage\)](https://CRAN.R-project.org/package=googleCloudStorageR). In both cases, ee\_as\_stars works as follow:

- 1. A task is started (i.e., ee\$batch\$Task\$start()) to move the ee\$Image from Earth Engine to the intermediate container specified in the argument via.
- 2. If the argument lazy is TRUE, the task is not be monitored. This is useful to lunch several tasks simultaneously and calls them later using [ee\\_utils\\_future\\_value](#page-74-1) or [future::value](#page-0-0). At the end of this step, the ee\$Image is stored on the path specified in the argument dsn.
- 3. Finally, if the argument add\_metadata is TRUE, a list with the following elements are added to the stars-proxy object.
	- if via is "drive":
		- \* ee\_id: Name of the Earth Engine task.
		- \* drive name: Name of the Image in Google Drive.
		- \* drive\_id: Id of the Image in Google Drive.
		- \* drive\_download\_link: Download link to the image.
	- if via is "gcs":
		- \* ee\_id: Name of the Earth Engine task.
		- \* gcs\_name: Name of the Image in Google Cloud Storage.
		- \* gcs\_bucket: Name of the bucket.
		- \* gcs\_fileFormat: Format of the image.
		- \* gcs\_public\_link: Download link to the image.
		- \* gcs\_URI: gs:// link to the image.

Run raster@history@metadata to get the list.

For getting more information about exporting data from Earth Engine, take a look at the [Google](https://developers.google.com/earth-engine/guides/exporting) [Earth Engine Guide - Export data.](https://developers.google.com/earth-engine/guides/exporting)

## Value

A RasterStack object

#### See Also

Other image download functions: [ee\\_as\\_stars\(](#page-17-1)), [ee\\_as\\_thumbnail\(](#page-20-1)), [ee\\_imagecollection\\_to\\_local\(](#page-39-1))

```
## Not run:
library(rgee)
ee_Initialize(drive = TRUE, gcs = TRUE)
ee_user_info()
# Define an image.
img <- ee$Image("LANDSAT/LC08/C01/T1_SR/LC08_038029_20180810")$
  select(c("B4", "B3", "B2"))$
  divide(10000)
# OPTIONAL display it using Map
Map$centerObject(eeObject = img)
Map$addLayer(eeObject = img, visParams = list(max = 0.4,gamma=0.1))
# Define an area of interest.
geometry <- ee$Geometry$Rectangle(
  coords = c(-110.8, 44.6, -110.6, 44.7),
  proj = "EPSG:4326",
  geodesic = FALSE
\lambda## drive - Method 01
# Simple
img_02 <- ee_as_raster(
 image = img,region = geometry,
 via = "drive"
\lambda# Lazy
img_02 <- ee_as_raster(
 image = img,region = geometry,
 via = "drive",
 lazy = TRUE
\lambdaimg_02_result <- img_02 %>% ee_utils_future_value()
img_02_result@history$metadata # metadata
## gcs - Method 02
# Simple
img_03 <- ee_as_raster(
image = img,
region = geometry,
container = "rgee_dev",
via = "gcs"\mathcal{L}# Lazy
```

```
img_03 <- ee_as_raster(
image = img,region = geometry,
container = "rgee_dev",
lazy = TRUE,
via = "gcs"\mathcal{L}img_03_result <- img_03 %>% ee_utils_future_value()
img_03_result@history$metadata # metadata
# OPTIONAL: clean containers
# ee_clean_container(name = "rgee_backup", type = "drive")
# ee_clean_container(name = "rgee_dev", type = "gcs")
## End(Not run)
```
<span id="page-14-1"></span>ee\_as\_sf *Convert an Earth Engine table into a sf object*

## Description

Convert an Earth Engine table into a sf object

#### Usage

```
ee_as_sf(
 x,
 dsn,
 overwrite = TRUE,
 via = "getInfo",
  container = "rgee_backup",
 crs = NULL,maxFeatures = 5000,
  selectors = NULL,
 lazy = FALSE,
 public = TRUE,add_metadata = TRUE,
  timePrefix = TRUE,
 quiet = FALSE
```

```
)
```
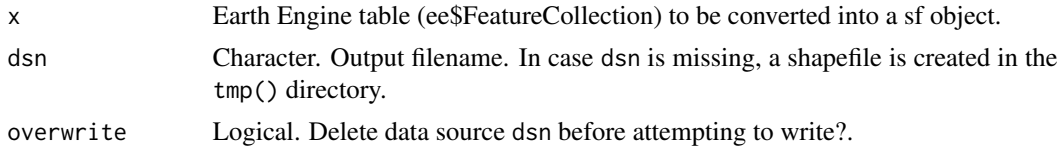

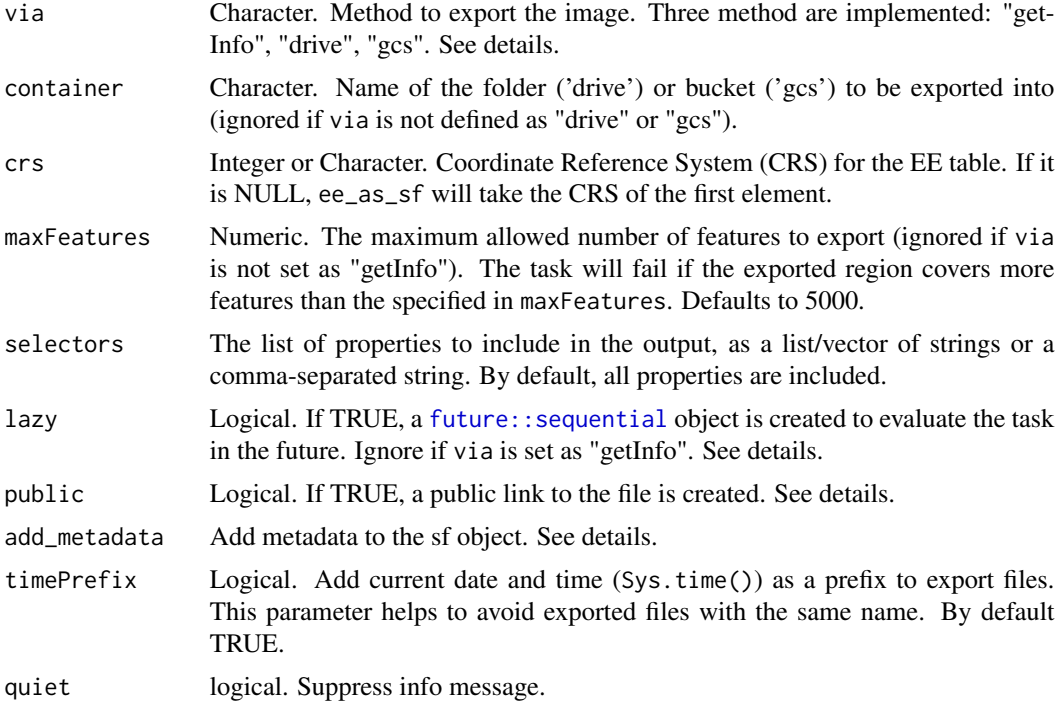

### Details

ee\_as\_sf supports the download of ee\$Geometry, ee\$Feature, and ee\$FeatureCollection by three different options: "getInfo" (which make an REST call to retrieve the data), "drive" (which use [Google Drive\)](https://CRAN.R-project.org/package=googledrive) and "gcs" (which use [Google Cloud Storage\)](https://CRAN.R-project.org/package=googleCloudStorageR). The advantage of use "getInfo" is a direct and faster download. However, there is a limitation of 5000 features by request, making it not recommendable for large FeatureCollection. Instead of "getInfo", the options: "drive" and "gcs" are suitable for large FeatureCollections due to the use of an intermediate container. When via is set as "drive" or "gcs" ee\_as\_sf perform the following steps:

- 1. A task is started (i.e., ee\$batch\$Task\$start()) to move the EE Table from Earth Engine to the file storage system (Google Drive or Google Cloud Storage) specified in the argument via.
- 2. If the argument lazy is TRUE, the task will not be monitored. This is useful to launch several tasks simultaneously and calls them later using [ee\\_utils\\_future\\_value](#page-74-1) or [future::value](#page-0-0). At the end of this step, the EE Table is stored under the path specified by the argument dsn.
- 3. Finally, if the argument add\_metadata is TRUE, a list with the following elements is added to the sf object.
	- if via is "drive":
		- \* ee\_id: Name of the Earth Engine task.
		- \* drive\_name: Name of the Table in Google Drive.
		- \* drive\_id: Id of the Table in Google Drive.
		- \* drive\_download\_link: Download link to the table.
	- if via is "gcs":
- \* ee\_id: Name of the Earth Engine task.
- \* gcs\_name: Name of the Table in Google Cloud Storage.
- \* gcs\_bucket: Name of the bucket.
- \* gcs\_fileFormat: Format of the table.
- \* gcs\_public\_link: Download link to the table.
- \* gcs\_URI: gs:// link to the table.

Run attr(sf, "metadata") to get the list.

To get more information about exporting data from Earth Engine, take a look at the [Google Earth](https://developers.google.com/earth-engine/guides/exporting) [Engine Guide - Export data.](https://developers.google.com/earth-engine/guides/exporting)

#### Value

An sf object.

```
## Not run:
library(rgee)
ee_Initialize(drive = TRUE, gcs = TRUE)
# Region of interest
roi <- ee$Geometry$Polygon(list(
 c(-122.275, 37.891),
 c(-122.275, 37.868),
  c(-122.240, 37.868),
  c(-122.240, 37.891)
))
# TIGER: US Census Blocks Dataset
blocks <- ee$FeatureCollection("TIGER/2010/Blocks")
subset <- blocks$filterBounds(roi)
sf\_subset \leftarrow ee\_as\_sf(x = subset)plot(sf_subset)
# Create Random points in Earth Engine
region <- ee$Geometry$Rectangle(-119.224, 34.669, -99.536, 50.064)
ee_help(ee$FeatureCollection$randomPoints)
ee_randomPoints <- ee$FeatureCollection$randomPoints(region, 100)
# Download via GetInfo
sf_randomPoints <- ee_as_sf(ee_randomPoints)
plot(sf_randomPoints)
# Download via drive
sf_randomPoints_drive <- ee_as_sf(
  x = ee_randomPoints,
  via = 'drive'
)
```

```
# Download via GCS
sf_randomPoints_gcs <- ee_as_sf(
x = subset,via = 'gcs',
container = 'rgee_dev' #GCS bucket name
)
## End(Not run)
```
<span id="page-17-1"></span>ee\_as\_stars *Convert an Earth Engine (EE) image in a stars object*

#### Description

Convert an ee\$Image in a stars object.

#### Usage

```
ee_as_stars(
  image,
  region = NULL,
 dsn = NULL,via = "drive",
  container = "rgee_backup",
  scale = NULL,
 maxPixels = 1e+09,
 lazy = FALSE,
 public = TRUE,
  add_metadata = TRUE,
  timePrefix = TRUE,
  quiet = FALSE,
  ...
)
```
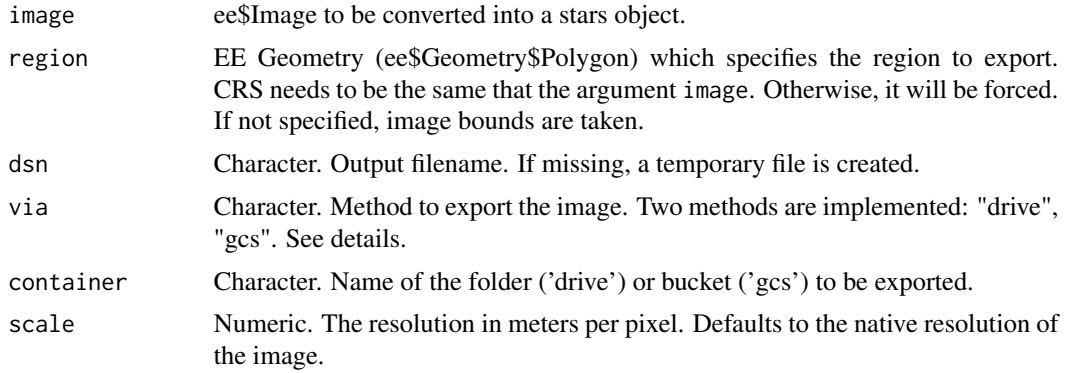

<span id="page-17-0"></span>

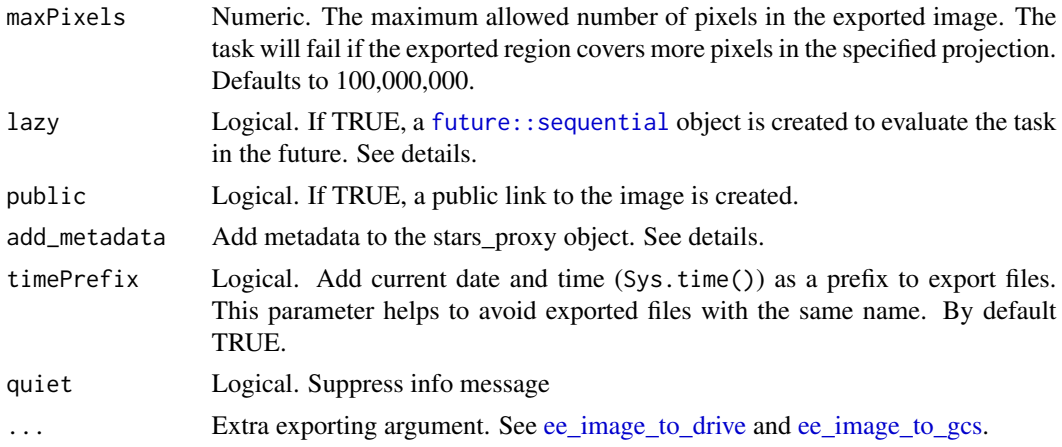

#### Details

ee\_as\_stars supports the download of ee\$Images by two different options: "drive" [\(Google](https://CRAN.R-project.org/package=googledrive) [Drive\)](https://CRAN.R-project.org/package=googledrive) and "gcs" [\(Google Cloud Storage\)](https://CRAN.R-project.org/package=googleCloudStorageR). In both cases, ee\_as\_stars works as follow:

- 1. A task is started (i.e. ee\$batch\$Task\$start()) to move the ee\$Image from Earth Engine to the intermediate container specified in the argument via.
- 2. If the argument lazy is TRUE, the task will not be monitored. This is useful to lunch several tasks simultaneously and calls them later using [ee\\_utils\\_future\\_value](#page-74-1) or [future::value](#page-0-0). At the end of this step, the ee\$Image is stored on the path specified in the argument dsn.
- 3. Finally, if the argument add\_metadata is TRUE, a list with the following elements is added to the stars-proxy object.
	- if via is "drive":
		- \* ee\_id: Name of the Earth Engine task.
		- \* drive\_name: Name of the Image in Google Drive.
		- \* drive\_id: Id of the Image in Google Drive.
		- \* drive download link: Download link to the image.
	- if via is "gcs":
		- \* ee\_id: Name of the Earth Engine task.
		- \* gcs\_name: Name of the Image in Google Cloud Storage.
		- \* gcs\_bucket: Name of the bucket.
		- \* gcs\_fileFormat: Format of the image.
		- \* gcs\_public\_link: Download link to the image.
		- \* gcs\_URI: gs:// link to the image.

Run attr(stars, "metadata") to get the list.

For getting more information about exporting data from Earth Engine, take a look at the [Google](https://developers.google.com/earth-engine/guides/exporting) [Earth Engine Guide - Export data.](https://developers.google.com/earth-engine/guides/exporting)

#### Value

A stars-proxy object

## See Also

Other image download functions: [ee\\_as\\_raster\(](#page-11-1)), [ee\\_as\\_thumbnail\(](#page-20-1)), [ee\\_imagecollection\\_to\\_local\(](#page-39-1))

```
## Not run:
library(rgee)
ee_Initialize(drive = TRUE, gcs = TRUE)
ee_user_info()
# Define an image.
img <- ee$Image("LANDSAT/LC08/C01/T1_SR/LC08_038029_20180810")$
  select(c("B4", "B3", "B2"))$
  divide(10000)
# OPTIONAL display it using Map
Map$centerObject(eeObject = img)
Map$addLayer(eeObject = img, visParams = list(max = 0.4, gamma=0.1))
# Define an area of interest.
geometry <- ee$Geometry$Rectangle(
 coords = c(-110.8, 44.6, -110.6, 44.7),
 proj = "EPSG:4326",
  geodesic = FALSE
\mathcal{L}## drive - Method 01
# Simple
img_02 <- ee_as_stars(
 image = img,
 region = geometry,
 via = "drive"
)
# Lazy
img_02 <- ee_as_stars(
 image = img,region = geometry,
 via = "drive",
 lazy = TRUE
\lambdaimg_02_result <- img_02 %>% ee_utils_future_value()
attr(img_02_result, "metadata") # metadata
## gcs - Method 02
# Simple
img_03 <- ee_as_stars(
 image = img,region = geometry,
  container = "rgee_dev",
```

```
via = "gcs")
# Lazy
img_03 <- ee_as_stars(
 image = img,region = geometry,
 container = "rgee_dev",
 lazy = TRUE,via = "gcs"
)
img_03_result <- img_03 %>% ee_utils_future_value()
attr(img_03_result, "metadata") # metadata
# OPTIONAL: clean containers
# ee_clean_container(name = "rgee_backup", type = "drive")
# ee_clean_container(name = "rgee_dev", type = "gcs")
## End(Not run)
```
<span id="page-20-1"></span>ee\_as\_thumbnail *Create an R spatial gridded object from an EE thumbnail image*

## Description

Wrapper function around ee\$Image\$getThumbURL to create a stars or RasterLayer R object from a [EE thumbnail image.](https://developers.google.com/earth-engine/guides/image_visualization)

#### Usage

```
ee_as_thumbnail(
  image,
  region,
  dimensions,
  vizparams = NULL,
  raster = FALSE,
  quiet = FALSE
\lambda
```
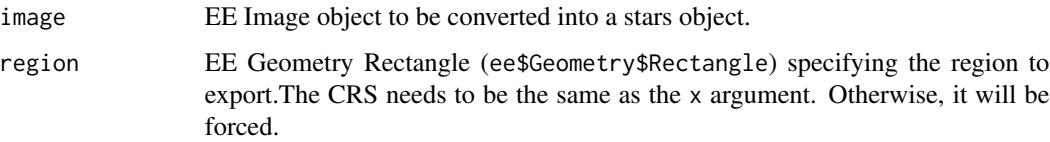

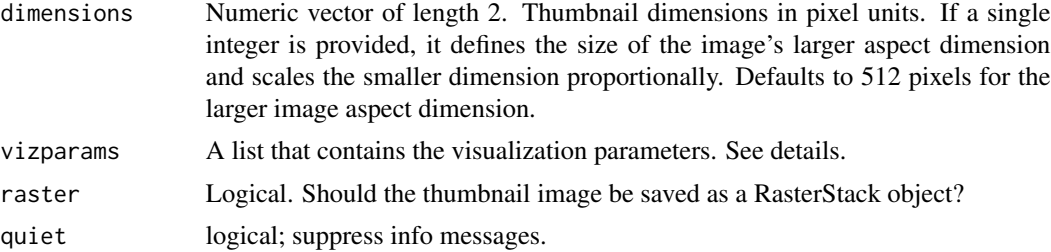

#### Details

vizparams set up the details of the thumbnail image. With ee\_as\_thumbnail only is possible to export one-band (G) or three-band (RGB) images. Several parameters can be passed on to control color, intensity, the maximum and minimum values, etc. The table below provides all the parameters that admit ee\_as\_thumbnail.

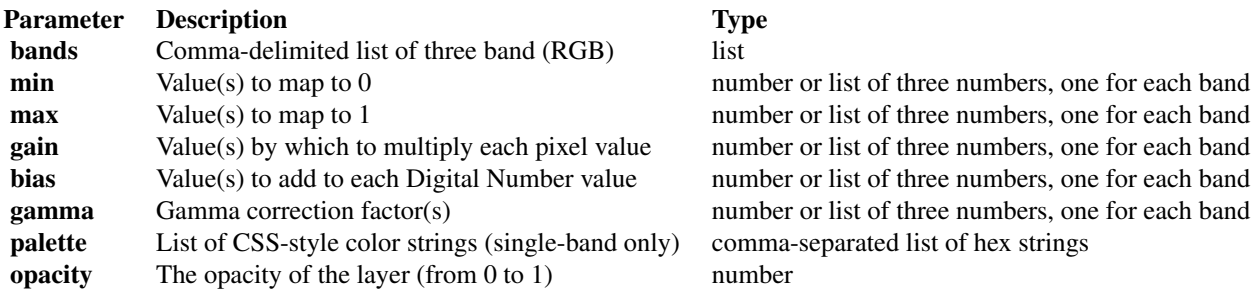

#### Value

An stars or Raster object depending on the raster argument.

#### See Also

Other image download functions: [ee\\_as\\_raster\(](#page-11-1)), [ee\\_as\\_stars\(](#page-17-1)), [ee\\_imagecollection\\_to\\_local\(](#page-39-1))

```
## Not run:
library(raster)
library(stars)
library(rgee)
ee_Initialize()
nc <- st_read(system.file("shp/arequipa.shp", package = "rgee"))
dem_palette <- c(
  "#008435", "#1CAC17", "#48D00C", "#B3E34B", "#F4E467",
  "#F4C84E", "#D59F3C", "#A36D2D", "#C6A889", "#FFFFFF"
)
```

```
## DEM data -SRTM v4.0
image <- ee$Image("CGIAR/SRTM90_V4")
world_region <- ee$Geometry$Rectangle(
 coords = c(-180, -60, 180, 60),
 proj = "EPSG:4326",
  geodesic = FALSE
)
## world - elevation
world_dem <- ee_as_thumbnail(
  image = image,region = world_region,
  dimensions = 1024,
  vizparams = list(min = 0, max = 5000))
world_dem[world_dem <= 0] <- NA
world_dem <- world_dem * 5000
plot(
  x = world\_dem, col = dem\_palette, breaks = "equal",reset = FALSE, main = "SRTM - World"
\lambda## Arequipa-Peru
arequipa_region <- nc %>%
  st_bbox() %>%
  st_as_sfc() %>%
  sf_as_ee()
arequipa_dem <- ee_as_thumbnail(
  image = image,region = arequipa_region$buffer(1000)$bounds(),
  dimensions = 512,
  vizparams = list(min = 0, max = 5000)\lambdaarequipa_dem <- arequipa_dem * 5000
st_crs(arequipa_dem) <- 4326
plot(
 x = \text{arequipa\_dem[nc]}, \text{col} = \text{dem\_palette}, \text{breaks} = \text{"equal",}reset = FALSE, main = "SRTM - Arequipa"
\lambdasuppressWarnings(plot(
  x = nc, col = NA, border = "black", add = TRUE,
  1wd = 1.5))
dev.off()
## LANDSAT 8
img <- ee$Image("LANDSAT/LC08/C01/T1_SR/LC08_038029_20180810")$
  select(c("B4", "B3", "B2"))
```

```
Map$centerObject(img)
Map$addLayer(img, list(min = 0, max = 5000, gamma = 1.5))
## Teton Wilderness
l8_img <- ee_as_thumbnail(
 image = img,region = img$geometry()$bounds(),
  dimensions = 1024,
  vizparams = list(min = 0, max = 5000, gamma = 1.5),
  raster = TRUE
)
crs(l8_img) <- "+proj=longlat +datum=WGS84 +no_defs"
plotRGB(l8_img, stretch = "lin")
## End(Not run)
```
ee\_Authenticate *Prompts the user to authorize access to Earth Engine via OAuth2.*

## Description

Prompts the user to authorize access to Earth Engine via OAuth2.

## Usage

```
ee_Authenticate(
  authorization_code = NULL,
  code_verifier = NULL,
  auth_mode = NULL,
  scopes = NULL,
  quiet = FALSE)
```
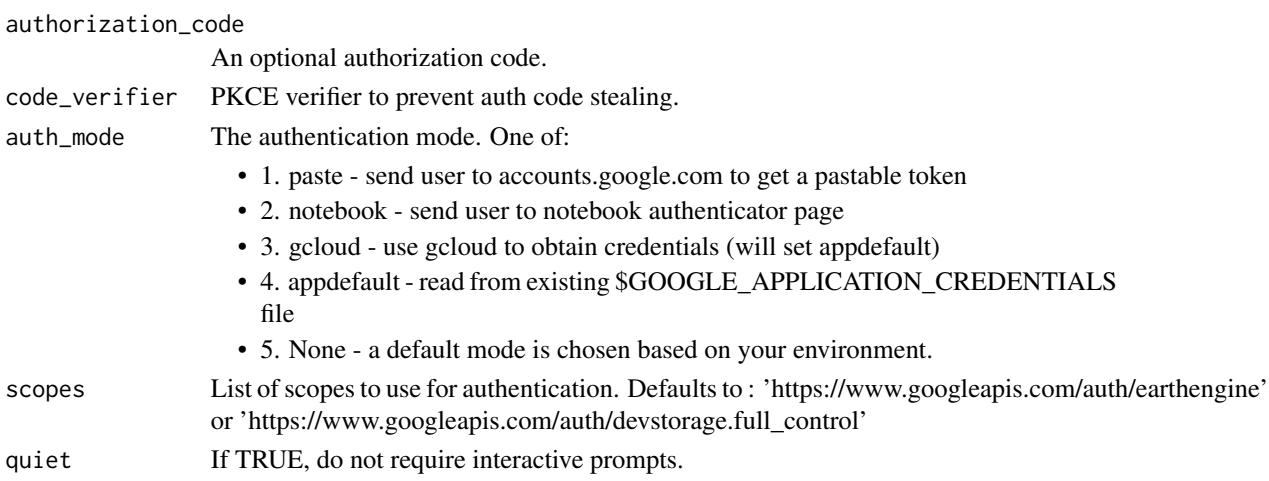

<span id="page-23-0"></span>

## <span id="page-24-0"></span>ee\_check-tools 25

## Examples

```
## Not run:
library(rgee)
# Simple init - Load just the Earth Engine credential
ee_Authenticate()
## End(Not run)
```
ee\_check-tools *Interface to check Python and non-R dependencies*

## <span id="page-24-1"></span>Description

R functions for checking Google credentials (Google Earth Engine, Google Drive and Google Cloud Storage), Python environment and Third-Party Python Packages used by rgee.

#### Usage

```
ee_check(user = NULL, quiet = FALSE)
```
ee\_check\_python(quiet = FALSE)

ee\_check\_python\_packages(quiet = FALSE)

ee\_check\_credentials(quiet = FALSE)

## Arguments

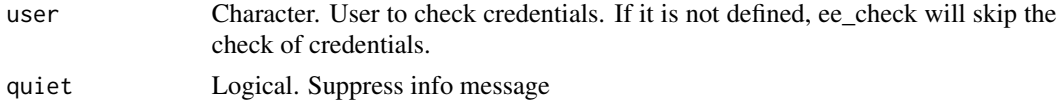

## Value

No return value, called for checking non-R rgee dependencies.

## Examples

## Not run:

```
library(rgee)
ee_check_python()
ee_check_python_packages()
ee_check_credentials()
ee_check() # put them all together
```
## End(Not run)

<span id="page-25-1"></span><span id="page-25-0"></span>

## Description

Delete all files from a folder (Google Drive) or a bucket (Google Cloud Storage). Caution: This will permanently delete their backup files generated by using ee\_as\_stars and ee\_as\_sf.

#### Usage

```
ee_clean_container(name = "rgee_backup", type = "drive", quiet = FALSE)
```
#### Arguments

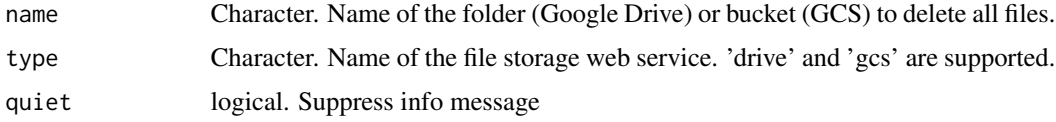

## Value

No return value, called for cleaning Google Drive or Google Cloud Storage container.

#### See Also

Other ee\_clean functions: [ee\\_clean\\_credentials\(](#page-25-2)), [ee\\_clean\\_pyenv\(](#page-26-1))

<span id="page-25-2"></span>ee\_clean\_credentials *Delete Credentials*

#### Description

Delete all the credentials according to a specific user. The credentials (Google Earth Engine, Google Drive and Google Cloud Storage) are created after running ee\_Initialize(...) successfully. They are saved in the path rgee::ee\_get\_earthengine\_path().

#### Usage

ee\_clean\_credentials(user = "not\_defined", quiet = FALSE)

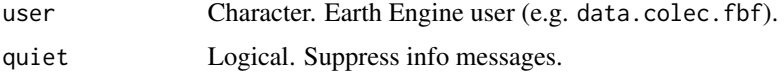

<span id="page-26-0"></span>ee\_clean\_pyenv 27

#### Value

No return value, called for cleaning Google Drive, Google Cloud Storage, and/or Earth Engine credentials.

## See Also

Other ee\_clean functions: [ee\\_clean\\_container\(](#page-25-1)), [ee\\_clean\\_pyenv\(](#page-26-1))

<span id="page-26-1"></span>ee\_clean\_pyenv *Remove rgee system variables from .Renviron*

## Description

Remove rgee system variables from .Renviron

### Usage

ee\_clean\_pyenv(Renviron = "global")

#### Arguments

Renviron Character. If it is "global" the environment variables in the .Renviron located in the Sys.getenv("HOME") folder will be deleted. On the other hand, if it is "local" the environment variables in the .Renviron on the working directory (getwd()) will be deleted. Finally, users can also enter a specific absolute path (see examples).

## Value

No return value, called for cleaning environmental variables in their system.

### See Also

Other ee\_clean functions: [ee\\_clean\\_container\(](#page-25-1)), [ee\\_clean\\_credentials\(](#page-25-2))

<span id="page-27-1"></span><span id="page-27-0"></span>

### Description

Move results of an EE task saved in Google Drive to a local directory.

#### Usage

```
ee_drive_to_local(
  task,
  dsn,
  overwrite = TRUE,
  consider = TRUE,
 public = FALSE,
 metadata = FALSE,
  quiet = FALSE\lambda
```
#### Arguments

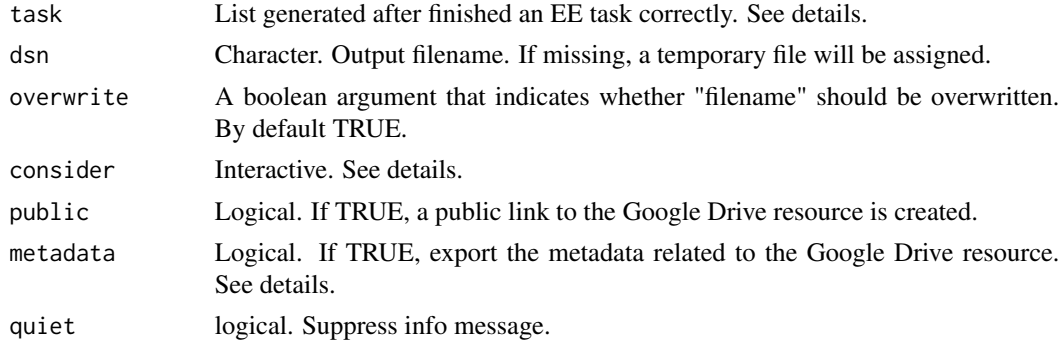

#### Details

The task argument needs a status as task "COMPLETED" to work, due that the parameters necessary to identify EE objects into Google Drive are obtained from ee\$batch\$Export\$\*\$toDrive(...)\$start()\$status().

consider argument is necessary due that Google Drive permits users to create files with the same name. consider uses an interactive R session by default to help users identify just the files that they want to download. Additionally, the options "last" and "all" are implemented. "last" will download just the last file saved in Google Drive while with "all" all files will be downloaded.

Finally, if the argument metadata is TRUE, a list with the following elements are exported join with the output filename (dsn):

- ee\_id: Name of the Earth Engine task.
- drive\_name: Name of the Table in Google Drive.
- drive\_id: Id of the Table in Google Drive.
- drive\_download\_link: Download link to the table.

## Value

If metadata is FALSE, will return the filename of the Google Drive resource on their system. Otherwise, a list with two elements (dns and metadata) is returned.

#### See Also

Other generic download functions: [ee\\_gcs\\_to\\_local\(](#page-32-1))

```
## Not run:
library(rgee)
library(stars)
library(sf)
ee_users()
ee_Initialize(drive = TRUE)
# Define study area (local -> earth engine)
# Communal Reserve Amarakaeri - Peru
rlist <- list(xmin = -71.13, xmax = -70.95, ymin = -12.89, ymax = -12.73)
ROI <- c(rlist$xmin, rlist$ymin,
         rlist$xmax, rlist$ymin,
         rlist$xmax, rlist$ymax,
         rlist$xmin, rlist$ymax,
         rlist$xmin, rlist$ymin)
ee\_ROI \leq matrix(ROI, ncol = 2, byrow = TRUE) %>%
  list() %>%
  st_polygon() %>%
  st_sfc() %>%
  st_set_crs(4326) %>%
  sf_as_ee()
# Get the mean annual NDVI for 2011
cloudMaskL457 <- function(image) {
  qa <- image$select("pixel_qa")
  cloud <- qa$bitwiseAnd(32L)$
    And(qa$bitwiseAnd(128L))$
    Or(qa$bitwiseAnd(8L))
  mask2 <- image$mask()$reduce(ee$Reducer$min())
  image <- image$updateMask(cloud$Not())$updateMask(mask2)
  image$normalizedDifference(list("B4", "B3"))
}
ic_l5 <- ee$ImageCollection("LANDSAT/LT05/C01/T1_SR")$
  filterBounds(ee$FeatureCollection(ee_ROI))$
```

```
filterDate("2011-01-01", "2011-12-31")$
 map(cloudMaskL457)
# Create simple composite
mean_l5 <- ic_l5$mean()$rename("NDVI")
mean_l5 <- mean_l5$reproject(crs = "EPSG:4326", scale = 500)
mean_l5_Amarakaeri <- mean_l5$clip(ee_ROI)
# Move results from Earth Engine to Drive
task_img <- ee_image_to_drive(
 image = mean_l5_Amarakaeri,
 folder = "Amarakaeri",
 fileFormat = "GEO_TIFF",
 region = ee_ROI,
 fileNamePrefix = "my_image_demo"
)
task_img$start()
ee_monitoring(task_img)
# Move results from Drive to local
img <- ee_drive_to_local(task = task_img)
## End(Not run)
```
<span id="page-29-1"></span>ee\_extract *Extract values from EE Images or ImageCollections objects*

#### Description

Extract values from an ee\$Image at the locations of a geometry object. Users can use ee\$Geometry\$\*, ee\$Feature, ee\$FeatureCollection, sf or sfc object to filter spatially. This function mimicking how [extract](#page-0-0) currently works.

#### Usage

```
ee_extract(
 x,
 y,
 fun = ee$Reducer$mean(),
  scale = NULL,
 sf = FALSE,via = "getInfo",
  container = "rgee_backup",
  lazy = FALSE,
 quiet = FALSE,
  ...
)
```
<span id="page-29-0"></span>

## ee\_extract 31

#### Arguments

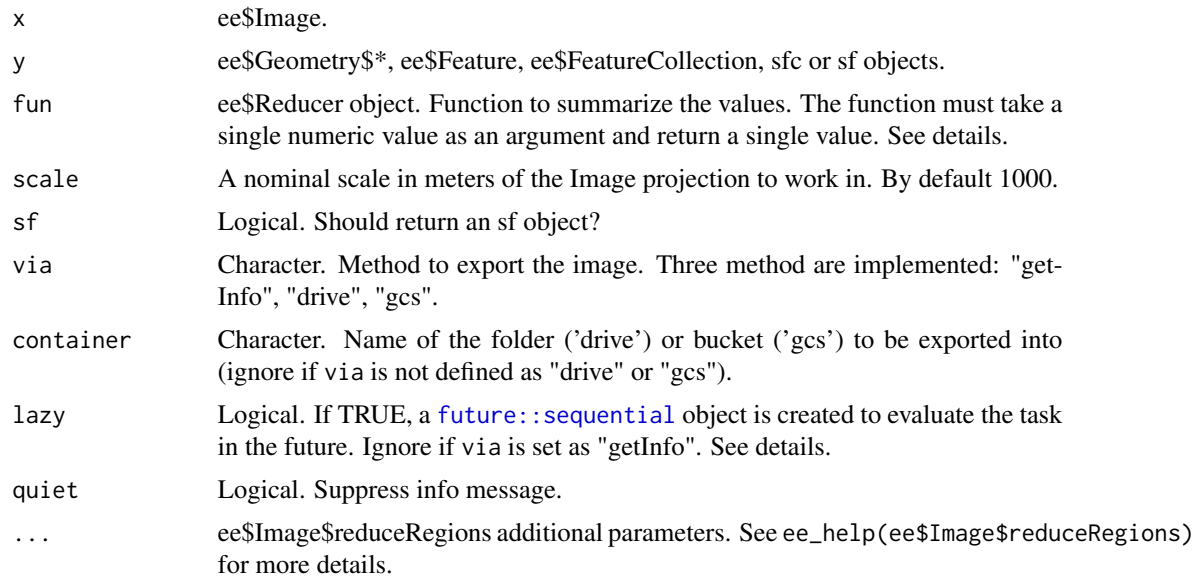

#### Details

The reducer functions that return one value are:

- allNonZero: Returns a Reducer that returns 1 if all of its inputs are non-zero, 0 otherwise.
- anyNonZero: Returns a Reducer that returns 1 if any of its inputs are non-zero, 0 otherwise.
- bitwiseAnd: Returns a Reducer that computes the bitwise-and summation of its inputs.
- bitwiseOr: Returns a Reducer that computes the bitwise-or summation of its inputs.
- count: Returns a Reducer that computes the number of non-null inputs.
- first: Returns a Reducer that returns the first of its inputs.
- firstNonNull: Returns a Reducer that returns the first of its non-null inputs.
- kurtosis: Returns a Reducer that Computes the kurtosis of its inputs.
- last: Returns a Reducer that returns the last of its inputs.
- last Non Null: Returns a Reducer that returns the last of its non-null inputs.
- max: Creates a reducer that outputs the maximum value of its (first) input. If numInputs is greater than one, also outputs the corresponding values of the additional inputs.
- mean: Returns a Reducer that computes the (weighted) arithmetic mean of its inputs.
- median: Create a reducer that will compute the median of the inputs. For small numbers of inputs (up to maxRaw) the median will be computed directly; for larger numbers of inputs the median will be derived from a histogram.
- min: Creates a reducer that outputs the minimum value of its (first) input. If numInputs is greater than one, also outputs additional inputs.
- mode: Create a reducer that will compute the mode of the inputs. For small numbers of inputs (up to maxRaw) the mode will be computed directly; for larger numbers of inputs the mode will be derived from a histogram.
- product: Returns a Reducer that computes the product of its inputs.
- sampleStdDev: Returns a Reducer that computes the sample standard deviation of its inputs.
- sampleVariance: Returns a Reducer that computes the sample variance of its inputs.
- stdDev: Returns a Reducer that computes the standard deviation of its inputs.
- sum: Returns a Reducer that computes the (weighted) sum of its inputs.
- variance: Returns a Reducer that computes the variance of its inputs.

#### Value

A data.frame or an sf object depending on the sf argument. Column names are extracted from band names. Use ee\$Image\$rename to rename the bands of an ee\$Image. See ee\_help(ee\$Image\$rename).

```
## Not run:
library(rgee)
library(sf)
ee_Initialize(gcs = TRUE, drive = TRUE)
# Define a Image or ImageCollection: Terraclimate
terraclimate <- ee$ImageCollection("IDAHO_EPSCOR/TERRACLIMATE") %>%
ee$ImageCollection$filterDate("2001-01-01", "2002-01-01") %>%
ee$ImageCollection$map(
   function(x) {
     date <- ee$Date(x$get("system:time_start"))$format('YYYY_MM_dd')
    name <- ee$String$cat("Terraclimate_pp_", date)
    x$select("pr")$rename(name)
  }
)
# Define a geometry
nc <- st_read(
dsn = system.file("shape/nc.shp", package = "sf"),
stringsAsFactors = FALSE,
quiet = TRUE
)
#Extract values - getInfo
ee_nc_rain <- ee_extract(
x = terraclimate,
y = nc["NAME"],
scale = 250,
fun = ee$Reducer$mean(),
sf = TRUE)
```

```
# Extract values - drive (lazy = TRUE)
ee_nc_rain <- ee_extract(
x = terraclimate,
y = nc["NAME"],
 scale = 250,
 fun = ee$Reducer$mean(),
 via = "drive",
lazy = TRUE,sf = TRUE\mathcal{L}ee_nc_rain <- ee_nc_rain %>% ee_utils_future_value()
# Extract values - gcs (lazy = FALSE)
ee_nc_rain <- ee_extract(
x = terraclimate,
y = nc["NAME"],
scale = 250,
 fun = ee$Reducer$mean(),
 via = "gcs",container = "rgee_dev",
 sf = TRUE\mathcal{L}# Spatial plot
plot(
ee_nc_rain["X200101_Terraclimate_pp_2001_01_01"],
main = "2001 Jan Precipitation - Terraclimate",
reset = FALSE
)
## End(Not run)
```
<span id="page-32-1"></span>ee\_gcs\_to\_local *Move results from Google Cloud Storage to a local directory*

#### Description

Move results of an EE task saved in Google Cloud Storage to a local directory.

### Usage

```
ee_gcs_to_local(
  task,
  dsn,
 public = FALSE,
 metadata = FALSE,
 overwrite = TRUE,
  quiet = FALSE
)
```
#### **Arguments**

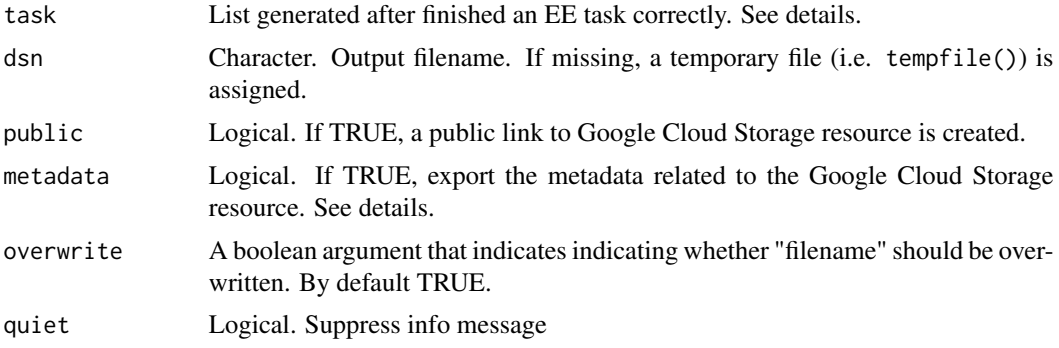

## Details

The task argument needs "COMPLETED" task state to work due to that the parameters necessaries to locate the file into Google Cloud Storage are obtained from

ee\$batch\$Export\$\*\$toCloudStorage(...)\$start()\$status().

If the argument metadata is TRUE, a list with the following elements is exported join with the output filename (dsn):

- ee\_id: Name of the Earth Engine task.
- gcs\_name: Name of the Table in Google Cloud Storage.
- gcs bucket: Name of the bucket.
- gcs fileFormat: Format of the table.
- gcs\_public\_link: Download link to the table.
- gcs\_URI: gs:// link to the table.

## Value

If metadata is FALSE, will return the filename of the Google Cloud Storage resource on their system. Otherwise, a list with two elements (dns and metadata) is returned.

#### See Also

Other generic download functions: [ee\\_drive\\_to\\_local\(](#page-27-1))

```
## Not run:
library(rgee)
library(stars)
library(sf)
ee_users()
ee_Initialize(gcs = TRUE)
# Define study area (local -> earth engine)
```

```
# Communal Reserve Amarakaeri - Peru
rlist <- list(xmin = -71.13, xmax = -70.95, ymin = -12.89, ymax = -12.73)
ROI <- c(rlist$xmin, rlist$ymin,
         rlist$xmax, rlist$ymin,
         rlist$xmax, rlist$ymax,
         rlist$xmin, rlist$ymax,
         rlist$xmin, rlist$ymin)
ee_ROI <- matrix(ROI, ncol = 2, byrow = TRUE) %>%
  list() %>%
  st_polygon() %>%
  st_sfc() %>%
  st_set_crs(4326) %>%
  sf_as_ee()
# Get the mean annual NDVI for 2011
cloudMaskL457 <- function(image) {
  qa <- image$select("pixel_qa")
  cloud <- qa$bitwiseAnd(32L)$
    And(qa$bitwiseAnd(128L))$
    Or(qa$bitwiseAnd(8L))
  mask2 <- image$mask()$reduce(ee$Reducer$min())
  image <- image$updateMask(cloud$Not())$updateMask(mask2)
  image$normalizedDifference(list("B4", "B3"))
}
ic_l5 <- ee$ImageCollection("LANDSAT/LT05/C01/T1_SR")$
  filterBounds(ee$FeatureCollection(ee_ROI))$
  filterDate("2011-01-01", "2011-12-31")$
  map(cloudMaskL457)
# Create simple composite
mean_l5 <- ic_l5$mean()$rename("NDVI")
mean_l5 <- mean_l5$reproject(crs = "EPSG:4326", scale = 500)
mean_l5_Amarakaeri <- mean_l5$clip(ee_ROI)
# Move results from Earth Engine to Drive
task_img <- ee_image_to_gcs(
   image = mean_l5_Amarakaeri,
   bucket = "rgee_dev",
   fileFormat = "GEO_TIFF",
   region = ee_ROI,
   fileNamePrefix = "my_image_demo"
)
task_img$start()
ee_monitoring(task_img)
# Move results from Drive to local
img <- ee_gcs_to_local(task = task_img)
## End(Not run)
```
<span id="page-35-1"></span><span id="page-35-0"></span>ee\_get\_assethome *Get the Asset home name*

## Description

Get the Asset home name

## Usage

ee\_get\_assethome()

### Value

Character. The name of the Earth Engine Asset home (e.g. users/datacolecfbf)

## See Also

Other path utils: [ee\\_get\\_earthengine\\_path\(](#page-37-1))

#### Examples

```
## Not run:
library(rgee)
ee_Initialize()
ee_get_assethome()
```
## End(Not run)

<span id="page-35-2"></span>ee\_get\_date\_ic *Get the date of a EE ImageCollection*

## Description

Get the date of a EE ImageCollection

## Usage

ee\_get\_date\_ic(x, time\_end = FALSE)

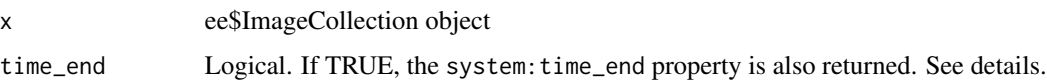
## Details

system:time\_start Sets the start period of data acquisition while system:time\_end does the same for the end period. See the [Earth Engine glossary](https://developers.google.com/earth-engine/glossary/) for getting more information.

## Value

A data.frame with the columns: id (ID of the image), time\_start, and time\_end (only if the argument time\_end is set as TRUE). The number of rows depends on the number of images (ee\$ImageCollection\$size).

#### See Also

Other date functions: [ee\\_get\\_date\\_img\(](#page-36-0)), [eedate\\_to\\_rdate\(](#page-10-0)), [rdate\\_to\\_eedate\(](#page-102-0))

#### Examples

```
## Not run:
library(rgee)
library(sf)
ee_Initialize()
nc <- st_read(system.file("shape/nc.shp", package = "sf")) %>%
  st_transform(4326) %>%
  sf_as_ee()
ee_s2 <- ee$ImageCollection("COPERNICUS/S2")$
  filterDate("2016-01-01", "2016-01-31")$
  filterBounds(nc)
ee_get_date_ic(ee_s2)
## End(Not run)
```
<span id="page-36-0"></span>ee\_get\_date\_img *Get the date of a EE Image*

#### Description

Get the date of a EE Image

#### Usage

```
ee_get_date_img(x, time_end = FALSE)
```
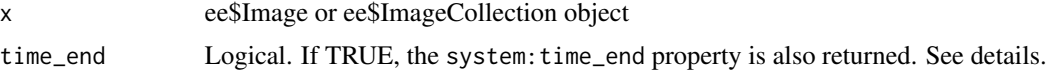

#### Details

system:time\_start sets the start period of data acquisition while system:time\_end does the same for the end period. See the [Earth Engine glossary](https://developers.google.com/earth-engine/glossary/) for getting more information.

## Value

An List object with the elements: id, time\_start and time\_end (only if the time\_end argument is TRUE).

#### See Also

Other date functions: [ee\\_get\\_date\\_ic\(](#page-35-0)), [eedate\\_to\\_rdate\(](#page-10-0)), [rdate\\_to\\_eedate\(](#page-102-0))

## Examples

```
## Not run:
library(rgee)
ee_Initialize()
l8 <- ee$Image('LANDSAT/LC08/C01/T1_TOA/LC08_044034_20140318')
ee_get_date_img(l8)
srtm <- ee$Image('CGIAR/SRTM90_V4')
ee_get_date_img(srtm, time_end = TRUE)
```
## End(Not run)

ee\_get\_earthengine\_path

*Get the path where the credentials are stored*

## Description

Get the path where the credentials are stored

#### Usage

```
ee_get_earthengine_path()
```
## Value

A character that represents the path credential of a specific user

## See Also

Other path utils: [ee\\_get\\_assethome\(](#page-35-1))

<span id="page-38-0"></span>

## Description

Documentation for Earth Engine Objects

## Usage

ee\_help(eeobject, browser = FALSE)

## Arguments

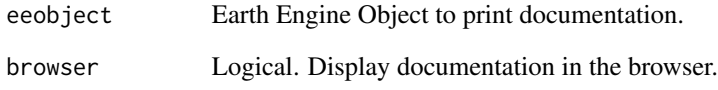

## Value

No return value, called for displaying Earth Engine documentation.

## See Also

Other helper functions: [ee\\_monitoring\(](#page-59-0)), [ee\\_print\(](#page-60-0))

## Examples

```
## Not run:
library(rgee)
ee_Initialize()
ee$Image()$geometry()$centroid %>% ee_help()
ee$Image()$geometry() %>% ee_help()
ee$Geometry$Rectangle(c(-110.8, 44.6, -110.6, 44.7)) %>% ee_help()
ee$Image %>% ee_help()
ee$Image %>% ee_help(browser = TRUE)
```
## End(Not run)

ee\_imagecollection\_to\_local

*Save an EE ImageCollection in their local system*

## Description

Save an EE ImageCollection in their local system

## Usage

```
ee_imagecollection_to_local(
  ic,
  region,
 dsn = NULL,
 via = "drive",
  container = "rgee_backup",
  scale = NULL,
 maxPixels = 1e+09,
 lazy = FALSE,
 public = TRUE,
  add_metadata = TRUE,
  timePrefix = TRUE,
  quiet = FALSE,
  ...
)
```
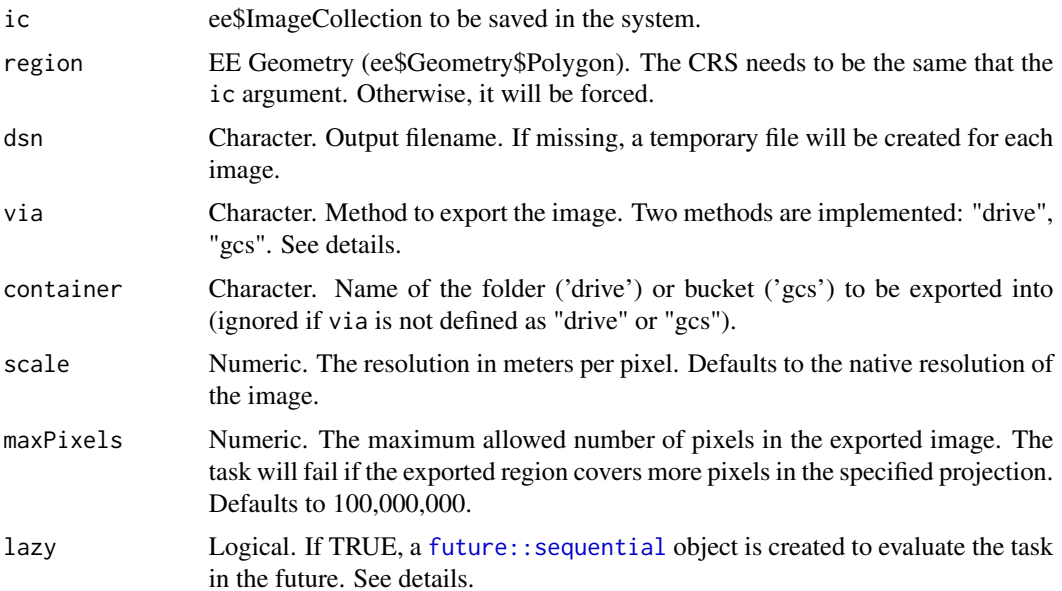

#### ee\_imagecollection\_to\_local 41

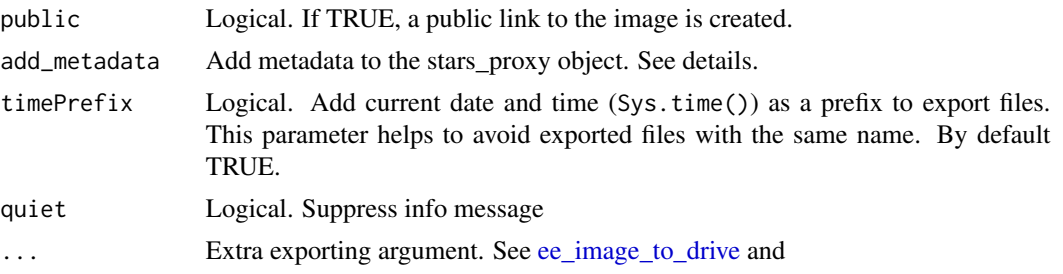

#### Details

ee\_imagecollection\_to\_local supports the download of ee\$Images by two different options: "drive" [\(Google Drive\)](https://CRAN.R-project.org/package=googledrive) and "gcs" [\(Google Cloud Storage\)](https://CRAN.R-project.org/package=googleCloudStorageR). In both cases, ee\_imagecollection\_to\_local works as follow:

- 1. A task is started (i.e., ee\$batch\$Task\$start()) to move the ee\$Image from Earth Engine to the intermediate container specified in the argument via.
- 2. If the argument lazy is TRUE, the task will not be monitored. This is useful to lunch several tasks simultaneously and calls them later using [ee\\_utils\\_future\\_value](#page-74-0) or [future::value](#page-0-0). At the end of this step, the ee\$Images are stored on the path specified in the argument dsn.
- 3. Finally, if the argument add\_metadata is TRUE, a list with the following elements will be added to the argument dsn.
	- if via is "drive":
		- \* ee\_id: Name of the Earth Engine task.
		- \* drive\_name: Name of the Image in Google Drive.
		- \* drive\_id: Id of the Image in Google Drive.
		- \* drive\_download\_link: Download link to the image.
	- if via is "gcs":
		- \* ee\_id: Name of the Earth Engine task.
		- \* gcs\_name: Name of the Image in Google Cloud Storage.
		- \* gcs\_bucket: Name of the bucket.
		- \* gcs\_fileFormat: Format of the image.
		- \* gcs\_public\_link: Download link to the image.
		- \* gcs\_URI: gs:// link to the image.

For getting more information about exporting data from Earth Engine, take a look at the [Google](https://developers.google.com/earth-engine/guides/exporting) [Earth Engine Guide - Export data.](https://developers.google.com/earth-engine/guides/exporting)

## Value

If add\_metadata is FALSE, ee\_imagecollection\_to\_local will return a character vector containing the filename of the images downloaded. Otherwise, if add\_metadata is TRUE, will return a list with extra information related to the exportation (see details).

## See Also

Other image download functions: [ee\\_as\\_raster\(](#page-11-0)), [ee\\_as\\_stars\(](#page-17-0)), [ee\\_as\\_thumbnail\(](#page-20-0))

## Examples

```
## Not run:
library(rgee)
library(raster)
ee_Initialize(drive = TRUE, gcs = TRUE)
# USDA example
loc <- ee$Geometry$Point(-99.2222, 46.7816)
collection <- ee$ImageCollection('USDA/NAIP/DOQQ')$
  filterBounds(loc)$
  filterDate('2008-01-01', '2020-01-01')$
  filter(ee$Filter$listContains("system:band_names", "N"))
# From ImageCollection to local directory
ee_crs <- collection$first()$projection()$getInfo()$crs
geometry <- collection$first()$geometry(proj = ee_crs)$bounds()
tmp <- tempdir()
## Using drive
# one by once
ic_drive_files_1 <- ee_imagecollection_to_local(
  ic = collection,
  region = geometry,
 scale = 250,dsn = file.path(tmp, "drive_")
)
# all at once
ic_drive_files_2 <- ee_imagecollection_to_local(
  ic = collection,
 region = geometry,
  scale = 250,lazy = TRUE,dsn = file.path(tmp, "drive_")
)
# From Google Drive to client-side
doqq_dsn <- ic_drive_files_2 %>% ee_utils_future_value()
sapply(doqq_dsn, '[[', 1)
## End(Not run)
```
ee\_image\_info *Approximate size of an EE Image object*

#### Description

Get the approximate number of rows, cols, and size of a single-band Earth Engine Image.

#### Usage

```
ee_image_info(image, getsize = TRUE, compression_ratio = 20, quiet = FALSE)
```
#### Arguments

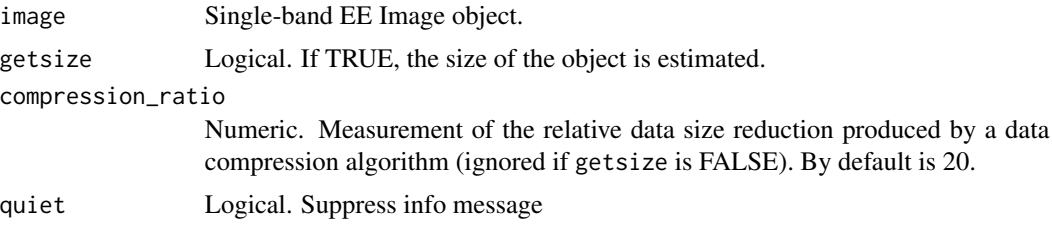

## Value

A list containing information about the number of rows (nrow), number of columns (ncol), total number of pixels (total\_pixel), and image size (image\_size).

## Examples

```
## Not run:
library(rgee)
ee_Initialize()
# World SRTM
srtm <- ee$Image("CGIAR/SRTM90_V4")
ee_image_info(srtm)
# Landast8
l8 <- ee$Image("LANDSAT/LC08/C01/T1_SR/LC08_038029_20180810")$select("B4")
ee_image_info(l8)
## End(Not run)
```
<span id="page-42-0"></span>ee\_image\_to\_asset *Creates a task to export an EE Image to their EE Assets.*

#### Description

Creates a task to export an EE Image to their EE Assets. This function is a wrapper around ee\$batch\$Export\$image\$toAsset(...).

## Usage

```
ee_image_to_asset(
  image,
  description = "myExportImageTask",
  assetId = NULL,
```

```
overwrite = FALSE,
 pyramidingPolicy = NULL,
 dimensions = NULL,
 region = NULL,
 scale = NULL,
 crs = NULL,
 crsTransform = NULL,
 maxPixels = NULL
)
```
# Arguments

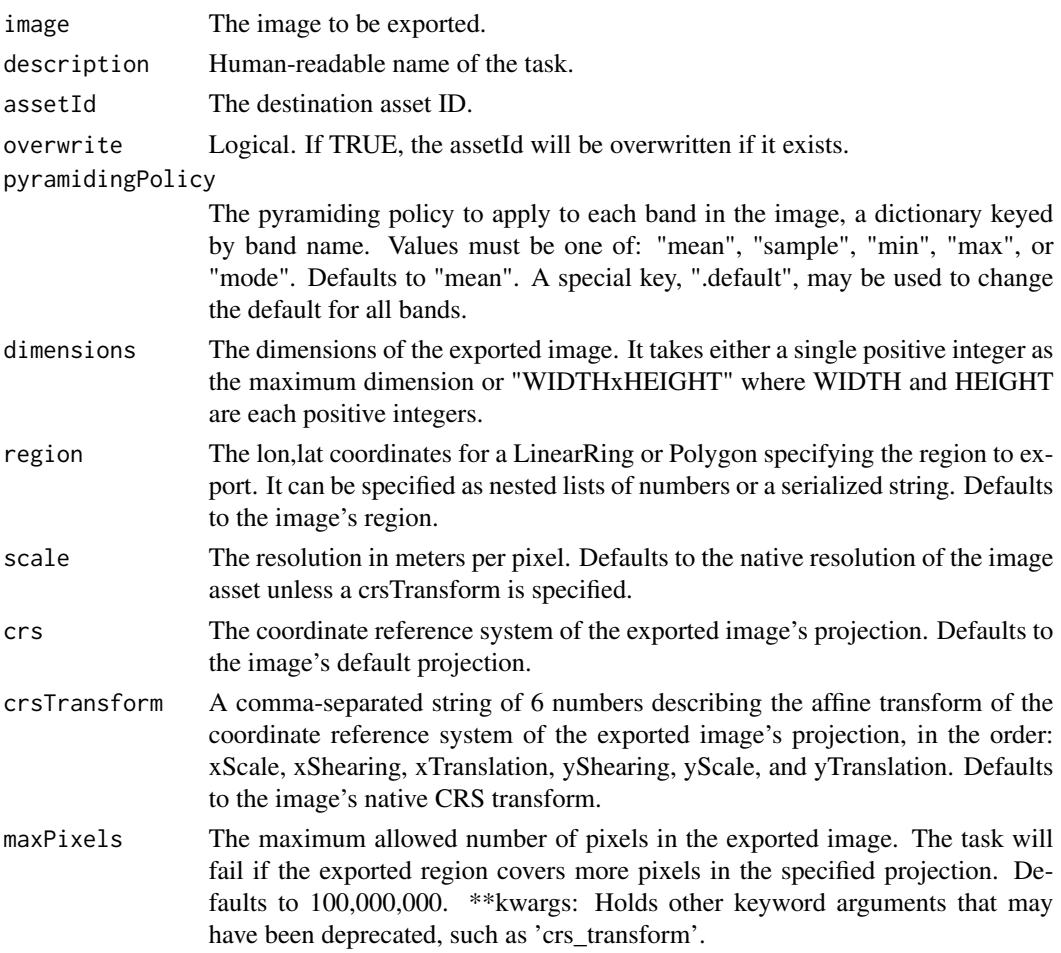

## Value

An unstarted task

## See Also

Other image export task creator: [ee\\_image\\_to\\_drive\(](#page-45-0)), [ee\\_image\\_to\\_gcs\(](#page-48-0))

## ee\_image\_to\_asset 45

```
## Not run:
library(rgee)
library(stars)
library(sf)
ee_users()
ee_Initialize()
# Define study area (local -> earth engine)
# Communal Reserve Amarakaeri - Peru
rlist <- list(xmin = -71.13, xmax = -70.95, ymin = -12.89, ymax = -12.73)
ROI <- c(rlist$xmin, rlist$ymin,
         rlist$xmax, rlist$ymin,
         rlist$xmax, rlist$ymax,
         rlist$xmin, rlist$ymax,
         rlist$xmin, rlist$ymin)
ee_ROI \leq matrix(ROI, ncol = 2, byrow = TRUE) %>%
  list() %>%
  st_polygon() %>%
  st_sfc() %>%
  st_set_crs(4326) %>%
  sf_as_ee()
# Get the mean annual NDVI for 2011
cloudMaskL457 <- function(image) {
  qa <- image$select("pixel_qa")
  cloud <- qa$bitwiseAnd(32L)$
    And(qa$bitwiseAnd(128L))$
    Or(qa$bitwiseAnd(8L))
  mask2 <- image$mask()$reduce(ee$Reducer$min())
  image <- image$updateMask(cloud$Not())$updateMask(mask2)
  image$normalizedDifference(list("B4", "B3"))
}
ic_l5 <- ee$ImageCollection("LANDSAT/LT05/C01/T1_SR")$
  filterBounds(ee$FeatureCollection(ee_ROI))$
  filterDate("2011-01-01", "2011-12-31")$
  map(cloudMaskL457)
# Create simple composite
mean_l5 <- ic_l5$mean()$rename("NDVI")
mean_l5 <- mean_l5$reproject(crs = "EPSG:4326", scale = 500)
mean_l5_Amarakaeri <- mean_l5$clip(ee_ROI)
# Move results from Earth Engine to Drive
assetid <- paste0(ee_get_assethome(), '/l5_Amarakaeri')
task_img <- ee_image_to_asset(
  image = mean_l5_Amarakaeri,
  assetId = assetid,
  overwrite = TRUE,
```

```
scale = 500,
  region = ee_ROI
\mathcal{L}task_img$start()
ee_monitoring(task_img)
ee_l5 <- ee$Image(assetid)
Map$centerObject(ee_l5)
Map$addLayer(ee_l5)
## End(Not run)
```
<span id="page-45-0"></span>ee\_image\_to\_drive *Creates a task to export an EE Image to Drive.*

## Description

Creates a task to export an EE Image to Drive. This function is a wrapper around ee\$batch\$Export\$image\$toDrive(...).

#### Usage

```
ee_image_to_drive(
  image,
  description = "myExportImageTask",
  folder = "rgee_backup",
  fileNamePrefix = NULL,
  timePrefix = TRUE,
  dimensions = NULL,
  region = NULL,
  scale = NULL,
  crs = NULL,crsTransform = NULL,
  maxPixels = NULL,
  shardSize = NULL,
  fileDimensions = NULL,
  skipEmptyTiles = NULL,
  fileFormat = NULL,
  formatOptions = NULL
```

```
\mathcal{L}
```
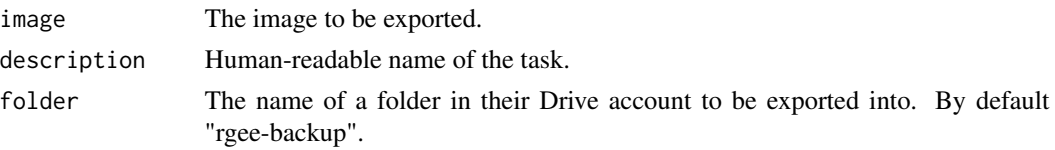

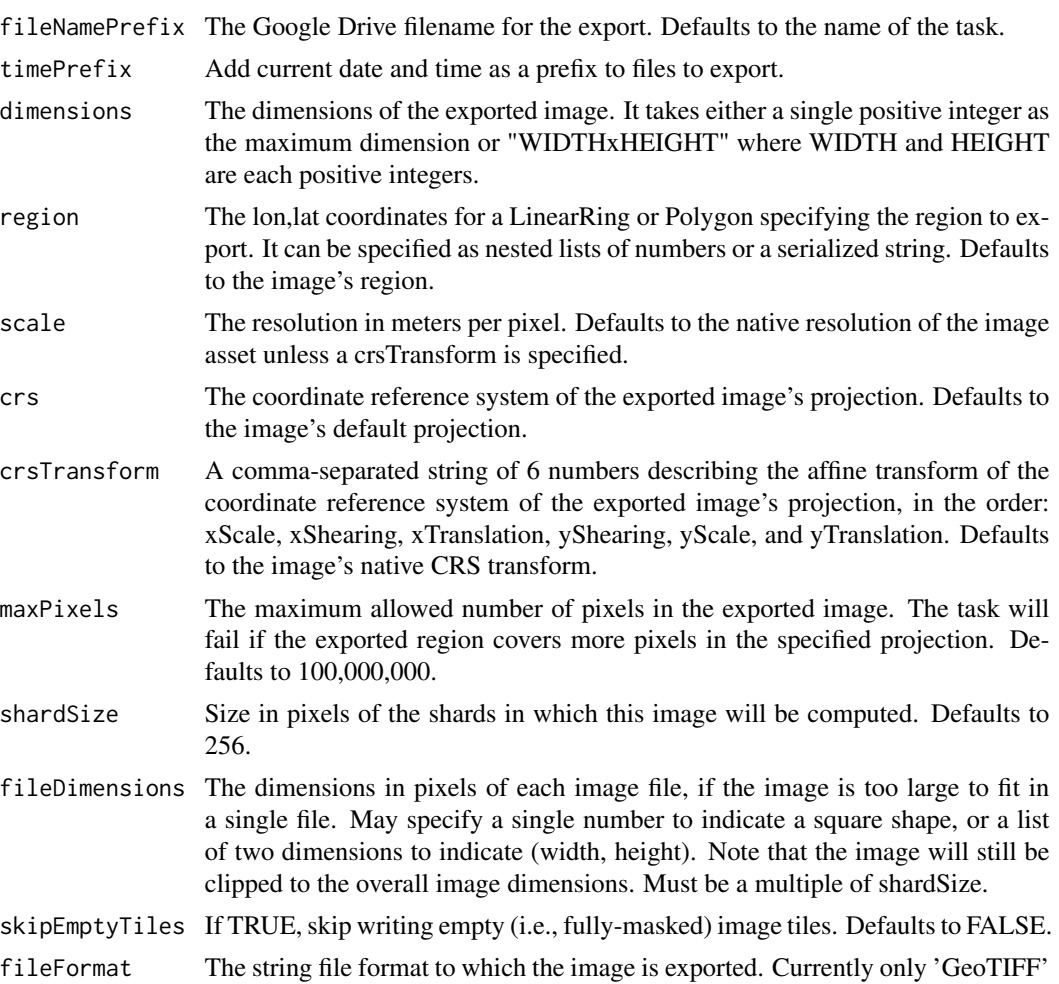

formatOptions A dictionary of string keys to format-specific options. \*\*kwargs: Holds other keyword arguments that may have been deprecated, such as 'crs\_transform', 'driveFolder', and 'driveFileNamePrefix'.

and 'TFRecord' are supported, defaults to 'GeoTIFF'.

## Value

An unstarted Task that exports the image to Drive.

#### See Also

Other image export task creator: [ee\\_image\\_to\\_asset\(](#page-42-0)), [ee\\_image\\_to\\_gcs\(](#page-48-0))

```
## Not run:
library(rgee)
library(stars)
library(sf)
```

```
ee_users()
ee_Initialize(drive = TRUE)
# Define study area (local -> earth engine)
# Communal Reserve Amarakaeri - Peru
rlist <- list(xmin = -71.13, xmax = -70.95, ymin = -12.89, ymax = -12.73)
ROI <- c(rlist$xmin, rlist$ymin,
         rlist$xmax, rlist$ymin,
         rlist$xmax, rlist$ymax,
         rlist$xmin, rlist$ymax,
         rlist$xmin, rlist$ymin)
ee_ROI \leq maxrix(ROI, ncol = 2, byrow = TRUE) %>%
  list() %>%
  st_polygon() %>%
  st_sfc() %>%
  st_set_crs(4326) %>%
  sf_as_ee()
# Get the mean annual NDVI for 2011
cloudMaskL457 <- function(image) {
  qa <- image$select("pixel_qa")
  cloud <- qa$bitwiseAnd(32L)$
    And(qa$bitwiseAnd(128L))$
    Or(qa$bitwiseAnd(8L))
  mask2 <- image$mask()$reduce(ee$Reducer$min())
  image <- image$updateMask(cloud$Not())$updateMask(mask2)
  image$normalizedDifference(list("B4", "B3"))
}
ic_l5 <- ee$ImageCollection("LANDSAT/LT05/C01/T1_SR")$
  filterBounds(ee$FeatureCollection(ee_ROI))$
  filterDate("2011-01-01", "2011-12-31")$
  map(cloudMaskL457)
# Create simple composite
mean_l5 <- ic_l5$mean()$rename("NDVI")
mean_l5 <- mean_l5$reproject(crs = "EPSG:4326", scale = 500)
mean_l5_Amarakaeri <- mean_l5$clip(ee_ROI)
# Move results from Earth Engine to Drive
task_img <- ee_image_to_drive(
  image = mean_l5_Amarakaeri,
  fileFormat = "GEO_TIFF",
  region = ee_ROI,
  fileNamePrefix = "my_image_demo"
\mathcal{L}task_img$start()
ee_monitoring(task_img)
```
ee\_image\_to\_gcs 49

```
# Move results from Drive to local
ee_drive_to_local(task = task_img)
## End(Not run)
```
<span id="page-48-0"></span>ee\_image\_to\_gcs *Creates a task to export an EE Image to Google Cloud Storage.*

## Description

Creates a task to export an EE Image to Google Cloud Storage. This function is a wrapper around ee\$batch\$Export\$image\$toCloudStorage(...).

## Usage

```
ee_image_to_gcs(
  image,
  description = "myExportImageTask",
  bucket = NULL,
  fileNamePrefix = NULL,
  timePrefix = TRUE,
  dimensions = NULL,
  region = NULL,
  scale = NULL,
  crs = NULL,
  crsTransform = NULL,
 maxPixels = NULL,
  shardSize = NULL,
  fileDimensions = NULL,
  skipEmptyTiles = NULL,
  fileFormat = NULL,
  formatOptions = NULL
)
```
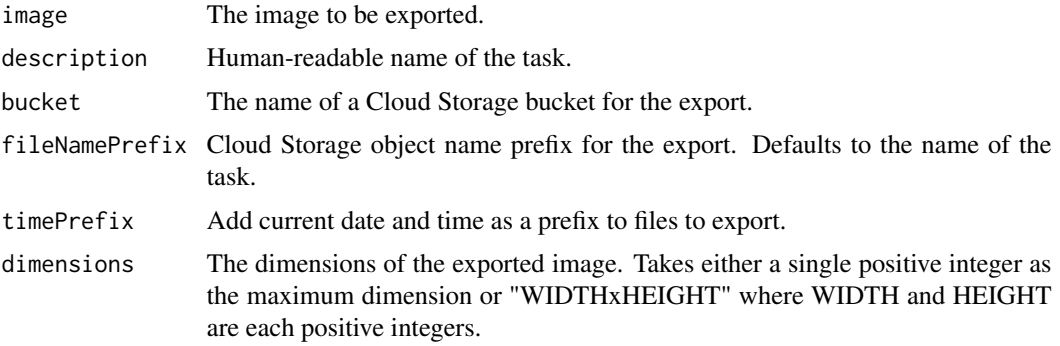

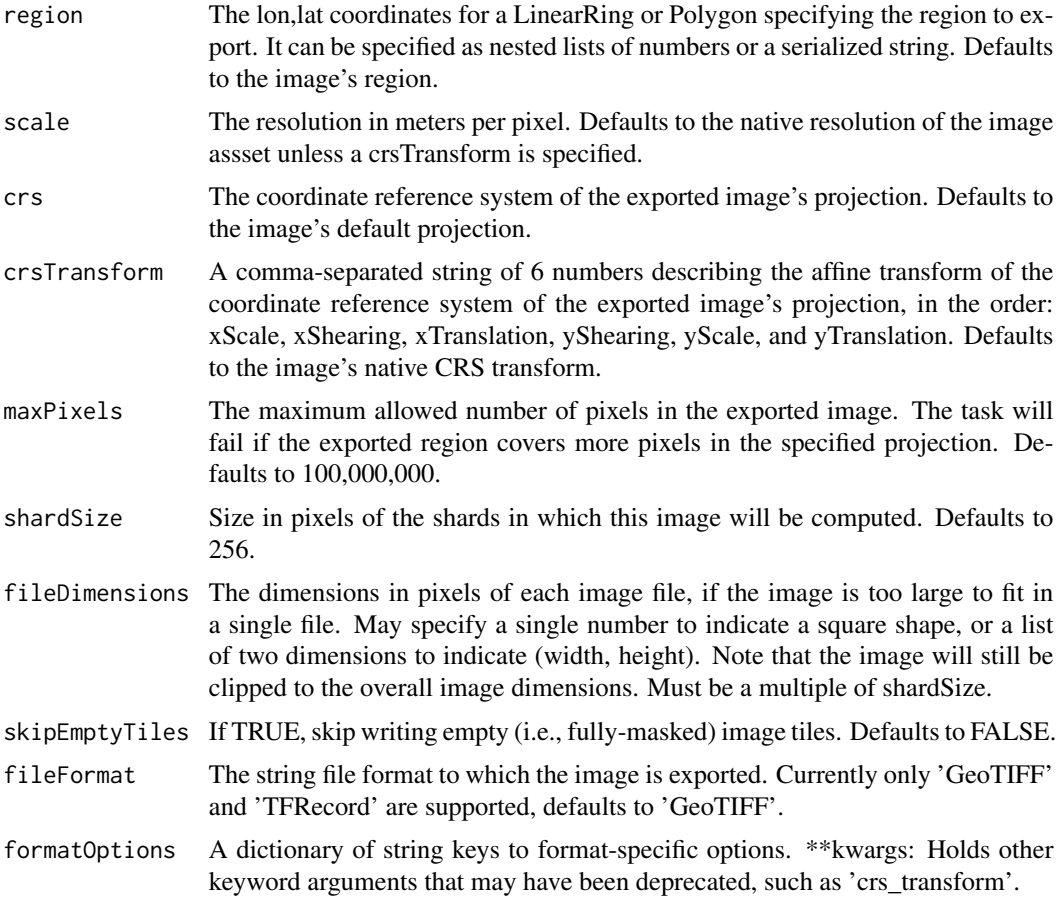

#### Value

An unstarted Task that exports the image to Google Cloud Storage.

## See Also

Other image export task creator: [ee\\_image\\_to\\_asset\(](#page-42-0)), [ee\\_image\\_to\\_drive\(](#page-45-0))

```
## Not run:
library(rgee)
library(stars)
library(sf)
ee_users()
ee_Initialize(gcs = TRUE)
# Define study area (local -> earth engine)
# Communal Reserve Amarakaeri - Peru
rlist <- list(xmin = -71.13, xmax = -70.95, ymin = -12.89, ymax = -12.73)
```

```
ROI <- c(rlist$xmin, rlist$ymin,
        rlist$xmax, rlist$ymin,
        rlist$xmax, rlist$ymax,
        rlist$xmin, rlist$ymax,
        rlist$xmin, rlist$ymin)
ee_ROI <- matrix(ROI, ncol = 2, byrow = TRUE) %>%
 list() %>%
 st_polygon() %>%
 st_sfc() %>%
 st_set_crs(4326) %>%
 sf_as_ee()
# Get the mean annual NDVI for 2011
cloudMaskL457 <- function(image) {
 qa <- image$select("pixel_qa")
 cloud <- qa$bitwiseAnd(32L)$
   And(qa$bitwiseAnd(128L))$
    Or(qa$bitwiseAnd(8L))
 mask2 <- image$mask()$reduce(ee$Reducer$min())
 image <- image$updateMask(cloud$Not())$updateMask(mask2)
 image$normalizedDifference(list("B4", "B3"))
}
ic_l5 <- ee$ImageCollection("LANDSAT/LT05/C01/T1_SR")$
 filterBounds(ee$FeatureCollection(ee_ROI))$
 filterDate("2011-01-01", "2011-12-31")$
 map(cloudMaskL457)
# Create simple composite
mean_l5 <- ic_l5$mean()$rename("NDVI")
mean_l5 <- mean_l5$reproject(crs = "EPSG:4326", scale = 500)
mean_l5_Amarakaeri <- mean_l5$clip(ee_ROI)
# Move results from Earth Engine to GCS
task_img <- ee_image_to_gcs(
image = mean_l5_Amarakaeri,
bucket = "rgee_dev",
fileFormat = "GEO_TIFF",
region = ee_ROI,
fileNamePrefix = "my_image_demo"
\mathcal{L}task_img$start()
ee_monitoring(task_img)
# Move results from GCS to local
ee_gcs_to_local(task = task_img)
```
<span id="page-51-0"></span>

## Description

Authorize rgee to manage Earth Engine resources, Google Drive, and Google Cloud Storage. The ee\_initialize() via web-browser will ask users to sign into your Google account and allows you to grant permission to manage resources. This function is a wrapper around rgee::ee\$Initialize().

## Usage

```
ee_Initialize(
 user = NULL,
 drive = FALSE,
 gcs = FALSE,
  credentials = "persistent",
  opt\_url = NULL,cloud_api_key = NULL,
 http_transport = NULL,
 project = NULL,
  quiet = FALSE,
  ...
\mathcal{L}
```
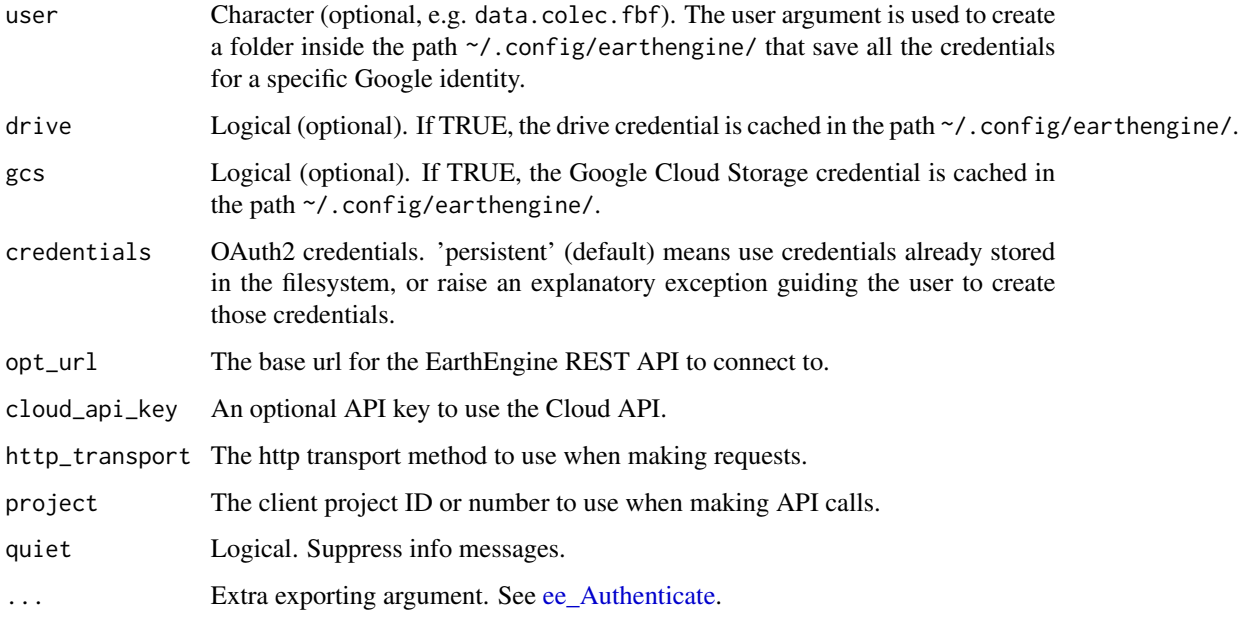

#### ee\_install 53

## Details

ee\_Initialize() can manage Google Drive, and Google Cloud Storage resources using the R packages googledrive and googlecloudStorageR, respectively. By default, rgee does not require them. These are only necessary to enable rgee I/O functionality. All user credentials are saved in the directory  $\gamma$ , config/earthengine/. If a user does not specify the "user" argument, all user credentials are saved in the the subdirectory ~/.config/earthengine/ndef.

## Value

No return value, called for initializing the earthengine-api.

#### See Also

Other session management functions: [ee\\_user\\_info\(](#page-68-0)), [ee\\_users\(](#page-67-0)), [ee\\_version\(](#page-80-0))

#### Examples

```
## Not run:
library(rgee)
# Simple init - Load just the Earth Engine credential
ee_Initialize()
ee_user_info()
## End(Not run)
```
<span id="page-52-0"></span>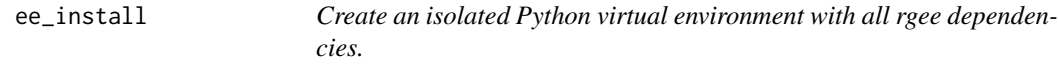

#### Description

Create an isolated Python virtual environment with all rgee dependencies. ee\_install realize the following six (6) tasks:

- 1. If you do not count with a Python environment, it will display an interactive menu to install [Miniconda](https://docs.conda.io/en/latest/miniconda.html) (a free minimal installer for conda).
- 2. If it exists, delete the previous Python environment specified in the py\_env argument.
- 3. Create a new Python environment (See py\_env) argument.
- 4. Set the environment variable EARTHENGINE\_PYTHON and EARTHENGINE\_ENV. It is used to define RETICULATE\_PYTHON when the library is loaded. See this [article](https://rstudio.github.io/reticulate/articles/versions.html) for further details.
- 5. Install rgee Python dependencies. Using reticulate::py\_install.
- 6. Interactive menu to confirm if restart the R session to see changes.

#### Usage

```
ee_install(
  py_{env} = "rgee",earthengine_version = ee_version(),
  python_version = "3.8",
  confirm = interactive()
)
```
#### Arguments

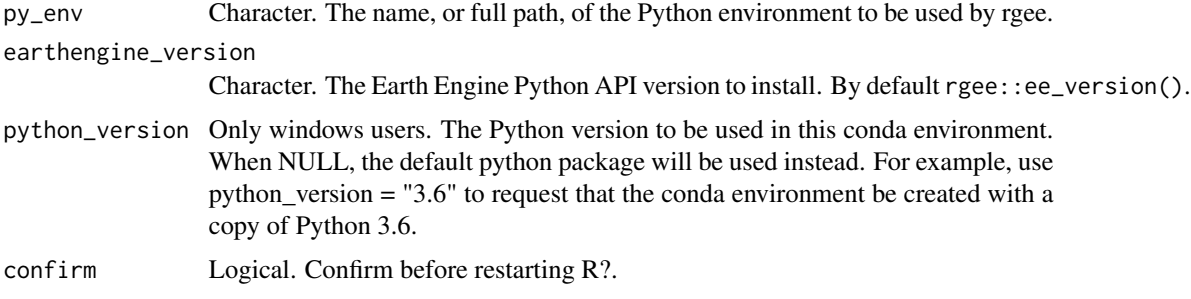

#### Value

No return value, called for installing non-R dependencies.

#### See Also

Other ee\_install functions: [ee\\_install\\_set\\_pyenv\(](#page-53-0)), [ee\\_install\\_upgrade\(](#page-55-0))

## Examples

```
## Not run:
library(rgee)
# ee_install()
```
## End(Not run)

<span id="page-53-0"></span>ee\_install\_set\_pyenv *Specify a Python environment for rgee*

## Description

Specify a Python environment to use with rgee. This function creates a .Renviron file that contains two environmental variables: 'EARTHENGINE PYTHON' and 'EARTHENGINE ENV'. If an .Renviron file is already in use, ee\_install\_set\_pyenv will append the two previous environmental variables to the end of the file. If the prior two environmental variables were previously set, ee\_install\_set\_pyenv will simply overwrite them. See details to get more information.

ee\_install\_set\_pyenv 55

#### Usage

```
ee_install_set_pyenv(
 py_path,
  py_env = NULL,
  Renviron = "global",
  confirm = interactive(),quiet = FALSE
)
```
#### Arguments

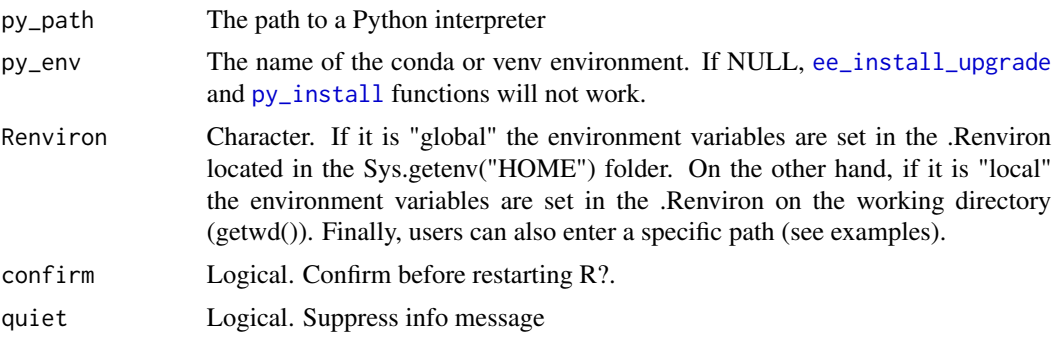

## Details

The 'EARTHENGINE\_PYTHON' set the Python interpreter path to use with rgee. In the other hand, the 'EARTHENGINE ENV' set the Python environment name. Both variables are storage in an .Renviron file. See [Startup](#page-0-0) documentation to get more information about startup files in R.

#### Value

no return value, called for setting EARTHENGINE\_PYTHON in .Renviron

#### See Also

Other ee\_install functions: [ee\\_install\\_upgrade\(](#page-55-0)), [ee\\_install\(](#page-52-0))

```
## Not run:
library(rgee)
## IMPORTANT: Change 'py_path' argument according to your own Python PATH
## For Anaconda users - Windows OS
## OBS: Anaconda Python PATH can vary, run "where anaconda" in console.
# win_py_path = paste0(
# "C:/Users/UNICORN/AppData/Local/Programs/Python/",
# "Python37/python.exe"
# )
# ee_install_set_pyenv(
# py_path = win_py_path,
```

```
# py_env = "rgee" # Change it for your own Python ENV
# )
## For Anaconda users - MacOS users
# ee_install_set_pyenv(
# py_path = "/Users/UNICORN/opt/anaconda3/bin/python",
# py_env = "rgee" # Change it for your own Python ENV
# )
#
## For Miniconda users - Windows OS
# win_py_path = paste0(
# "C:/Users/UNICORN/AppData/Local/r-miniconda/envs/rgee/",
# "python.exe"
# )
# ee_install_set_pyenv(
# py_path = win_py_path,
# py_env = "rgee" # Change it for your own Python ENV
# )
## For Miniconda users - Linux/MacOS users
# unix_py_path = paste0(
# "/home/UNICORN/.local/share/r-miniconda/envs/",
# "rgee/bin/python3"
# )
# ee_install_set_pyenv(
# py_path = unix_py_path,
# py_env = "rgee" # Change it for your own Python ENV
# )
## For virtualenv users - Linux/MacOS users
# ee_install_set_pyenv(
# py_path = "/home/UNICORN/.virtualenvs/rgee/bin/python",
# py_env = "rgee" # Change it for your own Python ENV
# )
## For Python root user - Linux/MacOS users
# ee_install_set_pyenv(
# py_path = "/usr/bin/python3",
# py_env = NULL,
# Renviron = "global" # Save ENV variables in the global .Renv file
# )
# ee_install_set_pyenv(
# py_path = "/usr/bin/python3",
# py_env = NULL,
# Renviron = "local" # Save ENV variables in a local .Renv file
# )
## End(Not run)
```
<span id="page-55-0"></span>ee\_install\_upgrade *Upgrade the Earth Engine Python API*

ee\_manage-tools 57

## Description

Upgrade the Earth Engine Python API

## Usage

```
ee_install_upgrade(
  version = NULL,
  earthengine_env = Sys.getenv("EARTHENGINE_ENV")
)
```
## Arguments

version Character. The Earth Engine Python API version to upgrade. By default rgee::ee\_version(). earthengine\_env Character. The name, or full path, of the environment in which the earthengineapi packages are to be installed.

#### Value

no return value, called to upgrade the earthengine-api Python package

## See Also

Other ee\_install functions: [ee\\_install\\_set\\_pyenv\(](#page-53-0)), [ee\\_install\(](#page-52-0))

## Examples

```
## Not run:
library(rgee)
# ee_install_upgrade()
```
## End(Not run)

ee\_manage-tools *Interface to manage the Earth Engine Asset*

## Description

R functions to manage the Earth Engine Asset. The interface allows users to create and eliminate folders, move and copy assets, set and delete properties, handle access control lists, and manage and/or cancel tasks.

#### Usage

```
ee_manage_create(path_asset, asset_type = "Folder", quiet = FALSE)
ee_manage_delete(path_asset, quiet = FALSE, strict = TRUE)
ee_manage_assetlist(path_asset, quiet = FALSE, strict = TRUE)
ee_manage_quota(quiet = FALSE)
ee_manage_copy(path_asset, final_path, strict = TRUE, quiet = FALSE)
ee_manage_move(path_asset, final_path, strict = TRUE, quiet = FALSE)
ee_manage_set_properties(path_asset, add_properties, strict = TRUE)
ee_manage_delete_properties(path_asset, del_properties = "ALL", strict = TRUE)
ee_manage_asset_access(
 path_asset,
 owner = NULL,
 editor = NULL,
 viewer = NULL,
 all_users_can_read = TRUE,
 quiet = FALSE\mathcal{L}ee_manage_task(cache = FALSE)
ee_manage_cancel_all_running_task()
ee_manage_asset_size(path_asset, quiet = FALSE)
```
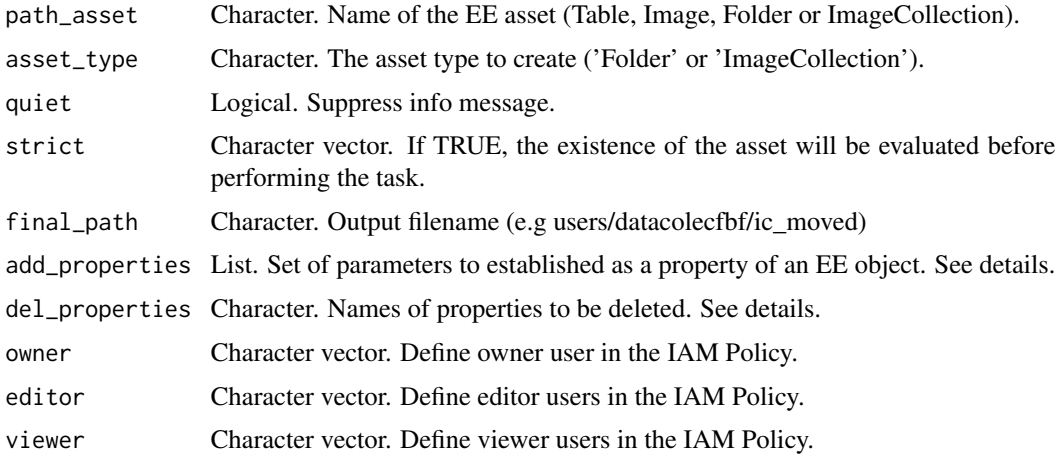

all\_users\_can\_read Logical. All users can see the asset element. cache Logical. If TRUE, the task report will be saved in the /temp directory and used when the function.

## Details

If the argument del\_properties is 'ALL', [ee\\_manage\\_delete\\_properties](#page-2-0) will delete all the properties.

#### Author(s)

Samapriya Roy, adapted to R and improved by csaybar.

```
## Not run:
library(rgee)
ee_Initialize()
ee_user_info()
# Change datacolecfbf by your EE user to be able to reproduce
user <- ee_get_assethome()
addm <- function(x) sprintf("%s/%s",user, x)
# 1. Create a folder or Image Collection
# Change path asset according to your specific user
ee_manage_create(addm("rgee"))
# 1. List all the elements inside a folder or a ImageCollection
ee_manage_assetlist(path_asset = addm("rgee"))
# 2. Create a Folder or a ImageCollection
ee_manage_create(
  path_asset = addm("rgee/rgee_folder"),
  asset_type = "Folder"
)
ee_manage_create(
  path_asset = addm("rgee/rgee_ic"),
  asset_type = "ImageCollection"
\mathcal{L}ee_manage_assetlist(path_asset = addm("rgee"))
# 3. Shows Earth Engine quota
ee_manage_quota()
# 4. Move an EE object to another folder
ee_manage_move(
  path_asset = addm("rgee/rgee_ic"),
  final_path = addm("rgee/rgee_folder/rgee_ic_moved")
```

```
)
ee_manage_assetlist(path_asset = addm("rgee/rgee_folder"))
# 5. Set properties to an EE object.
ee_manage_set_properties(
  path_asset = addm("rgee/rgee_folder/rgee_ic_moved"),
  add_properties = list(message = "hello-world", language = "R")
\lambdaic_id <- addm("rgee/rgee_folder/rgee_ic_moved")
test_ic <- ee$ImageCollection(ic_id)
test_ic$getInfo()
# 6. Delete properties
ee_manage_delete_properties(
  path_asset = addm("rgee/rgee_folder/rgee_ic_moved"),
  del_properties = c("message", "language")
)
test_ic$getInfo()
# 7. Create a report based on all the tasks
# that are running or have already been completed.
ee_manage_task()
# 8. Cancel all the running task
ee_manage_cancel_all_running_task()
# 9. Delete EE objects or folders
ee_manage_delete(addm("rgee/"))
## End(Not run)
```
<span id="page-59-0"></span>ee\_monitoring *Monitoring Earth Engine task progress*

## Description

Monitoring Earth Engine task progress

#### Usage

```
ee_monitoring(
  task,
  task_time = 5,eeTaskList = FALSE,
  quiet = FALSE,
  max_attempts = 5
\lambdaee_check_task_status(task, quiet = FALSE)
```
#### ee\_print 61

#### Arguments

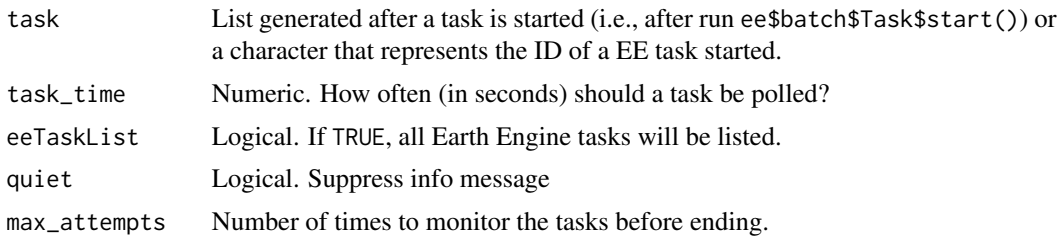

#### Value

An ee\$batch\$Task object with a state "COMPLETED" or "FAILED" according to the Earth Engine server's response.

#### See Also

Other helper functions: [ee\\_help\(](#page-38-0)), [ee\\_print\(](#page-60-0))

## Examples

```
## Not run:
library(rgee)
ee_Initialize()
ee_monitoring(eeTaskList = TRUE)
```
## End(Not run)

<span id="page-60-0"></span>ee\_print *Print and return metadata about Spatial Earth Engine Objects*

#### Description

Print and return metadata about Spatial Earth Engine Objects. ee\_print can retrieve information about the number of images or features, number of bands or geometries, number of pixels, geotransform, data type, properties, and object size.

#### Usage

```
ee_print(eeobject, ...)
## S3 method for class 'ee.geometry.Geometry'
ee_print(eeobject, ..., clean = FALSE, quiet = FALSE)
## S3 method for class 'ee.feature.Feature'
ee_print(eeobject, ..., clean = FALSE, quiet = FALSE)
## S3 method for class 'ee.featurecollection.FeatureCollection'
```

```
ee_print(eeobject, ..., f_index = 0, clean = FALSE, quiet = FALSE)
## S3 method for class 'ee.image.Image'
ee_print(
 eeobject,
  ...,
 img_band,
  time_end = TRUE,
  compression_ratio = 20,
 clean = FALSE,
  quiet = FALSE
\mathcal{L}## S3 method for class 'ee.imagecollection.ImageCollection'
ee_print(
 eeobject,
  ...,
  time_end = TRUE,
  img\_index = 0,img_band,
  compression_ratio = 20,
 clean = FALSE,
 quiet = FALSE
)
```
#### Arguments

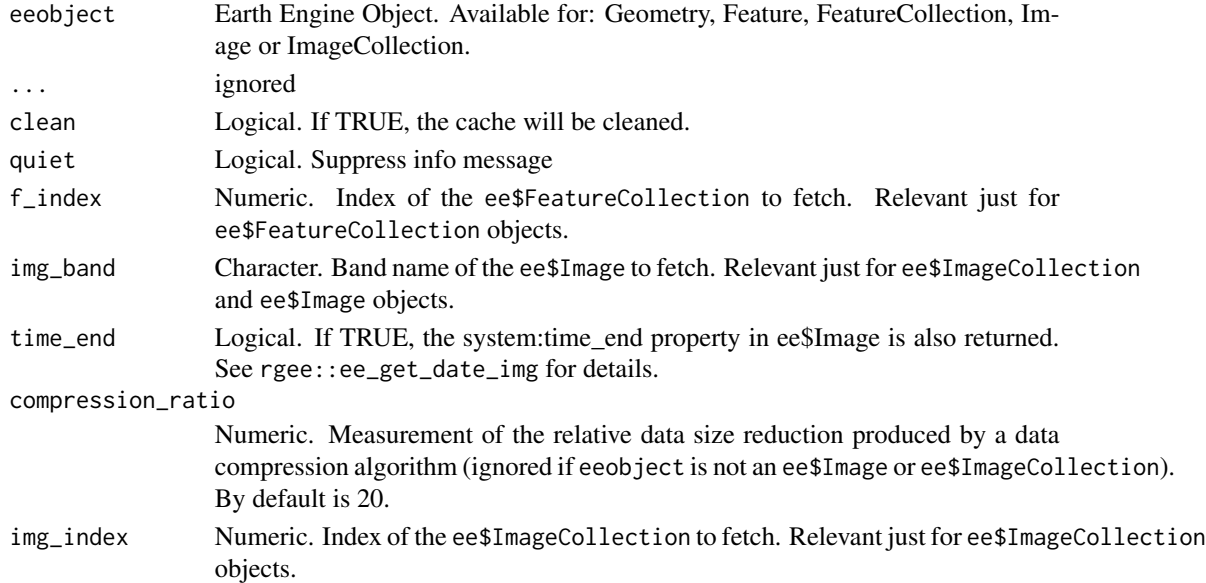

#### Value

A list with the metadata of the Earth Engine object.

ee\_table\_to\_asset 63

## See Also

Other helper functions: [ee\\_help\(](#page-38-0)), [ee\\_monitoring\(](#page-59-0))

## Examples

```
## Not run:
library(rgee)
ee_Initialize()
# Geometry
geom <- ee$Geometry$Rectangle(-10,-10,10,10)
Map$addLayer(geom)
ee_print(geom)
# Feature
feature <- ee$Feature(geom, list(rgee = "ee_print", data = TRUE))
ee_print(feature)
# FeatureCollection
featurecollection <- ee$FeatureCollection(feature)
ee_print(featurecollection)
# Image
srtm <- ee$Image("CGIAR/SRTM90_V4")
ee_print(srtm)
srtm_clip <- ee$Image("CGIAR/SRTM90_V4")$clip(geom)
srtm_metadata <- ee_print(srtm_clip)
srtm_metadata$img_bands_names
# ImageCollection
object <- ee$ImageCollection("LANDSAT/LC08/C01/T1_TOA")$
  filter(ee$Filter()$eq("WRS_PATH", 44))$
  filter(ee$Filter()$eq("WRS_ROW", 34))$
  filterDate("2014-03-01", "2014-08-01")$
  aside(ee_print)
## End(Not run)
```
<span id="page-62-0"></span>ee\_table\_to\_asset *Creates a task to export a FeatureCollection to an EE table asset.*

## Description

Creates a task to export a FeatureCollection to an EE table asset. This function is a wrapper around ee\$batch\$Export\$table\$toAsset(...).

## Usage

```
ee_table_to_asset(
 collection,
 description = "myExportTableTask",
 assetId = NULL,overwrite = FALSE
)
```
#### Arguments

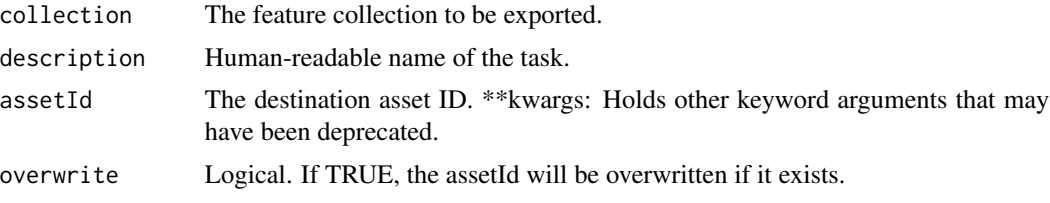

#### Value

An unstarted Task that exports the table to Earth Engine Asset.

## See Also

Other vector export task creator: [ee\\_table\\_to\\_drive\(](#page-64-0)), [ee\\_table\\_to\\_gcs\(](#page-66-0))

## Examples

```
## Not run:
library(rgee)
library(stars)
library(sf)
ee_users()
ee_Initialize()
# Define study area (local -> earth engine)
# Communal Reserve Amarakaeri - Peru
rlist <- list(xmin = -71.13, xmax = -70.95, ymin = -12.89, ymax = -12.73)
ROI <- c(rlist$xmin, rlist$ymin,
         rlist$xmax, rlist$ymin,
         rlist$xmax, rlist$ymax,
         rlist$xmin, rlist$ymax,
        rlist$xmin, rlist$ymin)
ee_ROI <- matrix(ROI, ncol = 2, byrow = TRUE) %>%
  list() %>%
  st_polygon() %>%
  st_sfc() %>%
  st_set_crs(4326) %>%
  sf_as_ee()
```
amk\_fc <- ee\$FeatureCollection(

```
list(ee$Feature(ee_ROI, list(name = "Amarakaeri")))
\mathcal{L}assetid <- paste0(ee_get_assethome(), '/geom_Amarakaeri')
task_vector <- ee_table_to_asset(
  collection = amk_fc,
  overwrite = TRUE,
  assetId = assetid
\lambdatask_vector$start()
ee_monitoring(task_vector) # optional
ee_fc <- ee$FeatureCollection(assetid)
Map$centerObject(ee_fc)
Map$addLayer(ee_fc)
## End(Not run)
```
<span id="page-64-0"></span>ee\_table\_to\_drive *Creates a task to export a FeatureCollection to Google Drive.*

#### Description

Creates a task to export a FeatureCollection to Google Drive. This function is a wrapper around ee\$batch\$Export\$table\$toDrive(...).

## Usage

```
ee_table_to_drive(
  collection,
  description = "myExportTableTask",
  folder = "rgee_backup",
  fileNamePrefix = NULL,
  timePrefix = TRUE,
  fileFormat = NULL,
  selectors = NULL
\mathcal{L}
```
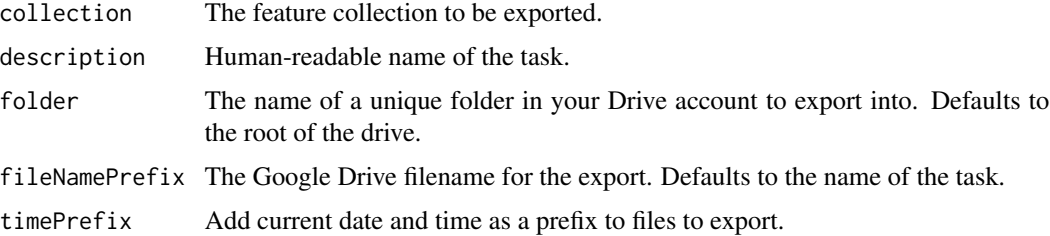

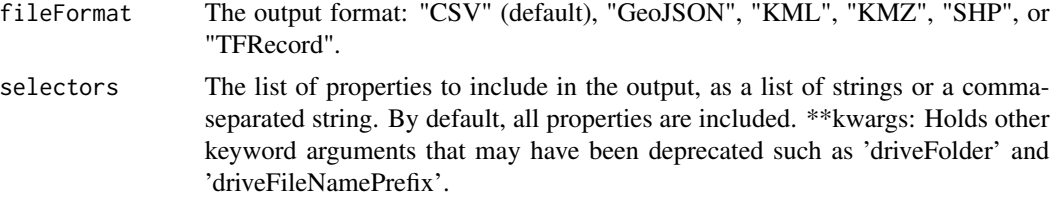

#### Value

An unstarted Task that exports the table to Google Drive.

## See Also

Other vector export task creator: [ee\\_table\\_to\\_asset\(](#page-62-0)), [ee\\_table\\_to\\_gcs\(](#page-66-0))

```
## Not run:
library(rgee)
library(stars)
library(sf)
ee_users()
ee_Initialize(drive = TRUE)
# Define study area (local -> earth engine)
# Communal Reserve Amarakaeri - Peru
rlist <- list(xmin = -71.13, xmax = -70.95, ymin = -12.89, ymax = -12.73)
ROI <- c(rlist$xmin, rlist$ymin,
         rlist$xmax, rlist$ymin,
         rlist$xmax, rlist$ymax,
         rlist$xmin, rlist$ymax,
         rlist$xmin, rlist$ymin)
ee_ROI <- matrix(ROI, ncol = 2, byrow = TRUE) %>%
  list() %>%
 st_polygon() %>%
  st_sfc() %>%
  st_set_crs(4326) %>%
  sf_as_ee()
amk_fc <- ee$FeatureCollection(
  list(ee$Feature(ee_ROI, list(name = "Amarakaeri")))
\mathcal{L}task_vector <- ee_table_to_drive(
  collection = amk_fc,
  fileFormat = "GEO_JSON",
  fileNamePrefix = "geom_Amarakaeri"
)
task_vector$start()
ee_monitoring(task_vector) # optional
```
## ee\_table\_to\_gcs 67

```
ee_drive_to_local(task = task_vector)
## End(Not run)
```
<span id="page-66-0"></span>ee\_table\_to\_gcs *Creates a task to export a FeatureCollection to Google Cloud Storage.*

## Description

Creates a task to export a FeatureCollection to Google Cloud Storage. This function is a wrapper around ee\$batch\$Export\$table\$toCloudStorage(...).

## Usage

```
ee_table_to_gcs(
  collection,
  description = "myExportTableTask",
 bucket = NULL,fileNamePrefix = NULL,
  timePrefix = TRUE,
  fileFormat = NULL,
  selectors = NULL
\mathcal{L}
```
#### Arguments

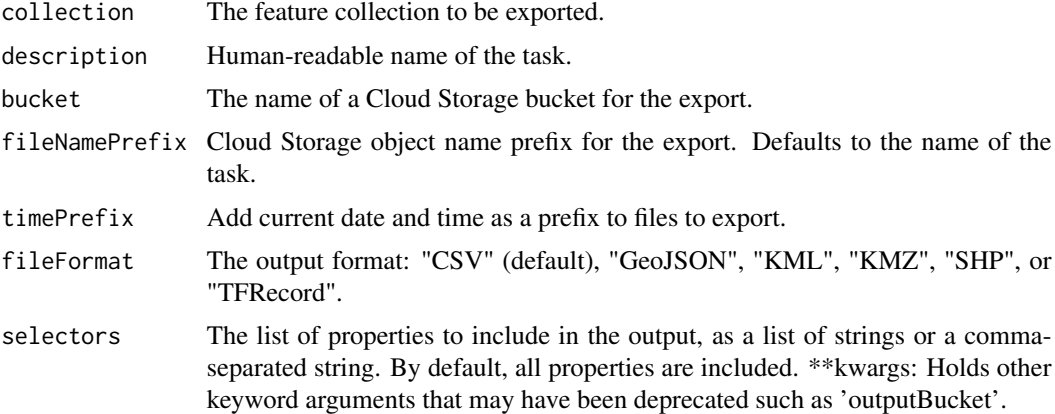

## Value

An unstarted Task that exports the table to Google Cloud Storage.

## See Also

Other vector export task creator: [ee\\_table\\_to\\_asset\(](#page-62-0)), [ee\\_table\\_to\\_drive\(](#page-64-0))

#### Examples

```
## Not run:
library(rgee)
library(stars)
library(sf)
ee_users()
ee_Initialize(gcs = TRUE)
# Define study area (local -> earth engine)
# Communal Reserve Amarakaeri - Peru
rlist <- list(xmin = -71.13, xmax = -70.95, ymin = -12.89, ymax = -12.73)
ROI <- c(rlist$xmin, rlist$ymin,
         rlist$xmax, rlist$ymin,
         rlist$xmax, rlist$ymax,
         rlist$xmin, rlist$ymax,
         rlist$xmin, rlist$ymin)
ee_ROI <- matrix(ROI, ncol = 2, byrow = TRUE) %>%
  list() %>%
  st_polygon() %>%
  st_sfc() %>%
  st_set_crs(4326) %>%
  sf_as_ee()
amk_fc <- ee$FeatureCollection(
  list(ee$Feature(ee_ROI, list(name = "Amarakaeri")))
)
task_vector <- ee_table_to_gcs(
  collection = amk_fc,
  bucket = "rgee_dev",
  fileFormat = "SHP",
  fileNamePrefix = "geom_Amarakaeri"
)
task_vector$start()
ee_monitoring(task_vector) # optional
amk_geom <- ee_gcs_to_local(task = task_vector)
plot(sf::read_sf(amk_geom[3]), border = "red", lwd = 10)
## End(Not run)
```
<span id="page-67-0"></span>ee\_users *Display the credentials of all users as a table*

## Description

Display Earth Engine, Google Drive, and Google Cloud Storage Credentials as a table.

#### Usage

ee\_users(quiet = FALSE)

## ee\_user\_info 69

## Arguments

quiet Logical. Suppress info messages.

#### Value

A data.frame with credential information of all users.

## See Also

Other session management functions: [ee\\_Initialize\(](#page-51-0)), [ee\\_user\\_info\(](#page-68-0)), [ee\\_version\(](#page-80-0))

## Examples

```
## Not run:
library(rgee)
ee_users()
```
## End(Not run)

```
ee_user_info Display the credentials and general info of the initialized user
```
## Description

Display the credentials and general info of the initialized user

#### Usage

ee\_user\_info(quiet = FALSE)

## Arguments

quiet Logical. Suppress info messages.

#### Value

A list with information about the Earth Engine user.

## See Also

Other session management functions: [ee\\_Initialize\(](#page-51-0)), [ee\\_users\(](#page-67-0)), [ee\\_version\(](#page-80-0))

## Examples

```
## Not run:
library(rgee)
ee_Initialize()
ee_user_info()
```
## End(Not run)

ee\_utils\_cog\_metadata *Return metadata of a COG tile server*

## Description

Return metadata of a COG tile server

## Usage

```
ee_utils_cog_metadata(
  resource,
  visParams,
  titiler_server = "https://api.cogeo.xyz/"
\lambda
```
## Arguments

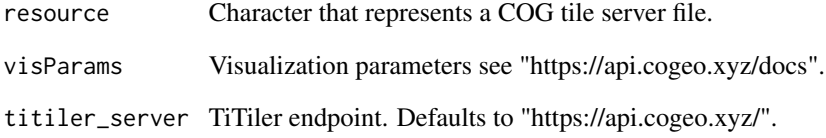

## Value

A metadata list for a COG file.

## Examples

```
## Not run:
library(rgee)
```

```
server <- "https://s3-us-west-2.amazonaws.com/planet-disaster-data/hurricane-harvey/"
file <- "SkySat_Freeport_s03_20170831T162740Z3.tif"
resource <- paste0(server, file)
visParams <- list(nodata = 0, expression = "B3, B2, B1", rescale = "3000, 13500")
ee_utils_cog_metadata(resource, visParams)
```
## End(Not run)

ee\_utils\_create\_json *Convert an R list into a JSON file in the temp() file*

## Description

Convert an R list into a JSON file in the temp() file

#### Usage

```
ee_utils_create_json(x)
```
## Arguments

x List to convert into a JSON file.

## Value

A JSON file saved in a /tmp dir.

#### Examples

## Not run: library(rgee) ee\_utils\_create\_json(list(a=10,b=10))

## End(Not run)

ee\_utils\_create\_manifest\_image *Create a manifest to upload an image*

## Description

Create a manifest to upload a GeoTIFF to Earth Engine asset folder. The "manifest" is simply a JSON file that describe all the upload parameters. See [https://developers.google.com/](https://developers.google.com/earth-engine/guides/image_manifest) [earth-engine/guides/image\\_manifest](https://developers.google.com/earth-engine/guides/image_manifest) to get more details.

#### Usage

```
ee_utils_create_manifest_image(
  gs_uri,
  assetId,
 properties = NULL,
  start_time = "1970-01-01",
  end_time = "1970-01-01",
  pyramiding_policy = "MEAN",
```

```
returnList = FALSE,
 quiet = FALSE
\lambda
```
#### Arguments

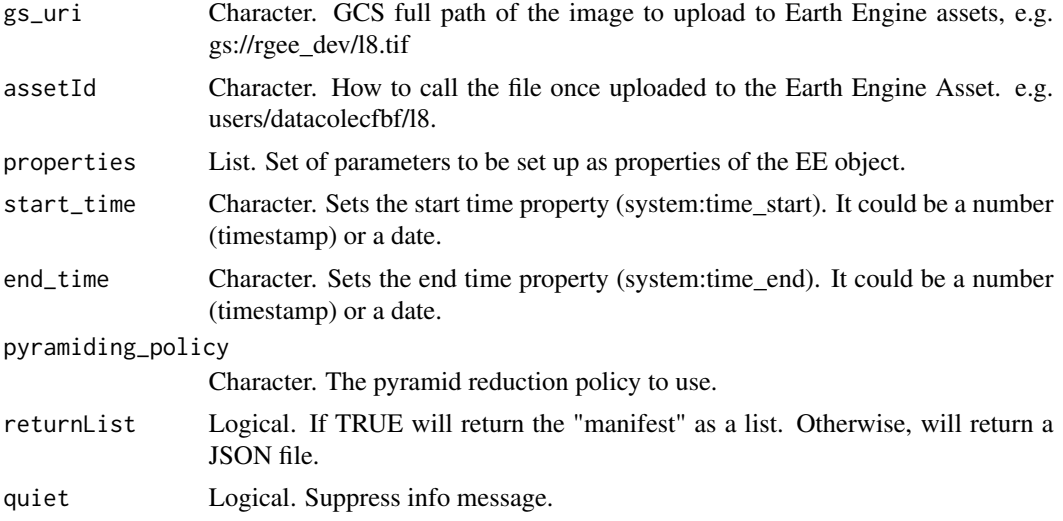

#### Value

If returnList is TRUE, a list otherwise a JSON file.

#### See Also

Other generic upload functions: [ee\\_utils\\_create\\_manifest\\_table\(](#page-72-0)), [local\\_to\\_gcs\(](#page-83-0))

```
## Not run:
library(rgee)
ee_Initialize()
tif <- system.file("tif/L7_ETMs.tif", package = "stars")
# Return a JSON file
ee_utils_create_manifest_image(
  gs_uri = "gs://rgee_dev/l8.tif",
  assetId = "users/datacolecfbf/l8"
\lambda# Return a list
ee_utils_create_manifest_image(
 gs_uri = "gs://rgee_dev/l8.tif",
 assetId = "users/datacolecfbf/l8",
  returnList = TRUE
\mathcal{L}
```
## End(Not run)

<span id="page-72-0"></span>ee\_utils\_create\_manifest\_table *Create a manifest to upload a table*

## Description

Create a manifest to upload a zipped shapefile to Earth Engine assets folder. The "manifest" is simply a JSON file that describe all the upload parameters. See [https://developers.google.](https://developers.google.com/earth-engine/guides/image_manifest) [com/earth-engine/guides/image\\_manifest](https://developers.google.com/earth-engine/guides/image_manifest) to get more details.

#### Usage

```
ee_utils_create_manifest_table(
 gs_uri,
 assetId,
  start_time = "1970-01-01",
  end_time = "1970-01-01",
 properties = NULL,
  returnList = FALSE,
  quiet = FALSE\lambda
```
#### Arguments

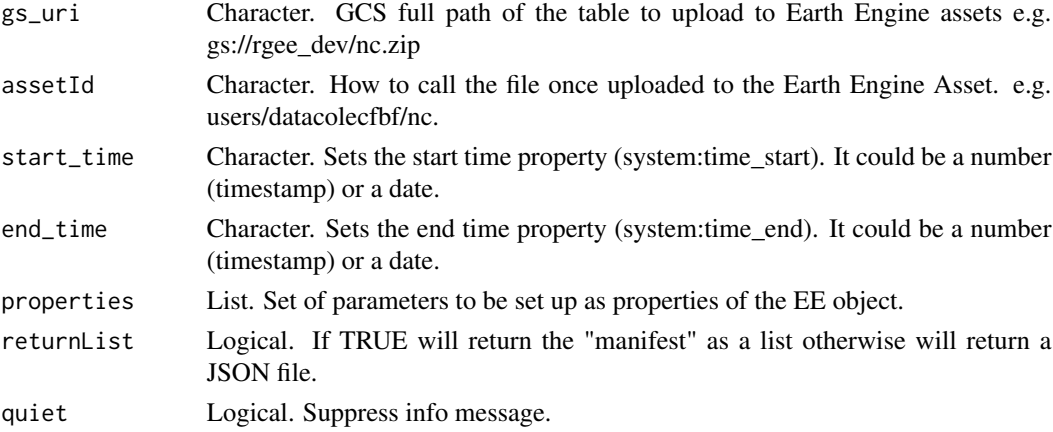

## Value

If returnList is TRUE, a list otherwise a JSON file.

## See Also

Other generic upload functions: [ee\\_utils\\_create\\_manifest\\_image\(](#page-70-0)), [local\\_to\\_gcs\(](#page-83-0))

#### Examples

```
## Not run:
library(rgee)
library(sf)
ee_Initialize(gcs = TRUE)
x <- st_read(system.file("shape/nc.shp", package = "sf"))
shp_dir <- sprintf("%s.shp", tempfile())
geozip_dir <- ee_utils_shp_to_zip(x, shp_dir)
# Return a JSON file
manifest <- ee_utils_create_manifest_table(
  gs_uri = "gs://rgee_dev/nc.zip",
  assetId = "users/datacolecfbf/nc"
\lambda# Return a list
ee_utils_create_manifest_table(
  gs_uri = "gs://rgee_dev/nc.zip",
  assetId = "users/datacolecfbf/nc",
  returnList = TRUE
)
## End(Not run)
```
ee\_utils\_dataset\_display

*Search into the Earth Engine Data Catalog*

## Description

Search into the Earth Engine Data Catalog

#### Usage

ee\_utils\_dataset\_display(ee\_search\_dataset)

#### Arguments

```
ee_search_dataset
```
Character that represents the EE dataset ID.

#### Value

No return value, called for displaying the Earth Engine dataset in the browser.

## ee\_utils\_future\_value 75

## End(Not run)

#### Examples

```
## Not run:
library(rgee)
ee_datasets <- c("WWF/HydroSHEDS/15DIR", "WWF/HydroSHEDS/03DIR")
ee_utils_dataset_display(ee_datasets)
```
ee\_utils\_future\_value *The value of a future or the values of all elements in a container*

#### Description

Gets the value of a future or the values of all elements (including futures) in a container such as a list, an environment, or a list environment. If one or more futures is unresolved, then this function blocks until all queried futures are resolved.

#### Usage

```
ee_utils_future_value(future, stdout = TRUE, signal = TRUE, ...)
```
#### Arguments

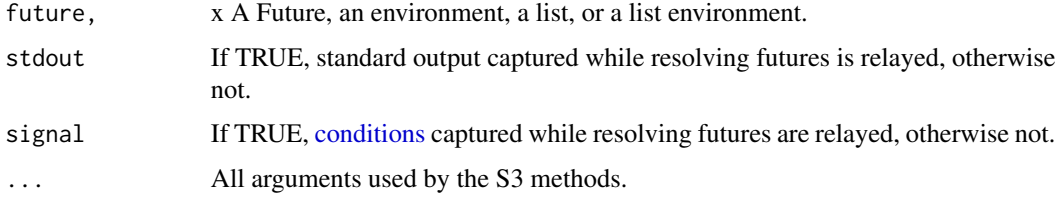

#### Value

value() of a Future object returns the value of the future, which can be any type of R object.

value() of a list, an environment, or a list environment returns an object with the same number of elements and of the same class. Names and dimension attributes are preserved, if available. All future elements are replaced by their corresponding value() values. For all other elements, the existing object is kept as-is.

If signal is TRUE and one of the futures produces an error, then that error is produced.

#### Author(s)

Henrik Bengtsson <https://github.com/HenrikBengtsson/>

## Description

Convert EPSG, ESRI or SR-ORG code into a OGC WKT

## Usage

```
ee_utils_get_crs(code)
```
#### Arguments

code The projection code.

### Value

A character which represents the same projection in WKT2 string.

## Examples

```
## Not run:
library(rgee)
ee_utils_get_crs("SR-ORG:6864")
ee_utils_get_crs("EPSG:4326")
ee_utils_get_crs("ESRI:37002")
```
## End(Not run)

<span id="page-75-0"></span>ee\_utils\_pyfunc *Wrap an R function in a Python function with the same signature.*

#### Description

This function could wrap an R function in a Python function with the same signature. Note that the signature of the R function must not contain esoteric Python-incompatible constructs.

## Usage

ee\_utils\_pyfunc(f)

#### Arguments

f An R function

## Value

A Python function that calls the R function f with the same signature.

#### Note

[py\\_func](#page-0-0) has been renamed to ee\_utils\_pyfunc just to maintain the rgee functions name's style. All recognition for this function must always be given to reticulate.

#### Author(s)

Yuan Tang and J.J. Allaire

#### See Also

Other ee\_utils functions: [ee\\_utils\\_py\\_to\\_r\(](#page-77-0)), [ee\\_utils\\_shp\\_to\\_zip\(](#page-79-0))

## Examples

```
## Not run:
library(rgee)
ee_Initialize()
# Earth Engine List
ee_SimpleList <- ee$List$sequence(0, 12)
ee_NewList <- ee_SimpleList$map(
  ee_utils_pyfunc(
    function(x) {
      ee$Number(x)$add(x)
    }
 )
\mathcal{L}ee_NewList$getInfo()
# Earth Engine ImageCollection
constant1 <- ee$Image(1)
constant2 <- ee$Image(2)
ee_ic <- ee$ImageCollection(c(constant2, constant1))
ee_newic <- ee_ic$map(
  ee_utils_pyfunc(
    function(x) ee$Image(x)$add(x)
  )
)
ee_newic$mean()$getInfo()$type
## End(Not run)
```
<span id="page-77-0"></span>ee\_utils\_py\_to\_r *Convert between Python and R objects*

## Description

Convert between Python and R objects

## Usage

ee\_utils\_py\_to\_r(x)

## Arguments

x A python object

## Value

An R object

## See Also

Other ee\_utils functions: [ee\\_utils\\_pyfunc\(](#page-75-0)), [ee\\_utils\\_shp\\_to\\_zip\(](#page-79-0))

ee\_utils\_sak\_copy *Stores a Service account key (SaK) inside the EE folder*

## Description

Copy SaK in the ~/.config/earthengine/\$USER.

## Usage

```
ee_utils_sak_copy(sakfile, users = NULL, delete = FALSE, quiet = FALSE)
```
## Arguments

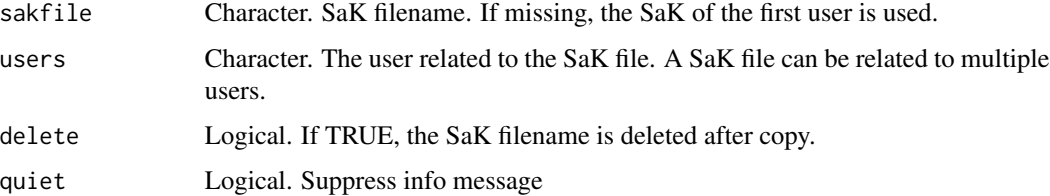

## ee\_utils\_sak\_validate 79

#### Examples

```
## Not run:
library(rgee)
ee_Initialize()
# sakfile <- "/home/rgee_dev/sak_file.json"
## Copy sakfile to the users 'csaybar' and 'ndef'
# ee_utils_sak_copy(sakfile = sakfile, users = c("csaybar", "ndef"))
# # Copy the sakfile of the user1 to the user2 and user3.
# ee_utils_sak_copy(users = c("csaybar", "ndef", "ryali93"))
## End(Not run)
```
ee\_utils\_sak\_validate *Validate a Service account key (SaK)*

#### Description

Validate a Service account key (SaK). local\_to\_gcs, raster\_as\_ee, stars\_as\_ee, and sf\_as\_ee(via = "gcs\_to\_asset", ...) need that the SaK have privileges to write/read objects in a GCS bucket.

#### Usage

```
ee_utils_sak_validate(sakfile, bucket = NULL, quiet = FALSE)
```
## Arguments

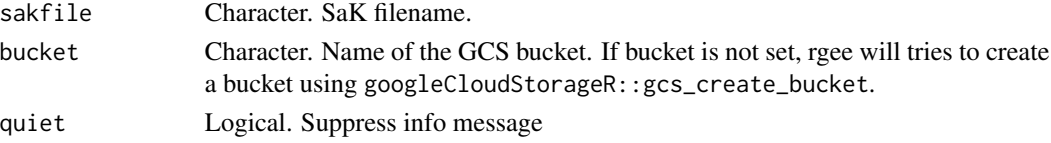

#### Examples

```
## Not run:
library(rgee)
```
ee\_Initialize(gcs = TRUE)

```
# Check a specific SaK
sakfile <- "/home/rgee_dev/sak_file.json"
ee_utils_sak_validate(sakfile, bucket = "rgee_dev")
```

```
# Check the SaK for the current user
ee_utils_sak_validate()
```
## End(Not run)

## <span id="page-79-0"></span>Description

Create a zip file from an sf object

#### Usage

```
ee_utils_shp_to_zip(
 x,
 filename,
  SHP_EXTENSIONS = c("dbf", "prj", "shp", "shx")
)
```
## Arguments

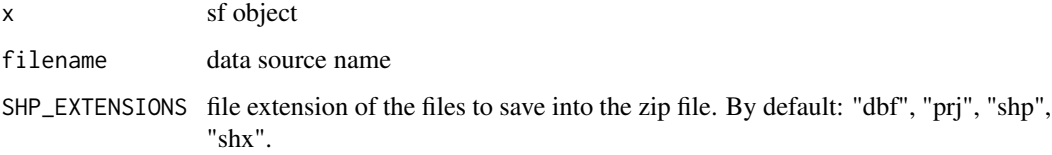

#### Value

Character. The full path of the created zip file.

## See Also

Other ee\_utils functions: [ee\\_utils\\_py\\_to\\_r\(](#page-77-0)), [ee\\_utils\\_pyfunc\(](#page-75-0))

## Examples

```
## Not run:
library(rgee)
library(sf)
ee_Initialize(gcs = TRUE)
# Create sf object
nc <- st_read(system.file("shape/nc.shp", package="sf"))
zipfile <- ee_utils_shp_to_zip(nc)
```
## End(Not run)

## Description

Earth Engine API version

## Usage

ee\_version()

## Value

Character. Earth Engine Python API version used to build rgee.

#### See Also

Other session management functions: [ee\\_Initialize\(](#page-51-0)), [ee\\_user\\_info\(](#page-68-0)), [ee\\_users\(](#page-67-0))

gcs\_to\_ee\_image *Move a GeoTIFF image from GCS to their EE assets*

## Description

Move a GeoTIFF image from GCS to their EE assets

## Usage

```
gcs_to_ee_image(
 manifest,
 overwrite = FALSE,
 command_line_tool_path = NULL,
 quiet = FALSE)
```
#### Arguments

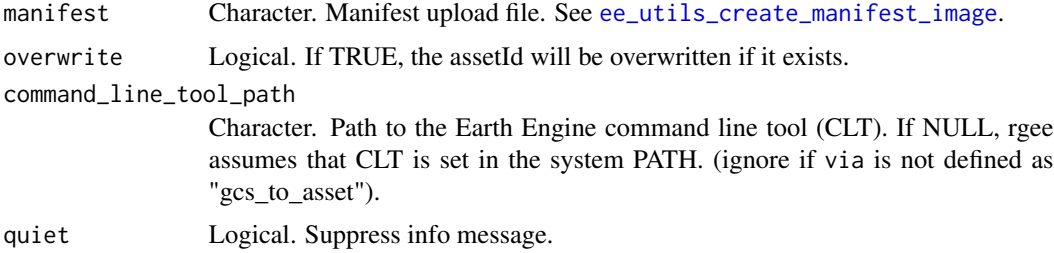

## Value

Character. The Earth Engine asset ID.

## Examples

```
## Not run:
library(rgee)
library(stars)
ee_Initialize("csaybar", gcs = TRUE)
# 1. Read GeoTIFF file and create a output filename
tif <- system.file("tif/L7_ETMs.tif", package = "stars")
x <- read_stars(tif)
assetId <- sprintf("%s/%s",ee_get_assethome(),'stars_l7')
# 2. From local to gcs
gs_uri <- local_to_gcs(
  x = tif,
  bucket = 'rgee_dev' # Insert your own bucket here!
\lambda# 3. Create an Image Manifest
manifest <- ee_utils_create_manifest_image(gs_uri, assetId)
# 4. From GCS to Earth Engine
gcs_to_ee_image(
 manifest = manifest,
  overwrite = TRUE
)
# OPTIONAL: Monitoring progress
ee_monitoring()
# OPTIONAL: Display results
ee_stars_01 <- ee$Image(assetId)
ee_stars_01$bandNames()$getInfo()
Map$centerObject(ee_stars_01)
Map$addLayer(ee_stars_01, list(min = 0, max = 255, bands = c("b3", "b2", "b1")))
## End(Not run)
```
gcs\_to\_ee\_table *Move a zipped shapefile from GCS to their EE Assets*

#### Description

Move a zipped shapefile from GCS to their EE Assets

gcs\_to\_ee\_table 83

## Usage

```
gcs_to_ee_table(
  manifest,
  command_line_tool_path = NULL,
  overwrite = FALSE,
  quiet = FALSE\mathcal{L}
```
#### Arguments

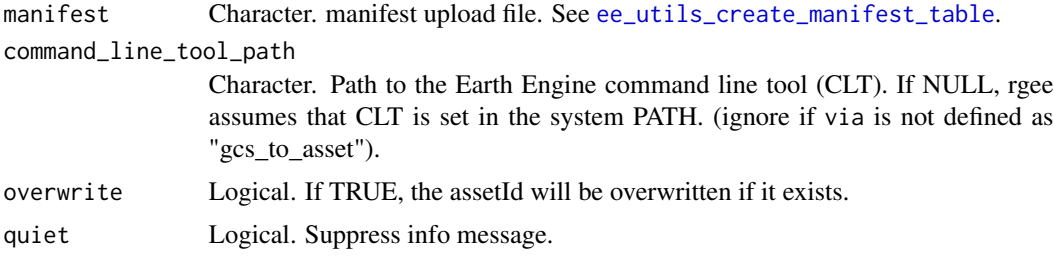

## Value

Character. The Earth Engine asset ID.

## Examples

```
## Not run:
library(rgee)
library(sf)
ee_Initialize(gcs = TRUE)
# 1. Read dataset and create a output filename
x <- st_read(system.file("shape/nc.shp", package = "sf"))
assetId <- sprintf("%s/%s", ee_get_assethome(), 'toy_poly_gcs')
# 2. From sf to .shp
shp_dir <- sprintf("%s.shp", tempfile())
geozip_dir <- ee_utils_shp_to_zip(x, shp_dir)
# 3. From local to gcs
gcs_filename <- local_to_gcs(
x = geozip\_dir,bucket = "rgee_dev" # Insert your own bucket here!
\mathcal{L}# 4. Create Table Manifest
manifest <- ee_utils_create_manifest_table(
gs_uri = gcs_filename,
assetId = assetId
\lambda# 5. From GCS to Earth Engine
```

```
ee_nc <- gcs_to_ee_table(manifest, overwrite = TRUE)
ee_monitoring()
Map$addLayer(ee$FeatureCollection(ee_nc))
## End(Not run)
```
<span id="page-83-0"></span>local\_to\_gcs *Upload local files to Google Cloud Storage*

#### Description

Upload images or tables to Google Cloud Storage

## Usage

```
local_to_gcs(x, bucket = NULL, predefinedAcl = "bucketLevel", quiet = FALSE)
```
#### Arguments

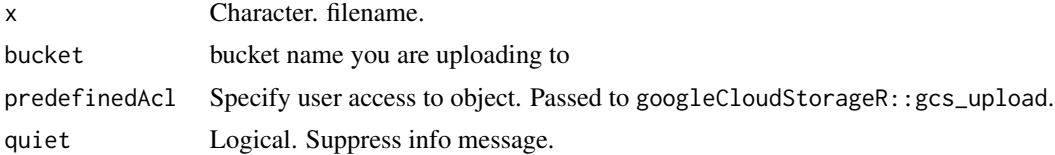

#### Value

Character that represents the full path of the object in the GCS bucket specified.

#### See Also

Other generic upload functions: [ee\\_utils\\_create\\_manifest\\_image\(](#page-70-0)), [ee\\_utils\\_create\\_manifest\\_table\(](#page-72-0))

## Examples

```
## Not run:
library(rgee)
library(stars)
# Initialize a specific Earth Engine account and
# Google Cloud Storage credentials
ee_Initialize(gcs = TRUE)
# # Define an image.
tif <- system.file("tif/L7_ETMs.tif", package = "stars")
local_to_gcs(x = tif, bucket = 'rgee_dev')
```
## End(Not run)

## Map *R6 object (Map) to display Earth Engine (EE) spatial objects*

#### **Description**

Create interactive visualizations of spatial EE objects (ee\$FeatureCollection, ee\$ImageCollection, ee\$Geometry, ee\$Feature, and ee\$Image.) using leaflet in the backend.

#### Usage

Map

#### Format

An object of class environment with the following functions:

- addLayer(eeObject, visParams, name = NULL, shown = TRUE, opacity = 1, titiler\_viz\_convert  $=$  TRUE, titiler\_server = "https://api.cogeo.xyz/"): Adds a given EE object to the map as a layer.
	- eeObject: The object to add to the interactive map.
	- visParams: List of parameters for visualization. See details.
	- name: The name of the layer.
	- shown: A flag indicating whether the layer should be on by default.
	- opacity: The layer's opacity is represented as a number between 0 and 1. Defaults to 1.
	- titiler\_viz\_convert: Logical. If it is TRUE, Map\$addLayer will transform the visParams to titiler style. Ignored if eeObject is not a COG file.
	- titiler\_server: TiTiler endpoint. Defaults to "https://api.cogeo.xyz/".
- addLayers(eeObject, visParams, name = NULL, shown = TRUE, opacity = 1): Adds a given ee\$ImageCollection to the map as multiple layers.
	- eeObject: The ee\$ImageCollection to add to the interactive map.
	- visParams: List of parameters for visualization. See details.
	- name: The name of layers.
	- shown: A flag indicating whether layers should be on by default.

- opacity: The layer's opacity is represented as a number between 0 and 1. Defaults to 1.
- nmax: Numeric. The maximum number of images to display. By default 5.
- addLegend(visParams, name = "Legend", position = c("bottomright", "topright", "bottomleft", "topleft"), color\_mapping= "numeric", opacity = 1, ...): Adds a given ee\$ImageCollection to the map as multiple layers.
	- visParams: List of parameters for visualization.
	- name: The title of the legend.
	- position: Character. The position of the legend. By default bottomright.
	- color\_mapping: Map data values (numeric or factor/character) to colors according to a given palette. Use "numeric" ("discrete") for continuous (categorical) data. For display characters use "character" and add to visParams the element "values" containing the desired character names.
	- opacity: The legend's opacity is represented as a number between 0 and 1. Defaults to 1.
	- ...: Extra legend creator arguments. See [addLegend.](#page-0-0)
- setCenter(lon = 0, lat = 0, zoom = NULL): Centers the map view at the given coordinates with the given zoom level. If no zoom level is provided, it uses 1 by default.
	- lon: The longitude of the center, in degrees.
	- lat: The latitude of the center, in degrees.
	- zoom: The zoom level, from 1 to 24.
- setZoom(zoom = NULL): Sets the zoom level of the map.
	- zoom: The zoom level, from 1 to 24.
- centerObject(eeObject, zoom = NULL, maxError = ee\$ErrorMargin(1)): Centers the map view on a given object. If no zoom level is provided, it will be predicted according to the bounds of the Earth Engine object specified.
	- eeObject: EE object.
	- zoom: The zoom level, from 1 to 24.
	- maxError: Max error when input image must be reprojected to an explicitly requested result projection or geodesic state.

#### Details

Map use the Earth Engine method [getMapId](https://developers.google.com/earth-engine/api_docs#ee.data.getmapid/) to fetch and return an ID dictionary being used to create layers in a leaflet object. Users can specify visualization parameters to Map\$addLayer by using the visParams argument. Each Earth Engine spatial object has a specific format. For ee\$Image, the [parameters](https://developers.google.com/earth-engine/guides/image_visualization) available are:

 $\bm{Map}$  87

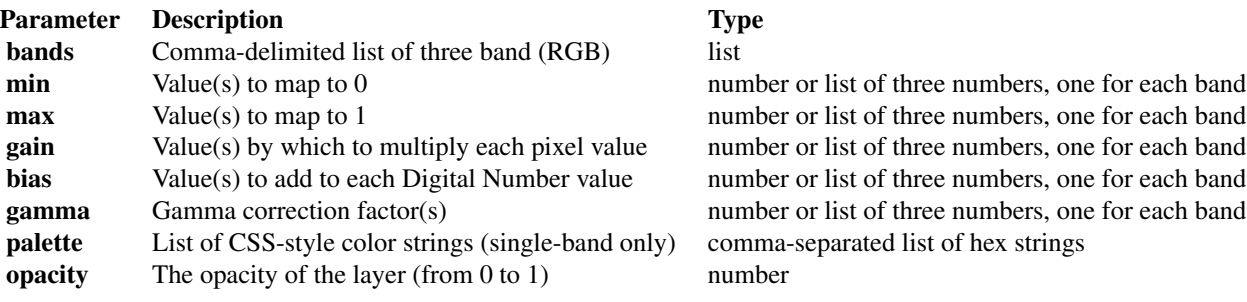

If you add an ee\$Image to Map\$addLayer without any additional parameters, by default it assigns the first three bands to red, green, and blue bands, respectively. The default stretch is based on the min-max range. On the other hand, the available parameters for ee\$Geometry, ee\$Feature, and ee\$FeatureCollection are:

- color: A hex string in the format RRGGBB specifying the color to use for drawing the features. By default #000000.
- pointRadius: The radius of the point markers. By default 3.
- strokeWidth: The width of lines and polygon borders. By default 3.

#### Value

Object of class leaflet, with the following extra parameters: tokens, name, opacity, shown, min, max, palette, and legend. Use the \$ method to retrieve the data (e.g. m\$rgee\$min).

## Examples

```
## Not run:
library(rgee)
library(sf)
ee_Initialize()
# Case 1: Geometry*
geom1 <- ee$Geometry$Point(list(-73.53, -15.75))
Map$centerObject(geom1, zoom = 8)
m1 <- Map$addLayer(
  eeObject = geom1,
  visParams = list(
   pointRadius = 10,
   color = "FF0000"
  ),
  name = "Geometry-Arequipa"
)
# Case 2: Feature
feature_arq <- ee$Feature(ee$Geometry$Point(list(-72.53, -15.75)))
m2 <- Map$addLayer(
  eeObject = feature_arq,
```

```
name = "Feature-Arequipa"
\lambdam2 + m1
# Case 4: Image
image <- ee$Image("LANDSAT/LC08/C01/T1/LC08_044034_20140318")
Map$centerObject(image)
m4 <- Map$addLayer(
  eeObject = image,
  visParams = list(
   bands = c("B4", "B3", "B2"),
   max = 10000
  ),
 name = "SF")
# Case 5: ImageCollection
nc <- st_read(system.file("shape/nc.shp", package = "sf")) %>%
  st_transform(4326) %>%
  sf_as_ee()
ee_s2 <- ee$ImageCollection("COPERNICUS/S2")$
  filterDate("2016-01-01", "2016-01-31")$
  filterBounds(nc)
ee_s2 <- ee$ImageCollection(ee_s2$toList(2))
Map$centerObject(nc$geometry())
m5 <- Map$addLayers(ee_s2)
m5
# Case 6: Map comparison
image <- ee$Image("LANDSAT/LC08/C01/T1/LC08_044034_20140318")
Map$centerObject(image)
m_ndvi <- Map$addLayer(
  eeObject = image$normalizedDifference(list("B5", "B4")),
 visParams = list(min = 0, max = 0.7),
 name = "SF_NDVI") + Map$addLegend(list(min = 0, max = 0.7), name = "NDVI", position = "bottomright", bins = 4)
m6 <- m4 | m_ndvi
m6
# Case 7: digging up the metadata
m6$rgee$tokens
m5$rgee$tokens
# Case 8: COG support
# See parameters here: https://api.cogeo.xyz/docs
server <- "https://storage.googleapis.com/pdd-stac/disasters/"
file <- "hurricane-harvey/0831/20170831_172754_101c_3B_AnalyticMS.tif"
resource <- paste0(server, file)
visParams <- list(bands = c("B3", "B2", "B1"), min = 3000, max = 13500, nodata = 0)
Map$centerObject(resource)
```
## map-operator 89

```
Map$addLayer(resource, visParams = visParams, shown = TRUE)
## End(Not run)
```
map-operator *EarthEngineMap + EarthEngineMap; adds data from the second map to the first*

## Description

EarthEngineMap + EarthEngineMap; adds data from the second map to the first EarthEngineMap | EarthEngineMap provides a slider in the middle to compare two maps.

### Usage

## S3 method for class 'EarthEngineMap' e1 + e2 ## S3 method for class 'EarthEngineMap' e1 | e2

#### Arguments

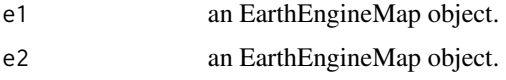

## Author(s)

tim-salabim. Adapted from mapview code.

print.ee.computedobject.ComputedObject *print Earth Engine object*

## Description

print Earth Engine object

#### Usage

```
## S3 method for class 'ee.computedobject.ComputedObject'
print(x, ..., type = getOption("rgee.print,option"))
```
90  $\sim$  R6Map

#### Arguments

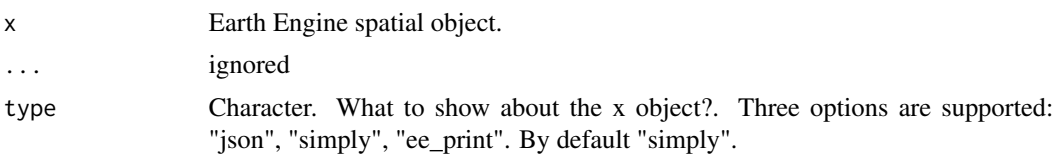

## Value

No return value, called for displaying Earth Engine objects.

R6Map *R6 class to display Earth Engine (EE) spatial objects*

#### Description

Create interactive visualizations of spatial EE objects (ee\$Geometry, ee\$Image, ee\$Feature, and ee\$FeatureCollection) using leaflet.

#### Details

R6Map uses the Earth Engine method [getMapId](https://developers.google.com/earth-engine/api_docs#ee.data.getmapid/) to fetch and return an ID dictionary used to create layers in a leaflet object. Users can specify visualization parameters to Map\$addLayer by using the visParams argument. Each Earth Engine spatial object has a specific format. For ee\$Image, the [parameters](https://developers.google.com/earth-engine/guides/image_visualization) available are:

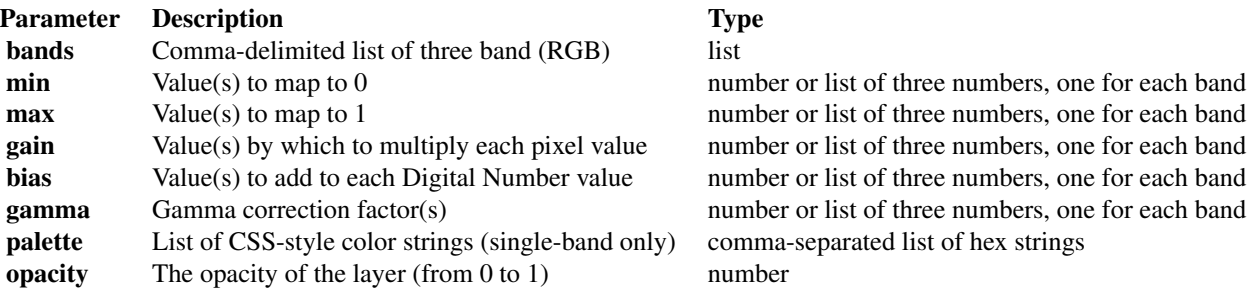

If you add an ee\$Image to Map\$addLayer without any additional parameters. By default it assigns the first three bands to red, green, and blue bands, respectively. The default stretch is based on the min-max range. On the other hand, the available parameters for ee\$Geometry, ee\$Feature, and ee\$FeatureCollection are:

- color: A hex string in the format RRGGBB specifying the color to use for drawing the features. By default #000000.
- pointRadius: The radius of the point markers. By default 3.
- strokeWidth: The width of lines and polygon borders. By default 3.

#### $R6Map$  91

### Value

Object of class leaflet and EarthEngineMap, with the following extra parameters: tokens, name, opacity, shown, min, max, palette, position, and legend. Use the \$ method to retrieve the data (e.g., m\$rgee\$min).

#### Public fields

lon The longitude of the center, in degrees.

lat The latitude of the center, in degrees.

zoom The zoom level, from 1 to 24.

save\_maps Should R6Map save the previous maps?. If TRUE, Map will work in an OOP style. Otherwise it will be a functional programming style.

previous\_map\_left Container on maps in the left side.

previous\_map\_right Container on maps in the right side.

### Methods

#### Public methods:

- [R6Map\\$new\(\)](#page-90-0)
- [R6Map\\$reset\(\)](#page-90-1)
- [R6Map\\$print\(\)](#page-91-0)
- [R6Map\\$setCenter\(\)](#page-91-1)
- [R6Map\\$setZoom\(\)](#page-92-0)
- [R6Map\\$centerObject\(\)](#page-92-1)
- [R6Map\\$addLayer\(\)](#page-93-0)
- [R6Map\\$addLayers\(\)](#page-94-0)
- [R6Map\\$addLegend\(\)](#page-95-0)
- [R6Map\\$clone\(\)](#page-97-0)

#### <span id="page-90-0"></span>Method new(): Constructor of R6Map.

#### *Usage:*

 $R6$ Map\$new(lon = 0, lat = 0, zoom = 1, save\_maps = TRUE)

#### *Arguments:*

lon The longitude of the center, in degrees. By default -76.942478.

lat The latitude of the center, in degrees. By default -12.172116.

zoom The zoom level, from 1 to 24. By default 18.

save\_maps Should R6Map save previous maps?.

*Returns:* A new EarthEngineMap object.

<span id="page-90-1"></span>Method reset(): Reset to initial arguments.

*Usage:*

 $R6$ Map\$reset(lon = 0, lat = 0, zoom = 1, save\_maps = TRUE) *Arguments:*

```
lon The longitude of the center, in degrees. By default -76.942478.
 lat The latitude of the center, in degrees. By default -12.172116.
 zoom The zoom level, from 1 to 24. By default 18.
 save_maps Should R6Map save previous maps?.
 Returns: A new EarthEngineMap object.
 Examples:
 \dontrun{
 library(rgee)
 ee_Initialize()
 # Load an Image
 image <- ee$Image("LANDSAT/LC08/C01/T1/LC08_044034_20140318")
 # Create
 Map <- R6Map$new()
 Map$centerObject(image)
 # Simple display: Map just will
 Map$addLayer(
   eeObject = image,visParams = list(min=0, max = 10000, bands = c("B4", "B3", "B2")),
   name = "l8_01"
 )
 Map # display map
 Map$reset() # Reset arguments
 Map
 }
Method print(): Display a EarthEngineMap object.
```
<span id="page-91-0"></span>*Usage:* R6Map\$print()

*Returns:* An EarthEngineMap object.

<span id="page-91-1"></span>Method setCenter(): Centers the map view at the given coordinates with the given zoom level. If no zoom level is provided, it uses 10 by default.

*Usage:*

R6Map\$setCenter(lon =  $0$ , lat =  $0$ , zoom = 10)

*Arguments:*

lon The longitude of the center, in degrees. By default -76.942478.

lat The latitude of the center, in degrees. By default -12.172116.

zoom The zoom level, from 1 to 24. By default 18.

*Returns:* No return value, called to set initial coordinates and zoom.

*Examples:*

#### $R6Map$  93

```
\dontrun{
 library(rgee)
 ee_Initialize()
 Map <- R6Map$new()
 Map$setCenter(lon = -76, lat = 0, zoom = 5)
 Map
 # Map$lat
 # Map$lon
 # Map$zoom
 }
Method setZoom(): Sets the zoom level of the map.
 Usage:
 R6Map$setZoom(zoom = 10)
 Arguments:
 zoom The zoom level, from 1 to 24. By default 10.
 Returns: No return value, called to set zoom.
 Examples:
 \dontrun{
 library(rgee)
 ee_Initialize()
 Map <- R6Map$new()
 Map$setZoom(zoom = 4)
 Map
 # Map$lat
 # Map$lon
```
# Map\$zoom }

<span id="page-92-1"></span>Method centerObject(): Centers the map view on a given object. If no zoom level is provided, it will be predicted according to the bounds of the Earth Engine object specified.

```
Usage:
R6Map$centerObject(
  eeObject,
  zoom = NULL,
  maxError = ee$ErrorMargin(1),
  titiler_server = "https://api.cogeo.xyz/"
\mathcal{L}Arguments:
```
eeObject Earth Engine spatial object.

- zoom The zoom level, from 1 to 24. By default NULL.
- maxError Max error when input image must be reprojected to an explicitly requested result projection or geodesic state.
- titiler\_server TiTiler endpoint. Defaults to "https://api.cogeo.xyz/".

*Returns:* No return value, called to set zoom.

```
Examples:
\dontrun{
library(rgee)
```

```
ee_Initialize()
```

```
Map <- R6Map$new()
image <- ee$Image("LANDSAT/LC08/C01/T1/LC08_044034_20140318")
Map$centerObject(image)
Map
}
```
<span id="page-93-0"></span>Method addLayer(): Adds a given Earth Engine spatial object to the map as a layer

```
Usage:
R6Map$addLayer(
  eeObject,
 visParams = NULL,
 name = NULL,shown = TRUE,
 opacity = 1,
 position = NULL,
  titiler_viz_convert = TRUE,
  titiler_server = "https://api.cogeo.xyz/"
)
```
### *Arguments:*

eeObject The Earth Engine spatial object to display in the interactive map.

visParams List of parameters for visualization. See details.

name The name of layers.

shown A flag indicating whether layers should be on by default.

opacity The layer's opacity is represented as a number between 0 and 1. Defaults to 1.

- position Character. Activate panel creation. If "left" the map will be displayed in the left panel. Otherwise, if it is "right" the map will be displayed in the right panel. By default NULL (No panel will be created).
- titiler\_viz\_convert Logical. If it is TRUE, Map\$addLayer will transform the visParams to titiler style. Ignored if eeObject is not a COG file.
- titiler\_server TiTiler endpoint. Defaults to "https://api.cogeo.xyz/".

*Returns:* An EarthEngineMap object.

*Examples:*

## $R6Map$  95

```
\dontrun{
library(rgee)
ee_Initialize()
# Load an Image
image <- ee$Image("LANDSAT/LC08/C01/T1/LC08_044034_20140318")
# Create
Map <- R6Map$new()
Map$centerObject(image)
# Simple display: Map just will
Map$addLayer(
  eeObject = image,visParams = list(min=0, max = 10000, bands = c("B4", "B3", "B2")),
  name = "18_01"\lambdaMap$addLayer(
  eeObject = image,
  visParams = list(min=0, max = 20000, bands = c("B4", "B3", "B2")),
  name = "l8_02"
\lambda# Simple display: Map just will (if the position is not specified it will
# be saved on the right side)
Map$reset() # Reset Map to the initial arguments.
Map$centerObject(image)
Map$addLayer(
  eeObject = image,visParams = list(min=0, max=10000, bands = c("B4", "B3", "B2")),
  name = "18_leff",position = "left"
\lambdaMap$addLayer(
  eeObject = image,
  visParams = list(min=0, max=20000, bands = c("B4", "B3", "B2")),
  name = "18\_right"\mathcal{L}Map$reset()
}
```
<span id="page-94-0"></span>Method addLayers(): Adds a given ee\$ImageCollection to the map as multiple layers.

*Usage:* R6Map\$addLayers( eeObject,

```
visParams = NULL,
 nmax = 5,
 name = NULL,
 shown = TRUE,
 position = NULL,
 opacity = 1)
```
*Arguments:*

eeObject ee\$ImageCollection to display in the interactive map.

visParams List of parameters for visualization. See details.

nmax Numeric. The maximum number of images to display. By default 5.

name The name of layers.

shown A flag indicating whether layers should be on by default.

position Character. Activate panel creation. If "left" the map will be displayed in the left panel. Otherwise, if it is "right" the map will be displayed in the right panel. By default NULL (No panel will be created).

opacity The layer's opacity is represented as a number between 0 and 1. Defaults to 1.

*Returns:* A EarthEngineMap object.

```
Examples:
\dontrun{
library(sf)
library(rgee)
ee_Initialize()
Map <- R6Map$new()
nc <- st_read(system.file("shape/nc.shp", package = "sf")) %>%
  st_transform(4326) %>%
  sf_as_ee()
ee_s2 <- ee$ImageCollection("COPERNICUS/S2")$
  filterDate("2016-01-01", "2016-01-31")$
  filterBounds(nc)
ee_s2 <- ee$ImageCollection(ee_s2$toList(2))
Map$centerObject(nc$geometry())
Map$addLayers(eeObject = ee_s2,position = "right")
# digging up the metadata
Map$previous_map_right$rgee$tokens
Map$reset()
}
```
<span id="page-95-0"></span>Method addLegend(): Adds a color legend to an EarthEngineMap.

#### $R6Map$  97

```
Usage:
R6Map$addLegend(
 visParams,
 name = "Legend",
 position = c("bottomright", "topright", "bottomleft", "topleft"),
 color_mapping = "numeric",
 opacity = 1,
  ...
)
```
*Arguments:*

visParams List of parameters for visualization.

name The title of the legend.

position Character. The position of the legend. By default bottomright.

color\_mapping Map data values (numeric or factor/character) to colors according to a given palette. Use "numeric" ("discrete") for continuous (categorical) data. For display characters use "character" and add to visParams the element "values" containing the desired character names.

opacity The legend's opacity is represented as a number between 0 and 1. Defaults to 1.

- ... Extra legend creator arguments. See [addLegend.](#page-0-0)
- *Returns:* A EarthEngineMap object.

*Examples:*

```
\dontrun{
library(leaflet)
library(rgee)
ee_Initialize()
Map$reset()
# Load MODIS ImageCollection
imgcol <- ee$ImageCollection$Dataset$MODIS_006_MOD13Q1
# Parameters for visualization
labels <- c("good", "marginal", "snow", "cloud")
cols <- c("#999999", "#00BFC4", "#F8766D", "#C77CFF")
vis_qc <- list(min = \theta, max = 3, palette = cols, bands = "SummaryQA", values = labels)
# Create interactive map
m_qc <- Map$addLayer(imgcol$median(), vis_qc, "QC")
# continous palette
Map$addLegend(vis_qc)
# categorical palette
Map$addLegend(vis_qc, name = "Legend1", color_mapping = "discrete")
# character palette
```

```
Map$addLegend(vis_qc, name = "Legend2", color_mapping = "character")
}
```
<span id="page-97-0"></span>Method clone(): The objects of this class are cloneable with this method.

*Usage:* R6Map\$clone(deep = FALSE) *Arguments:* deep Whether to make a deep clone.

## Examples

```
## ------------------------------------------------
## Method `R6Map$reset`
## ------------------------------------------------
## Not run:
library(rgee)
ee_Initialize()
# Load an Image
image <- ee$Image("LANDSAT/LC08/C01/T1/LC08_044034_20140318")
# Create
Map <- R6Map$new()
Map$centerObject(image)
# Simple display: Map just will
Map$addLayer(
  eeObject = image,
  visParams = list(min=0, max = 10000, bands = c("B4", "B3", "B2")),
  name = "18_01")
Map # display map
Map$reset() # Reset arguments
Map
## End(Not run)
## ------------------------------------------------
## Method `R6Map$setCenter`
## ------------------------------------------------
## Not run:
library(rgee)
ee_Initialize()
Map <- R6Map$new()
Map$setCenter(lon = -76, lat = 0, zoom = 5)
```

```
R6Map 99
```

```
Map
# Map$lat
# Map$lon
# Map$zoom
## End(Not run)
## ------------------------------------------------
## Method `R6Map$setZoom`
## ------------------------------------------------
## Not run:
library(rgee)
ee_Initialize()
Map <- R6Map$new()
Map$setZoom(zoom = 4)
Map
# Map$lat
# Map$lon
# Map$zoom
## End(Not run)
## ------------------------------------------------
## Method `R6Map$centerObject`
## ------------------------------------------------
## Not run:
library(rgee)
ee_Initialize()
Map <- R6Map$new()
image <- ee$Image("LANDSAT/LC08/C01/T1/LC08_044034_20140318")
Map$centerObject(image)
Map
## End(Not run)
## ------------------------------------------------
## Method `R6Map$addLayer`
## ------------------------------------------------
## Not run:
library(rgee)
ee_Initialize()
# Load an Image
image <- ee$Image("LANDSAT/LC08/C01/T1/LC08_044034_20140318")
```

```
# Create
Map <- R6Map$new()
Map$centerObject(image)
# Simple display: Map just will
Map$addLayer(
  eeObject = image,
 visParams = list(min=0, max = 10000, bands = c("B4", "B3", "B2")),
 name = "l8_01"
\lambdaMap$addLayer(
  eeObject = image,
  visParams = list(min=0, max = 20000, bands = c("B4", "B3", "B2")),
 name = "l8_02"
)
# Simple display: Map just will (if the position is not specified it will
# be saved on the right side)
Map$reset() # Reset Map to the initial arguments.
Map$centerObject(image)
Map$addLayer(
  eeObject = image,
  visParams = list(min=0, max=10000, bands = c("B4", "B3", "B2")),
  name = "18_leff",position = "left"
\mathcal{L}Map$addLayer(
  eeObject = image,
 visParams = list(min=0, max=20000, bands = c("B4", "B3", "B2")),
  name = "18\_right"\lambdaMap$reset()
## End(Not run)
## ------------------------------------------------
## Method `R6Map$addLayers`
## ------------------------------------------------
## Not run:
library(sf)
library(rgee)
ee_Initialize()
Map <- R6Map$new()
nc <- st_read(system.file("shape/nc.shp", package = "sf")) %>%
  st_transform(4326) %>%
```
## raster\_as\_ee 101

```
sf_as_ee()
ee_s2 <- ee$ImageCollection("COPERNICUS/S2")$
  filterDate("2016-01-01", "2016-01-31")$
  filterBounds(nc)
ee_s2 <- ee$ImageCollection(ee_s2$toList(2))
Map$centerObject(nc$geometry())
Map$addLayers(eeObject = ee_s2,position = "right")
# digging up the metadata
Map$previous_map_right$rgee$tokens
Map$reset()
## End(Not run)
## ------------------------------------------------
## Method `R6Map$addLegend`
## ------------------------------------------------
## Not run:
library(leaflet)
library(rgee)
ee_Initialize()
Map$reset()
# Load MODIS ImageCollection
imgcol <- ee$ImageCollection$Dataset$MODIS_006_MOD13Q1
# Parameters for visualization
labels <- c("good", "marginal", "snow", "cloud")
cols <- c("#999999", "#00BFC4", "#F8766D", "#C77CFF")
vis_qc <- list(min = 0, max = 3, palette = cols, bands = "SummaryQA", values = labels)
# Create interactive map
m_qc <- Map$addLayer(imgcol$median(), vis_qc, "QC")
# continous palette
Map$addLegend(vis_qc)
# categorical palette
Map$addLegend(vis_qc, name = "Legend1", color_mapping = "discrete")
# character palette
Map$addLegend(vis_qc, name = "Legend2", color_mapping = "character")
## End(Not run)
```
<span id="page-100-0"></span>raster\_as\_ee *Convert a Raster\* object into an EE Image object*

## Description

Convert a Raster\* object into an EE Image object

## Usage

```
raster_as_ee(
  x,
 assetId,
 bucket = NULL,
 predefinedAcl = "bucketLevel",
 command_line_tool_path = NULL,
 overwrite = FALSE,
 monitoring = TRUE,
 quiet = FALSE,
  ...
```
# $\mathcal{L}$

## Arguments

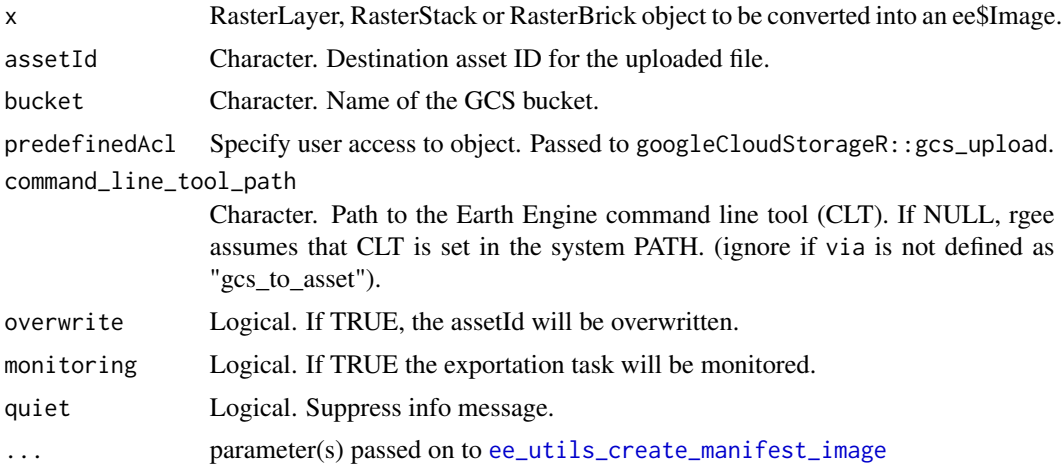

## Value

An ee\$Image object

## See Also

Other image upload functions: [stars\\_as\\_ee\(](#page-106-0))

## Examples

```
## Not run:
library(raster)
library(stars)
library(rgee)
```

```
ee_Initialize(gcs = TRUE)
# Get the filename of a image
tif <- system.file("tif/L7_ETMs.tif", package = "stars")
x \leftarrow stack(tif)
assetId <- sprintf("%s/%s",ee_get_assethome(),'raster_l7')
# Method 1
# 1. Move from local to gcs
gs\_uri \leftarrow local_to_gcs(x = tif, bucket = 'rgee\_dev')# 2. Create a manifest
manifest <- ee_utils_create_manifest_image(gs_uri, assetId)
# 3. Pass from gcs to asset
gcs_to_ee_image(
manifest = manifest,
overwrite = TRUE
\mathcal{L}# OPTIONAL: Monitoring progress
ee_monitoring(max_attempts = Inf)
# OPTIONAL: Display results
ee_stars_01 <- ee$Image(assetId)
Map$centerObject(ee_stars_01)
Map$addLayer(ee_stars_01, list(min = 0, max = 255))
# Method 2
ee_stars_02 <- raster_as_ee(
x = x,
overwrite = TRUE,
assetId = assetId,
bucket = "rgee_dev"
)
Map$centerObject(ee_stars_02)
Map$addLayer(ee_stars_02, list(min = 0, max = 255))
## End(Not run)
```
rdate\_to\_eedate *Pass an R date object to Earth Engine*

#### Description

Pass an R date object ("Date", "Numeric", "character", "POSIXt", and "POSIXct") to Google Earth Engine (ee\$Date).

#### Usage

```
rdate_to_eedate(date, timestamp = FALSE)
```
## Arguments

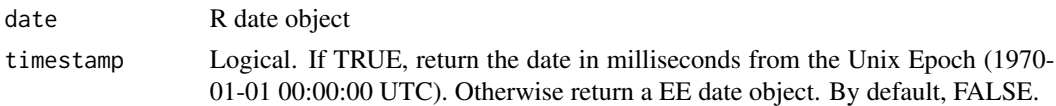

## Value

rdate\_to\_eedate will return either a numeric timestamp or an ee\$Date depending on the timestamp argument.

#### See Also

Other date functions: [ee\\_get\\_date\\_ic\(](#page-35-0)), [ee\\_get\\_date\\_img\(](#page-36-0)), [eedate\\_to\\_rdate\(](#page-10-0))

## Examples

```
## Not run:
library(rgee)
ee_Initialize()
rdate_to_eedate('2000-01-01')
rdate_to_eedate(315532800000) # float number
```
## End(Not run)

sf\_as\_ee *Convert an sf object to an EE object*

## Description

Load an sf object to Earth Engine.

#### Usage

```
sf_as_ee(
  x,
 via = "getInfo",
 assetId = NULL,bucket = NULL,
 predefinedAcl = "bucketLevel",
 command_line_tool_path = NULL,
 overwrite = TRUE,
 monitoring = TRUE,
 proj = "EPSG:4326",
 evenOdd = TRUE,geodesic = NULL,
 quiet = FALSE,
  ...
\mathcal{L}
```
#### **Arguments**

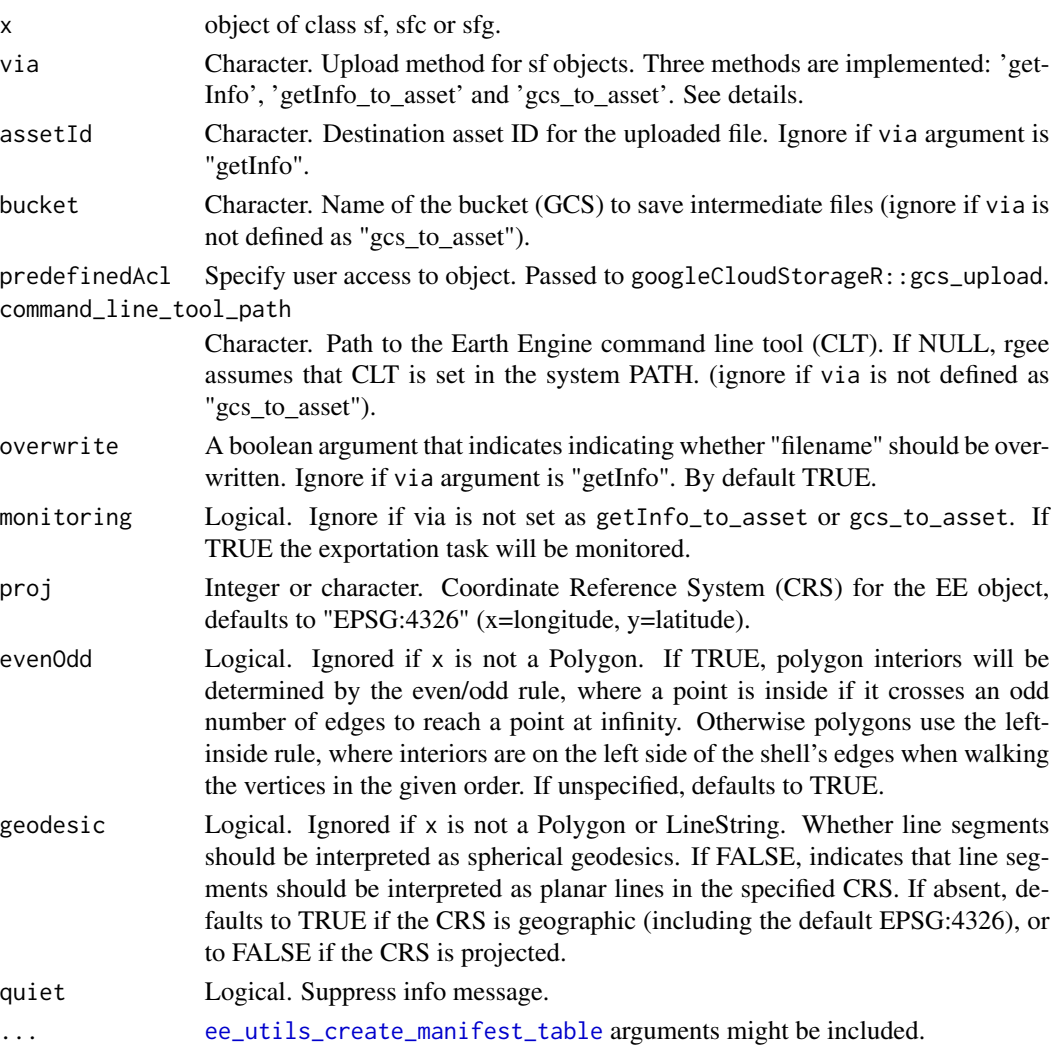

## Details

sf\_as\_ee supports the upload of sf objects by three different options: "getInfo" (default), "get-Info\_to\_asset", and "gcs\_to\_asset". getInfo transforms sf objects (sfg, sfc, or sf) to GeoJSON (using geojsonio::geojson\_json) and then encrusted them in an HTTP request using the serverside objects that are implemented in the Earth Engine API (i.e. ee\$Geometry\$...). If the sf object is too large  $(\sim$  >1Mb) is likely to cause bottlenecks since it is a temporary file that is not saved in your EE Assets (server-side). The second option implemented is 'getInfo\_to\_asset'. It is similar to the previous one, with the difference that after create the server-side object will save it in your Earth Engine Assets. For dealing with very large spatial objects is preferable to use the third option 'gcs\_to\_asset'. This option firstly saves the sf object as a \*.shp file in the /temp directory. Secondly, using the function local\_to\_gcs will move the shapefile from local to Google Cloud Storage. Finally, using the function gcs\_to\_ee\_table the ESRI shapefile will be loaded to their EE Assets. See [Importing table data](https://developers.google.com/earth-engine/guides/table_upload/) documentation for more details.

#### Value

When via is "getInfo" and x is either an sf or sfc object with multiple geometries will return an ee\$FeatureCollection. For single sfc and sfg objects will return an ee\$Geometry\$....

If via is either "getInfo\_to\_asset" or "gcs\_to\_asset" always will return an ee\$FeatureCollection.

#### Examples

```
## Not run:
library(rgee)
library(sf)
ee_Initialize()
# 1. Handling geometry parameters
# Simple
ee_x <- st_read(system.file("shape/nc.shp", package = "sf")) %>%
  sf_as_ee()
Map$centerObject(eeObject = ee_x)
Map$addLayer(ee_x)
# Create a right-inside polygon.
toy_poly <- matrix(data = c(-35,-10,-35,10,35,10,35,-10,-35,-10),
                   ncol = 2,
                   byrow = TRUE) %list() %>%
  st_polygon()
holePoly \leq sf_as_ee(x = toy_poly, evenOdd = FALSE)
# Create an even-odd version of the polygon.
evenOddPoly <- sf_as_ee(toy_poly, evenOdd = TRUE)
# Create a point to test the insideness of the polygon.
pt <- ee$Geometry$Point(c(1.5, 1.5))
# Check insideness with a contains operator.
print(holePoly$contains(pt)$getInfo() %>% ee_utils_py_to_r())
print(evenOddPoly$contains(pt)$getInfo() %>% ee_utils_py_to_r())
# 2. Upload small geometries to EE asset
assetId <- sprintf("%s/%s", ee_get_assethome(), 'toy_poly')
eex <- sf_as_ee(
x = toy\_poly,overwrite = TRUE,
\texttt{assetId} = \texttt{assetId},via = "getInfo_to_asset")
# 3. Upload large geometries to EE asset
ee_Initialize(gcs = TRUE)
assetId <- sprintf("%s/%s", ee_get_assethome(), 'toy_poly_gcs')
eex <- sf_as_ee(
 x = toy\_poly,overwrite = TRUE,
```
## stars\_as\_ee 107

```
\texttt{assetId} = \texttt{assetId},bucket = 'rgee_dev',
  monitoring = FALSE,
  via = 'gcs_to_asset'
\mathcal{L}ee_monitoring(max_attempts = Inf)
## End(Not run)
```
<span id="page-106-0"></span>stars\_as\_ee *Convert a stars or stars-proxy object into an EE Image object*

## Description

Convert a stars or stars-proxy object into an EE Image object

## Usage

```
stars_as_ee(
 x,
 assetId,
 bucket = NULL,
 predefinedAcl = "bucketLevel",
 command_line_tool_path = NULL,
 overwrite = FALSE,
 monitoring = TRUE,
 quiet = FALSE,
  ...
\mathcal{L}
```
## Arguments

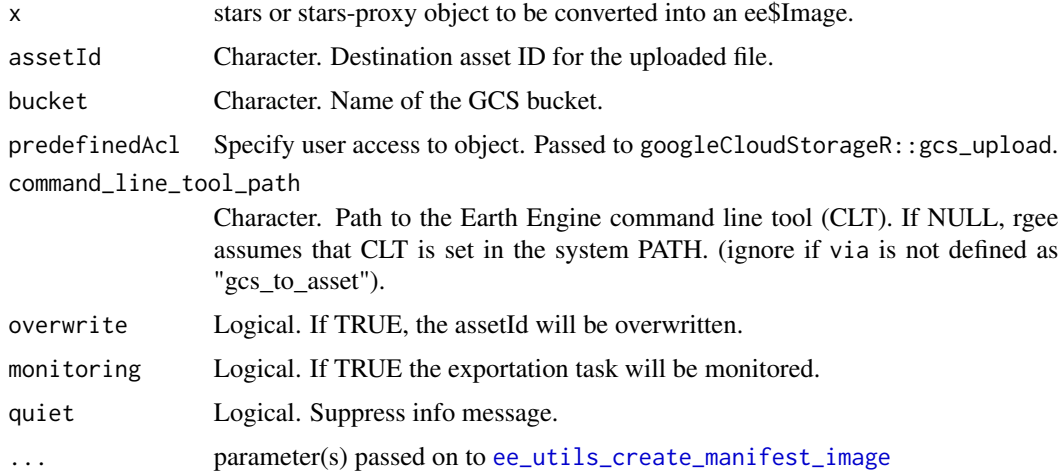

#### Value

An ee\$Image object

## See Also

Other image upload functions: [raster\\_as\\_ee\(](#page-100-0))

#### Examples

```
## Not run:
library(rgee)
library(stars)
ee_Initialize(gcs = TRUE)
# Get the filename of a image
tif <- system.file("tif/L7_ETMs.tif", package = "stars")
x \leftarrow \text{read\_stars}(\text{tf})assetId <- sprintf("%s/%s",ee_get_assethome(),'stars_l7')
# # Method 1
# 1. Move from local to gcs
gs\_uri \leftarrow local_to_gcs(x = tif, bucket = 'rgee\_dev')# 2. Create a manifest
manifest <- ee_utils_create_manifest_image(gs_uri, assetId)
# 3. Pass from gcs to asset
gcs_to_ee_image(
 manifest = manifest,
  overwrite = TRUE
)
# OPTIONAL: Monitoring progress
ee_monitoring(max_attempts = Inf)
# OPTIONAL: Display results
ee_stars_01 <- ee$Image(assetId)
Map$centerObject(ee_stars_01)
Map$addLayer(ee_stars_01, list(min = 0, max = 255))
# Method 2
ee_stars_02 <- stars_as_ee(
x = x,
overwrite = TRUE,
assetId = assetId,bucket = "rgee_dev"
)
Map$centerObject(ee_stars_02)
Map$addLayer(ee_stars_02, list(min = 0, max = 255))
```
## End(Not run)
## **Index**

∗ datasets ee, [10](#page-9-0) Map, [85](#page-84-0) ∗ date functions ee\_get\_date\_ic, [36](#page-35-0) ee\_get\_date\_img, [37](#page-36-0) eedate\_to\_rdate, [11](#page-10-0) rdate\_to\_eedate, [103](#page-102-0) ∗ ee\_check functions ee check-tools, [25](#page-24-0) ∗ ee\_clean functions ee\_clean\_container, [26](#page-25-0) ee\_clean\_credentials, [26](#page-25-0) ee\_clean\_pyenv, [27](#page-26-0) ∗ ee\_install functions ee\_install, [53](#page-52-0) ee\_install\_set\_pyenv, [54](#page-53-0) ee\_install\_upgrade, [57](#page-56-0) ∗ ee\_utils functions ee\_utils\_py\_to\_r, [78](#page-77-0) ee\_utils\_pyfunc, [76](#page-75-0) ee\_utils\_shp\_to\_zip, [80](#page-79-0) ∗ generic download functions ee\_drive\_to\_local, [28](#page-27-0) ee\_gcs\_to\_local, [33](#page-32-0) ∗ generic upload functions ee\_utils\_create\_manifest\_image, [71](#page-70-0) ee\_utils\_create\_manifest\_table, [73](#page-72-0) local\_to\_gcs, [84](#page-83-0) ∗ helper functions ee\_help, [39](#page-38-0) ee\_monitoring, [60](#page-59-0) ee\_print, [61](#page-60-0) ∗ image download functions ee\_as\_raster, [12](#page-11-0) ee\_as\_stars, [18](#page-17-0) ee\_as\_thumbnail, [21](#page-20-0) ee\_imagecollection\_to\_local, [40](#page-39-0) ∗ image export task creator

```
ee_image_to_asset, 43
    ee_image_to_drive, 46
    ee_image_to_gcs, 49
∗ image upload functions
    raster_as_ee, 102
    stars_as_ee, 107
∗ package
    rgee-package, 3
∗ path utils
    ee_get_assethome, 36
    ee_get_earthengine_path, 38
∗ session management functions
    ee_Initialize, 52
    ee_user_info, 69
    ee_users, 68
    ee_version, 81
∗ vector download functions
    ee_as_sf, 15
∗ vector export task creator
    ee_table_to_asset, 63
    ee_table_to_drive, 65
    ee_table_to_gcs, 67
+.EarthEngineMap (map-operator), 89
 future::sequential, 12, 16, 19, 31, 40
addLegend, 86, 97
conditions, 75
EarthEngineMap, (map-operator), 89
EarthEngineMap-method (map-operator), 89
ee, 4, 10
ee_as_raster, 6, 12, 20, 22, 41
ee_as_sf, 6, 15
ee_as_stars, 6, 13, 18, 22, 41
ee_as_thumbnail, 6, 13, 20, 21, 41
ee_Authenticate, 24, 52
ee_check, 5
ee_check (ee_check-tools), 25
```
ee\_check-tools, [25](#page-24-0) ee\_check\_credentials, *[5](#page-4-0)* ee\_check\_credentials *(*ee\_check-tools*)*, [25](#page-24-0) ee\_check\_python, *[5](#page-4-0)* ee\_check\_python *(*ee\_check-tools*)*, [25](#page-24-0) ee\_check\_python\_packages, *[5](#page-4-0)* ee\_check\_python\_packages *(*ee\_check-tools*)*, [25](#page-24-0) ee\_check\_task\_status *(*ee\_monitoring*)*, [60](#page-59-0) ee\_clean\_container, *[5](#page-4-0)*, [26,](#page-25-0) *[27](#page-26-0)* ee\_clean\_credentials, *[5](#page-4-0)*, *[26](#page-25-0)*, [26,](#page-25-0) *[27](#page-26-0)* ee\_clean\_pyenv, *[5](#page-4-0)*, *[26,](#page-25-0) [27](#page-26-0)*, [27](#page-26-0) ee\_drive\_to\_local, *[7](#page-6-0)*, [28,](#page-27-0) *[34](#page-33-0)* ee\_extract, *[8](#page-7-0)*, [30](#page-29-0) ee\_gcs\_to\_local, *[7](#page-6-0)*, *[29](#page-28-0)*, [33](#page-32-0) ee\_get\_assethome, *[5](#page-4-0)*, [36,](#page-35-0) *[38](#page-37-0)* ee\_get\_date\_ic, *[6](#page-5-0)*, *[11](#page-10-0)*, [36,](#page-35-0) *[38](#page-37-0)*, *[104](#page-103-0)* ee\_get\_date\_img, *[6](#page-5-0)*, *[11](#page-10-0)*, *[37](#page-36-0)*, [37,](#page-36-0) *[104](#page-103-0)* ee\_get\_earthengine\_path, *[5](#page-4-0)*, *[36](#page-35-0)*, [38](#page-37-0) ee\_help, *[8](#page-7-0)*, [39,](#page-38-0) *[61](#page-60-0)*, *[63](#page-62-0)* ee\_image\_info, *[6](#page-5-0)*, [42](#page-41-0) ee\_image\_to\_asset, *[6](#page-5-0)*, [43,](#page-42-0) *[47](#page-46-0)*, *[50](#page-49-0)* ee\_image\_to\_drive, *[6](#page-5-0)*, *[13](#page-12-0)*, *[19](#page-18-0)*, *[41](#page-40-0)*, *[44](#page-43-0)*, [46,](#page-45-0) *[50](#page-49-0)* ee\_image\_to\_gcs, *[6](#page-5-0)*, *[13](#page-12-0)*, *[19](#page-18-0)*, *[44](#page-43-0)*, *[47](#page-46-0)*, [49](#page-48-0) ee\_imagecollection\_to\_local, *[6](#page-5-0)*, *[13](#page-12-0)*, *[20](#page-19-0)*, *[22](#page-21-0)*, [40](#page-39-0) ee\_Initialize, *[5](#page-4-0)*, [52,](#page-51-0) *[69](#page-68-0)*, *[81](#page-80-0)* ee\_install, *[5](#page-4-0)*, [53,](#page-52-0) *[55](#page-54-0)*, *[57](#page-56-0)* ee\_install\_set\_pyenv, *[5](#page-4-0)*, *[54](#page-53-0)*, [54,](#page-53-0) *[57](#page-56-0)* ee\_install\_upgrade, *[5](#page-4-0)*, *[54,](#page-53-0) [55](#page-54-0)*, [56](#page-55-0) ee\_manage-tools, *[7](#page-6-0)*, [57](#page-56-0) ee\_manage\_asset\_access *(*ee\_manage-tools*)*, [57](#page-56-0) ee\_manage\_asset\_size *(*ee\_manage-tools*)*, [57](#page-56-0) ee\_manage\_assetlist *(*ee\_manage-tools*)*, [57](#page-56-0) ee\_manage\_cancel\_all\_running\_task *(*ee\_manage-tools*)*, [57](#page-56-0) ee\_manage\_copy *(*ee\_manage-tools*)*, [57](#page-56-0) ee\_manage\_create *(*ee\_manage-tools*)*, [57](#page-56-0) ee\_manage\_delete *(*ee\_manage-tools*)*, [57](#page-56-0) ee\_manage\_delete\_properties, *[59](#page-58-0)* ee\_manage\_delete\_properties *(*ee\_manage-tools*)*, [57](#page-56-0) ee\_manage\_move *(*ee\_manage-tools*)*, [57](#page-56-0) ee\_manage\_quota *(*ee\_manage-tools*)*, [57](#page-56-0)

ee\_manage\_set\_properties *(*ee\_manage-tools*)*, [57](#page-56-0) ee\_manage\_task *(*ee\_manage-tools*)*, [57](#page-56-0) ee\_monitoring, *[8](#page-7-0)*, *[39](#page-38-0)*, [60,](#page-59-0) *[63](#page-62-0)* ee\_print, *[8](#page-7-0)*, *[39](#page-38-0)*, *[61](#page-60-0)*, [61](#page-60-0) ee\_table\_to\_asset, *[6](#page-5-0)*, [63,](#page-62-0) *[66,](#page-65-0) [67](#page-66-0)* ee\_table\_to\_drive, *[6](#page-5-0)*, *[64](#page-63-0)*, [65,](#page-64-0) *[67](#page-66-0)* ee\_table\_to\_gcs, *[6](#page-5-0)*, *[64](#page-63-0)*, *[66](#page-65-0)*, [67](#page-66-0) ee\_user\_info, *[5](#page-4-0)*, *[53](#page-52-0)*, *[69](#page-68-0)*, [69,](#page-68-0) *[81](#page-80-0)* ee\_users, *[5](#page-4-0)*, *[53](#page-52-0)*, [68,](#page-67-0) *[69](#page-68-0)*, *[81](#page-80-0)* ee\_utils\_cog\_metadata, [70](#page-69-0) ee\_utils\_create\_json, *[8](#page-7-0)*, [71](#page-70-0) ee\_utils\_create\_manifest\_image, *[8](#page-7-0)*, [71,](#page-70-0) *[73](#page-72-0)*, *[81](#page-80-0)*, *[84](#page-83-0)*, *[102](#page-101-0)*, *[107](#page-106-0)* ee\_utils\_create\_manifest\_table, *[8](#page-7-0)*, *[72](#page-71-0)*, [73,](#page-72-0) *[83,](#page-82-0) [84](#page-83-0)*, *[105](#page-104-0)* ee\_utils\_dataset\_display, *[8](#page-7-0)*, [74](#page-73-0) ee\_utils\_future\_value, *[8](#page-7-0)*, *[13](#page-12-0)*, *[16](#page-15-0)*, *[19](#page-18-0)*, *[41](#page-40-0)*, [75](#page-74-0) ee\_utils\_get\_crs, *[8](#page-7-0)*, [76](#page-75-0) ee\_utils\_py\_to\_r, *[8](#page-7-0)*, *[77](#page-76-0)*, [78,](#page-77-0) *[80](#page-79-0)* ee\_utils\_pyfunc, *[8](#page-7-0)*, [76,](#page-75-0) *[78](#page-77-0)*, *[80](#page-79-0)* ee\_utils\_sak\_copy, [78](#page-77-0) ee\_utils\_sak\_validate, [79](#page-78-0) ee\_utils\_shp\_to\_zip, *[8](#page-7-0)*, *[77,](#page-76-0) [78](#page-77-0)*, [80](#page-79-0) ee\_version, *[5](#page-4-0)*, *[53](#page-52-0)*, *[69](#page-68-0)*, [81](#page-80-0) eedate\_to\_rdate, *[6](#page-5-0)*, [11,](#page-10-0) *[37,](#page-36-0) [38](#page-37-0)*, *[104](#page-103-0)* extract, *[30](#page-29-0)* future::value, *[13](#page-12-0)*, *[16](#page-15-0)*, *[19](#page-18-0)*, *[41](#page-40-0)* gcs\_to\_ee\_image, *[7](#page-6-0)*, [81](#page-80-0) gcs\_to\_ee\_table, *[7](#page-6-0)*, [82](#page-81-0) local\_to\_gcs, *[8](#page-7-0)*, *[72,](#page-71-0) [73](#page-72-0)*, [84](#page-83-0) Map, *[6](#page-5-0)*, [85](#page-84-0) map-operator, [89](#page-88-0) print, *[8](#page-7-0)* print *(*print.ee.computedobject.ComputedObject*)*, [89](#page-88-0) print.ee.computedobject.ComputedObject, [89](#page-88-0) py\_func, *[77](#page-76-0)* py\_install, *[55](#page-54-0)* R6Map, *[6](#page-5-0)*, [90](#page-89-0) raster\_as\_ee, *[7](#page-6-0)*, [101,](#page-100-0) *[108](#page-107-0)* rdate\_to\_eedate, *[6](#page-5-0)*, *[11](#page-10-0)*, *[37,](#page-36-0) [38](#page-37-0)*, [103](#page-102-0)

## INDEX 111

rgee *(*rgee-package *)* , [3](#page-2-0) rgee-package , [3](#page-2-0)

sf\_as\_ee , *[7](#page-6-0)* , [104](#page-103-0) stars\_as\_ee, [7](#page-6-0), [102](#page-101-0), [107](#page-106-0) Startup , *[55](#page-54-0)*